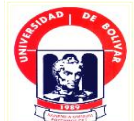

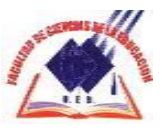

# **FACULTAD DE CIENCIAS DE LA EDUCACIÓN, SOCIALES, FILOSÓFICAS Y HUMANÍSTICAS**

**UNIVERSIDAD ESTATAL DE BOLÍVAR**

**ESCUELA DE CIENCIAS DE LA INFORMÁTICA**

### **TEMA:**

**MICROCONTROLADORES PIC, EN EL DESARROLLO DE LA INTELIGENCIA LÓGICA, EN LA CONSTRUCCIÓN E IMPLEMENTACIÓN DE UN RÓTULO ELECTRÓNICO LUMINOSO DINÁMICO PARA LA SECRETARÍA DEL DECANATO DE LA FACULTAD DE CIENCIAS DE LA EDUCACIÓN DE LA UNIVERSIDAD ESTATAL DE BOLÍVAR Y SU INCIDENCIA EN EL DESARROLLO DE LA INTELIGENCIA LÓGICA DE LOS ESTUDIANTES DE SÉPTIMO Y OCTAVO CICLOS DE INFORMÁTICA EDUCATIVA DE LA UNIVERSIDAD ESTATAL DE BOLÍVAR, EN EL PERIODO MAYO 2010- ABRIL 2011.**

### **AUTOR:**

### **FROILÁN RAMIRO GARCÍA FERNÁNDEZ**

### **DIRECTOR**

### **ING. HENRY ALBÁN**

TRABAJO DE GRADO PRESENTADO EN OPCIÓN A OBTENER EL TÍTULO DE LICENCIADO EN CIENCIAS DE LA EDUCACIÓN MENCIÓN INFORMÁTICA EDUCATIVA

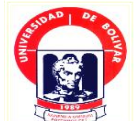

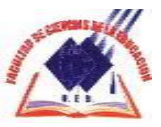

## <span id="page-1-0"></span>**UNIVERSIDAD ESTATAL DE BOLÍVAR FACULTAD DE CIENCIAS DE LA EDUCACIÓN, SOCIALES, FILOSÓFICAS Y HUMANÍSTICAS**

**ESCUELA DE CIENCIAS DE LA INFORMÁTICA**

### **TEMA:**

**MICROCONTROLADORES PIC, EN EL DESARROLLO DE LA INTELIGENCIA LÓGICA, EN LA CONSTRUCCIÓN E IMPLEMENTACIÓN DE UN RÓTULO ELECTRÓNICO LUMINOSO DINÁMICO PARA LA SECRETARÍA DEL DECANATO DE LA FACULTAD DE CIENCIAS DE LA EDUCACIÓN DE LA UNIVERSIDAD ESTATAL DE BOLÍVAR Y SU INCIDENCIA EN EL DESARROLLO DE LA INTELIGENCIA LÓGICA DE LOS ESTUDIANTES DE SÉPTIMO Y OCTAVO CICLOS DE INFORMÁTICA EDUCATIVA DE LA UNIVERSIDAD ESTATAL DE BOLÍVAR, EN EL PERIODO MAYO 2010- ABRIL 2011.**

### **AUTOR:**

## **FROILÁN RAMIRO GARCÍA FERNÁNDEZ**

TRABAJO DE GRADO PRESENTADO EN OPCIÓN A OBTENER EL TÍTULO DE LICENCIADO EN CIENCIAS DE LA EDUCACIÓN MENCIÓN INFORMÁTICA EDUCATIVA

#### **I. DEDICATORIA**

La concepción de este proyecto está dedicada a mis padres que me guiaron siempre desde la tierra y hoy desde el cielo, me inculcaron los valores esenciales, sin ellos, jamás hubiese podido conseguir lo que hasta ahora. Su tenacidad y lucha incansable han hecho de ellos el gran ejemplo a seguir y destacar. En especial a mi esposa Rosita, compañera inseparable de cada jornada, ella representa el gran esfuerzo y tesón en momentos de decline y cansancio, a mis dos hijos Gaby y Cris pilares fundamentales en mi vida. A mis hermanos que de una u otra forma han contribuido a culminar con éxito este gran sueño, el de ser un profesional al servicio de la sociedad. A ellos este TRABAJO, que sin ellos, no hubiera podido ser.

#### **II. AGRADECIMIENTO**

<span id="page-4-0"></span>Este proyecto es el resultado del esfuerzo conjunto de la comunidad educativa. Por ello agradezco a Dios en primera instancia que es nuestro creador A mis padres quienes a lo largo de toda mi vida han apoyado y motivado mi formación académica, y que ahora desde el cielo me están guiando día a día y, a mi linda familia que conforman mi esposa y mis hijos, a mis hermanos, a todos ellos que creyeron en mi en todo momento y no dudaron de mis habilidades. A mis profesores que durante cuatro años han coadyuvado para darnos todo de sí y a quienes les debo gran parte de mis conocimientos, gracias a su paciencia y enseñanza, a mis compañeros de largas jornadas de esfuerzo y sacrificio, de compartir muchas anécdotas y sobre todo de convicciones firmes de superación Nancy y Alcides. Finalmente un eterno agradecimiento a esta prestigiosa, UNIVERSIDAD ESTATAL DE BOLÍVAR, y a la Facultad de Ciencias de la Educación, Sociales,Filosóficas y Humanísticas, Escuela de Ciencias de la Informática, que de la mano de sus autoridades nos brindaron su colaboración y abren sus puertas a todos y cada una de las personas que optan por un futuro mejor como nosotros, preparándonos para un futuro competitivo y formándonos como entes de bien. Gracias a todos.

Froilán Ramiro García Fernández.

#### Ш. **CERTIFICACION DEL DIRECTOR**

#### Ing. Henry Albán. Director

#### **CERTIFICA:**

el informe final del Oue Trabajo de Grado titulado "MICROCONTROLADORES PIC. EN EL DESARROLLO DE LA **INTELIGENCIA** LÓGICA. **EN** LA **CONSTRUCCIÓN** E IMPLEMENTACIÓN DE UN RÓTULO ELECTRÓNICO LUMINOSO DINÁMICO PARA LA SECRETARÍA DEL DECANATO DE LA FACULTAD DE CIENCIAS DE LA EDUCACIÓN DE LA UNIVERSIDAD ESTATAL DE BOLÍVAR Y SU INCIDENCIA EN EL DESARROLLO DE LA INTELIGENCIA LÓGICA DE LOS ESTUDIANTES DE SÉPTIMO Y OCTAVO CICLOS DE INFORMÁTICA EDUCATIVA DE LA UNIVERSIDAD ESTATAL DE BOLÍVAR, EN EL PERIODO MAYO 2010-ABRIL 2011" Elaborado por el autor García Fernández Froilán Ramiro, Egresado de la carrera de Informática Educativa de la Facultad de Ciencias de la Educación, Sociales, Filosóficas y Humanísticas de la Universidad Estatal de Bolívar, ha sido debidamente revisado e incorporado las recomendaciones emitidas en la asesoría en tal virtud autorizo su presentación para su aprobación respectiva.

Es todo cuanto puedo certificar en honor a la verdad, facultando al interesado dar al presente documento el uso legal que estimen conveniente.

Guaranda, abril de 2012

Om Albo

Ing. Henry Albán **DIRECTOR.** 

#### **AUTORÍA NOTARIADA** IV.

Las ideas, criterios y propuestas expuestos en el presente informe final para el Trabajo de Grado, son de exclusiva responsabilidad del autor. MINERSIDAD ESTATAL DE BOLÍVAR

auton Henro @  $\epsilon$ al del Provincia del Chimbora

FROILAN RAMIRO GARCÍA FERNÁNDEZ 060197457-9 for Jacinto Mera Vela, Notario Público Se

### Notaria Sexta, Cantón Riobamba Dr. Jacinto Mera Vela

**1 JESA-010S OYAM COODECLARACION JURADA** CANTON RIOBAMBA **OTORGAN: FROILAN RAMIRO GARCIA FERNANDEZ**  $2^{\circ}$ A FAVOR DE: UNIVERSIDAD ESTATAL DE BOLÍVARE  $\overline{\mathbf{3}}$ **CUANTÍA: INDETERMINADA**  $\overline{\mathbf{A}}$ 

En la ciudad de Riobamba, Capital del Provincia del Chimborazo. 5 República del Ecuador, el día de hoy lunes dieciséis de abril año dos 6 mil doce, ante mí, Doctor Jacinto Mera Vela, Notario Público Sexto  $\overline{7}$ de este cantón, comparece 8 el señor, Froilan Ramiro García Fernández, el compareciente de nacionalidad ecuatoriana, de  $\mathbf{Q}$ estado civil casado, mayor de edad, por sus propios derechos, con 10 domicilio en esta ciudad de Riobamba, portador de su respectiva  $11$ cédula de ciudadanía, y certificado de votación, con conocimiento del  $12$ objeto y naturaleza del acto, en forma libre y voluntaria, advertida 13  $14$ previamente de la gravedad del juramento y de la obligación de decir la verdad con claridad y exactitud, a quien de conocerle doy fe, 15 16 dicen: "Mis nombre y apellido son los de Froilan Ramiro Garcia Fernández, con los generales de Ley que dejo indicados en líneas 17 anteriores.-" Por el presente documento en forma juramentada por 18 voluntad propia declaro que las ideas expuestas en el presente 19 trabajo investigativo que tiene por título "MICROCONTROLADORES 20 PIC, EN EL DESARROLLO DE LA INTELIGENCIA LÒGICA, EN  $21$ LA CONSTRUCCIÓN E IMPLEMENTACIÓN DE UN ROTULO  $22$ ELECTRÒNICO LUMINOSO DINÀMICO PARA LA SECRETARÍA  $23$ DEL DECANATO DE LA FACULTAD  $24$ DE CIENCIAS DE LA EDUCACIÓN DE LA UNIVERSIDAD ESTATAL DE BOLÍVAR Y SU 25 **INCIDENCIA** EN EL DESARROLLO DE LA INTELIGENCIA 26 LÒGICA DE LOS ESTUDIANTES DE SÈPTIMO Y OCTAVO 27 CICLOS DE INFORMÀTICA EDUCATIVA DE LA UNIVERSIDAD 28

Pichincha 22-39 y 10 de Agosto, Segundo Piso. Tel.

5

 $\mathbf{1}$ 

Dr. D. into Mora Vola

### sdms Notaria Sexta, Cantón Riobamba siev Dr. Jacinto Mera Vela

ESTATAL DE BOLIVAR, EN EL PERIODO MAYO 2010-ABRIL 2011" es de mi autoría y responsabilidad". Hasta aquí la  $2<sup>2</sup>$ declaración jurada del compareciente.- Para la celebración del  $\overline{\mathbf{3}}$ presente acto, se han observado todos los preceptos legales del  $\overline{A}$ caso; y, leída que le fue a la declarante esta su declaración jurada, sob ogs por mí el Notario, en alta y clara voz, se afirma y ratifica en la misma y para constancia firma en unidad de acto juntamente conmigo, el ofxe2,os slots 8 Notario, de todo lo que doy fe.<sup>20816qmoo notneo etas eb</sup> Fernández, el compareciente de nacionalidad ecuatoriana

leb ofgen Froilan Ramiro García Fernández Dr. Jacinto Mera Vela **Bbill 13<sup>b</sup>** C.C.- 601978457-9 **Bill Of Life ANDTARIO SEXTO DEL CANTON 1096<sub>14</sub>b Votación: 224-0019 Emstuj leb bel clave: D. J. FROILAN GARCIA N.O.** 

 $dU4$ 

100 1000 svilomas

**BENJS NOTARIA SEXTA DEL CANTON RIOBAMBA.- RAZON DE**  $61011600$ CERTIFICACION Y NUMERO DE COPIAS CONCEDIDAS.- Se senj<sub>i7</sub> ne otorgo ante mi y en fe de ello confiero esta **COPIA** 18 debidamente signada, sellada, certificada y firmada por mí en el striage mismo lugar y fecha de su otorgamiento.sigota bstruiov trabajo investigativo que tiene por título "MICROCONTROLADGRES

A INTELIGENCIA LOGICA EN PIC,EN EL DESARRO DE UN ROZULO PLEMENTACIÓN  $_{\text{true}}$ AMICO PARA LA SECRETARIA FLECTRÓNICO LUMIN DE CIENCIAS DE LA **GAT-Dr. Jacinto Mera Vela MADBU** US 25 AVILIOS BO JATA NOTARIO SEXTO DEL CANTON AQUOB DESARROLLO DE LA INTELIGISCIA **AR IP NOTARIA SEXTA** 语言 OVA2700 Y OMITS Dr. Jacinto Mera Vela **Base Lines** CANTON RIOBAMBA A UNIVERSIDAD ОГ ІМРОЯМАТІС 20. ISIIS

<span id="page-8-0"></span>le Teo Pichincha 22-39 y 10 de Agosto, Segundo Piso. Tel. S80000 969982

,

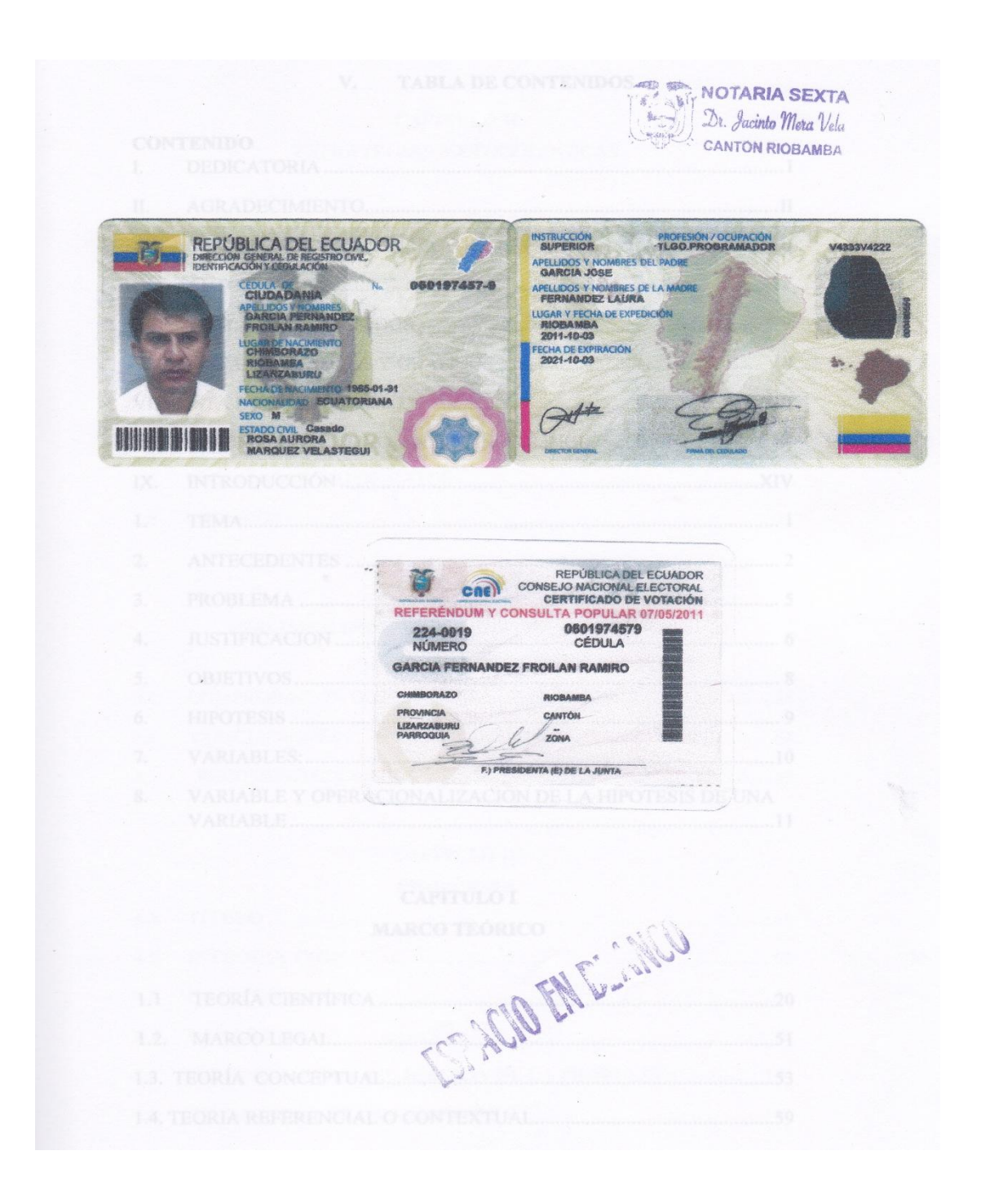

### V. TABLA DE CONTENIDOS

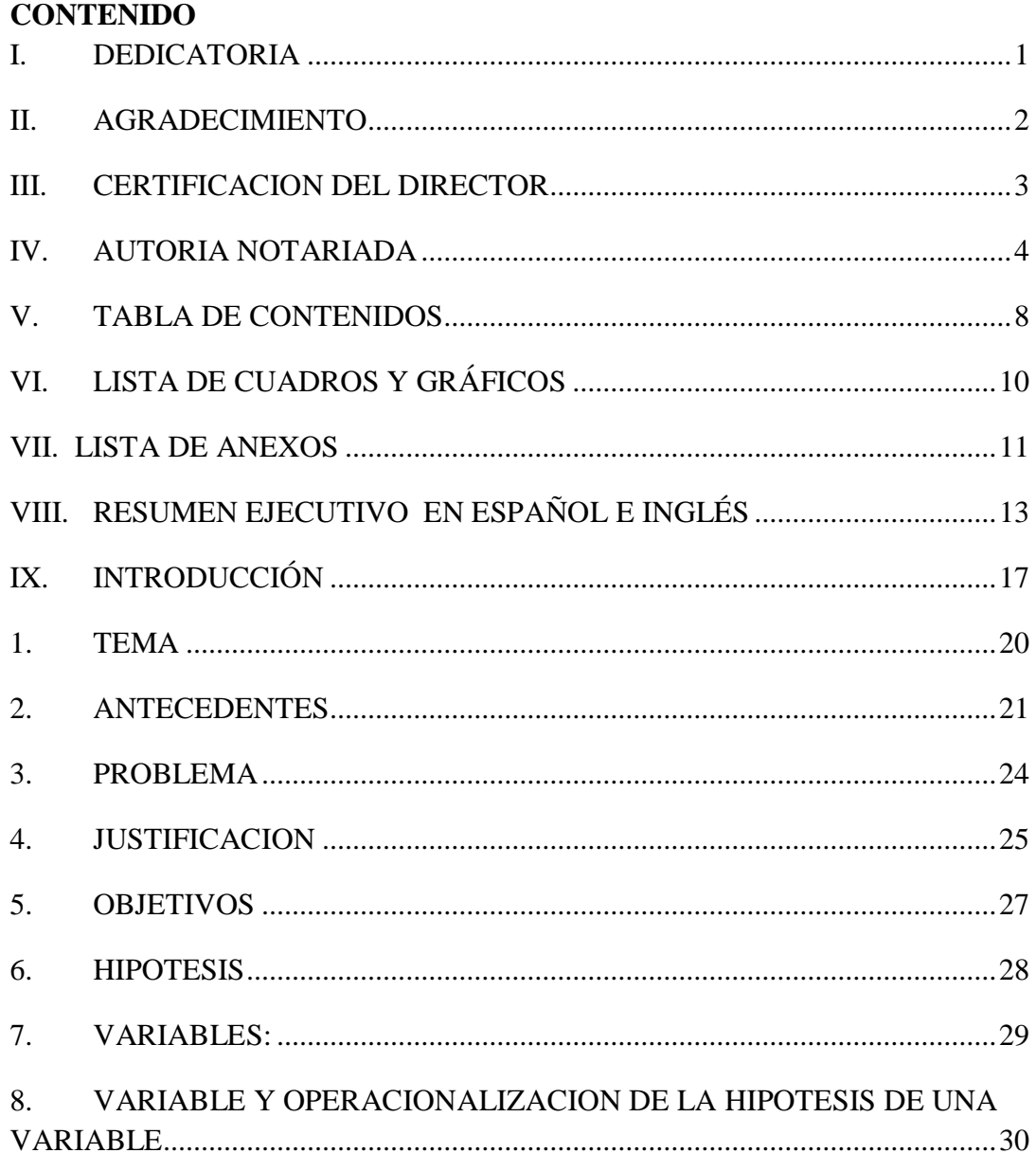

### **CAPITULO I MARCO TEÓRICO**

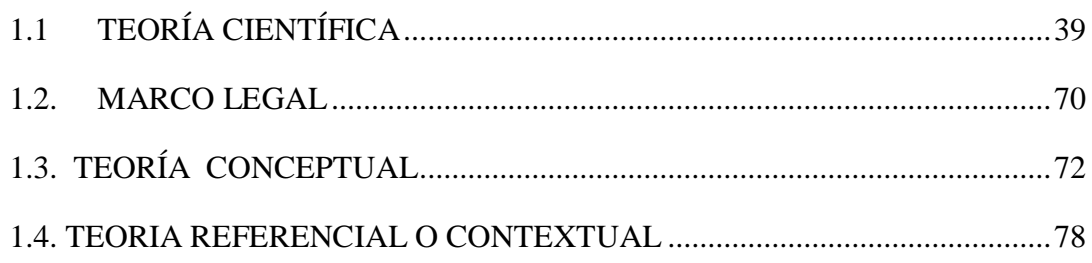

#### **CAPITULO II**

### ESTRATEGIAS METODOLÓGICAS

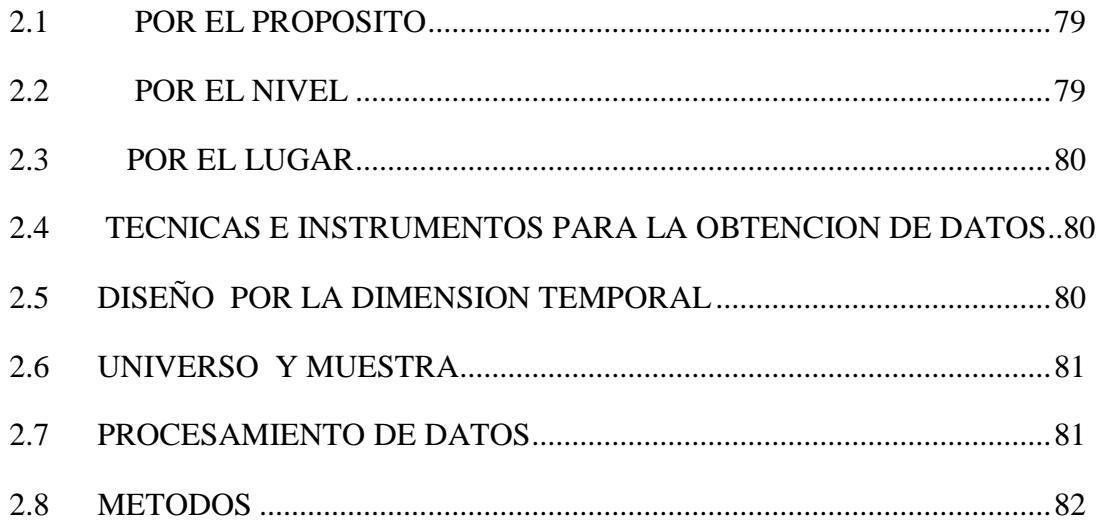

### **CAPÍTULO III**

### ANÁLISIS E INTERPRETACIÓN DE RESULTADOS

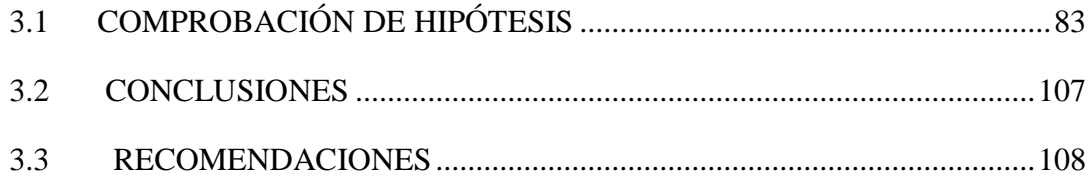

### **CAPÍTULO IV**

#### **PROPUESTA**

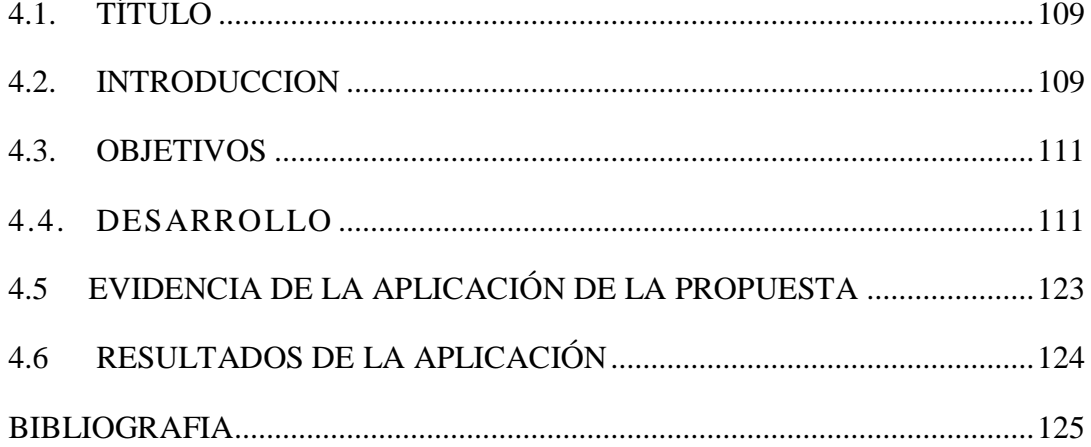

#### LISTA DE CUADROS Y GRÁFICOS VI.

### ÍNDICE DE CUADROS

<span id="page-12-0"></span>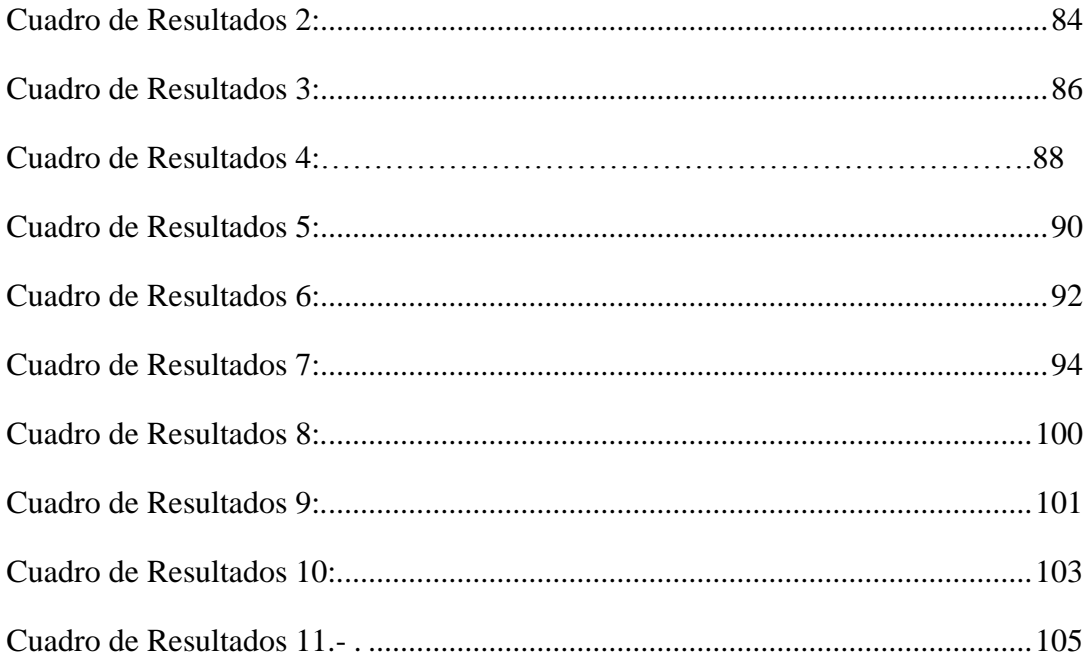

## ÍNDICE DE GRÁFICOS

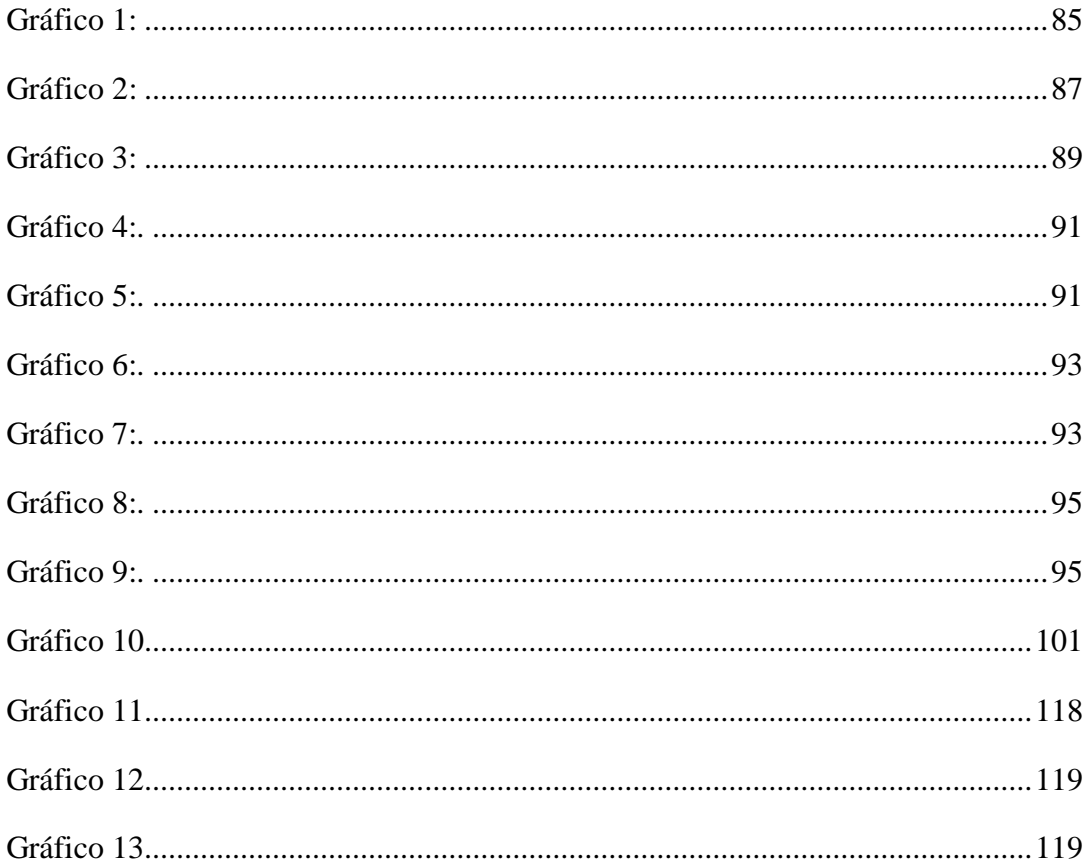

<span id="page-13-0"></span>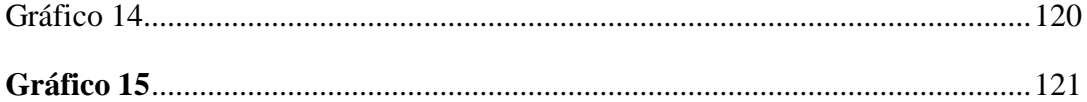

### VII. LISTA DE ANEXOS

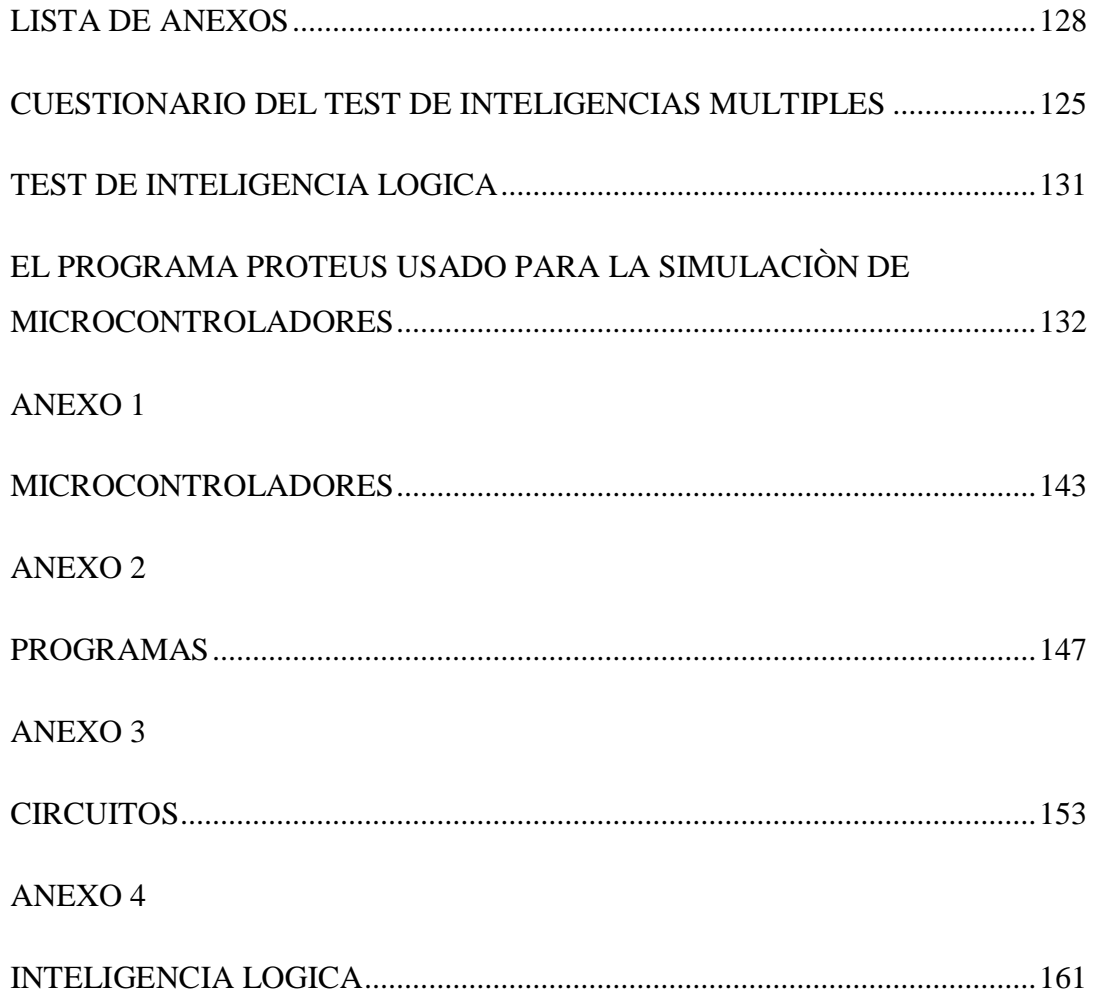

#### <span id="page-15-0"></span>**VIII. RESUMEN EJECUTIVO EN ESPAÑOL E INGLÉS**

#### **Resumen ejecutivo**

La presente investigación Construcción de un circuito electrónico de administración de información automática, utilizando la programación de Microcontroladores PIC y el desarrollo de la Inteligencia Lógica, de los estudiantes de séptimo y octavo ciclos de Informática Educativa de la Universidad Estatal de Bolívar, periodo mayo 2010-mayo 2011; es un estudio que parte de la necesidad de contar con software y hardware que resuelva un inconveniente de la vida institucional.

A continuación se detalla de manera general todo el proceso que se realizó para llevar a cabo el diseño y la implementación del cartel luminoso, para ello se divide en dos partes la explicación, la parte hardware en donde se explica los componentes electrónicos y materiales que se utilizaron y la parte software en donde se explica los diferentes programas de simulación.

El rotulo electrónico está formado por cualquier elemento que aplicado un voltaje, los circuitos y la lógica emita una señal luminosa en este caso escogimos diodos leds de 5 mm ultra brillantes de color rojo ya que permiten una mejor visualización.

Como complemento necesario de ello intervienen mucho en la realización y resultado final de nuestro cartel, prueba de ello son las diferentes técnicas de visualización de mensajes.

La imagen se forma por el "barrido" de las columnas a las que se les hacen llegar en el momento apropiado los datos que queremos visualizar. Estos datos llegan de a uno por vez y se colocan en el lugar que le corresponde a cada uno dentro del mapa de bits creado en forma previa. Al repetir el ciclo muchas veces en un segundo, la imagen dará la impresión de estar fija. Para que este efecto se logre con mejor resultado, interviene la inercia de encendido y apagado del LED, sumado a la velocidad de nuestra visión en detectar los mencionados cambios de estado.

Para una mejor descripción se detalla la estructura del rotulo luminoso.

Numero de leds usados: 245

Estructura de: 7 matrices de 7x5 leds o 7 matrices de 35 leds

Consumo Corriente Max: 35\*15 mA en fila x 7 filas 5x15mA en columna x 35 columnas

El software que se utiliza para la simulación de los circuitos.

En cuanto a programas de simulación se utiliza Microcode Estudios Plus, Proteus v7.4, y Pikit 2.

Microcode Estudio plus es el software que se utiliza para realizar el programa principal de los micro controladores que se mencionaron, en su interface se utiliza lenguaje C que es el lenguaje más flexible y fácil de aplicar para esta clase de proyectos, con una sola limitante en el número de líneas de programación debido a la memoria de programa del micro controlador 16F877A.

La Universidad Estatal de Bolívar a través de sus catedráticos imparten los fundamentos teóricos de programación. Labor prioritaria del estudiante radica en saber dónde aplicarlos, mejor aún si resuelve un inconvenientes de la vida real. La investigación diseña software y hardware para la administración de información automática

#### **SUMMARY**

This research Construction of an electronic circuit automatic information management using the PIC Microcontroller programming and the development of logical intelligence for students in seventh and eighth cycles of Educational Informatics Bolivar State University, from May 2010 - May 2011, is a study of the need for software and hardware to solve a problem of institutional life.

Below is a general way the whole process was conducted to carry out the design and implementation of our neon sign, for it is divided into two parts the explanation, the hardware in explaining the electronic components and materials were used and the software which explains the different simulation programs.

The sign mail consists of any element which is applied a voltage, and logic circuits emit a light signal in this case we chose LED ultra-bright LED 10mm blue as they allow a better view.

As a necessary complement to this much involved in the conduct and outcome of our lineup, the proof is different visualization techniques messages.

The image is formed by the "sweep" of the columns to make them arrive at the appropriate time we want to display data. These data come from one at a time and put in place that corresponds to each one within the bitmap created in previous form. By repeating the cycle many times a second, the image will appear to be fixed. For this effect is achieved with better results, involving the inertia of the LED on and off, plus the speed of our vision to detect such changes of state.

For a more detailed description of the structure of the neon sign.

Number of LEDs used: 245

Structure: 7x5 matrices or 7 LED matrix of 35 LEDs

Current Consumption Max: 35 \* 15 mA in a row x 7 column 5x15mA rows x 35 columns

The software used to simulate circuits.

As simulation software is used Microcode Studio Plus, Proteus v7.4 and Pikit 2.

Microcode Studio Plus is the software that is used for the main program of the micro drivers that were mentioned in the interface language using C language is more flexible and easier to apply for this kind of projects, with a single limiting the number of lines of programming because the program memory of the microcontroller 16F877A.

Bolivar State University through its faculty teaches the theoretical foundations of programming. Student's priority task knows where to apply, even better if you solve one of life problems. Research designs software and hardware for automated information management.

#### **IX. INTRODUCCIÓN**

<span id="page-19-0"></span>Hace muchos años las tareas que los humanos realizaban en el computador estaban delimitadas para unos pocos debido a la dificultad que presentaba el manejo de las maquinas ya que tenían que poseer ciertos conocimientos para trabajar en las mismas. Hoy en día gracias al avance de la informática, electrónica y al desarrollo de su entorno, existen técnicas que ayudan a los humanos a realizar las tareas de manera más fácil, indistintamente de si posee conocimientos o no de una herramienta, independientemente de su edad y de su capacidad visual o motriz, en la época actual los desarrolladores de software y hardware están más conscientes que trabajan para seres humanos que quieren realizar una tarea más sencilla posible y con eficacia.

Es importante conocer el funcionamiento de los Microcontroladores mediante el uso de la programación de PICS, debido a que el uso y aplicación de estos elementos se está extendiendo por las facilidades que brinda, y qué servirá de mucha utilidad para el aprendizaje y la práctica de los estudiantes de las carreras técnicas interesados en el conocimiento de programación y experimentar con este tipo de dispositivos.

Por tanto es muy importante tener bien presente ciertos criterios al momento de construir un rótulo electrónico, se debe tomar en cuenta:

La estructura de la siguiente investigación consta de 5 capítulos, distribuidas de la siguiente manera:

Se desarrollan los fundamentos que sustentan el marco científico, en el contexto en el que se enmarca este estudio, hacen referencia a los principios y categorías siguientes: los circuitos integrados, los Microcontroladores PIC y la manera de programarlos, sus características, conceptos de los más

17

importantes componentes, software y hardware necesarios, la forma de realizar las conexiones de los micros. Simulación de prototipos como: los circuitos integrados, el Microcontrolador más usual el PIC16F628A. Además el marco legal que refuerza la propuesta de investigación.

También se refleja la concepción metodológica y las técnicas e instrumentos utilizados, todo el proceso relativo a la investigación misma, el tipo y diseño, la población y muestra. Se realizó un test para saber cuánto conocen de la programación de Microcontroladores PIC, otros cuestionarios para: conocer el tipo de inteligencia que predomina en un grupo de estudiantes, y la Inteligencia Lógica, antes y después de trabajar con la programación de Microcontroladores. Se realiza el procesamiento de datos.

Se exponen y se procesan los resultados, pero se lo realiza en dos partes o sea a Séptimo y Octavo nivel de la Universidad, siguiendo el algoritmo básico se prueba la hipótesis que: "**construcción e implementación de un rótulo electrónico luminoso dinámico para la secretaría del decanato de la facultad de ciencias de la educación de la Universidad Estatal de Bolívar¨**, incide significativamente en el avance y desarrollo de la inteligencia Lógica, en los estudiantes de Séptimo y Octavo de la Carrera de Informática Educativa de la Universidad Estatal de Bolívar.

Además se aporta con las conclusiones y recomendaciones, las mismas que reflejan un importante aporte didáctico para trabajar con la programación de Microcontroladores PIC, a fin de estimular el aprendizaje de los estudiantes en Lógica, en la que se combina la teoría con la práctica a la vez.

Finalmente, se establecen los lineamientos alternativos dentro de una propuesta "Desarrolle la Inteligencia Lógica Demostrativa, mientras aprende y demuestra, realizando las conexiones de los circuitos, programando los microcontroladores PIC con diferentes herramientas en lo que se refiere a software, para construir un rotulo electrónico luminoso no solo para la secretaria del Decanato sino para otras aplicaciones. Por lo que se muestra la evidencia de la aplicación de la propuesta, con los resultados de la aplicación en la vida real.

Esta investigación es un aporte académico de gran valía para las Instituciones de nuestra provincia, ya que podrán contar con material didáctico innovador para tratar los temas de Lógica, para crear software y hardware, y con un poco de iniciativa se logre importantes trabajos en el campo de la electrónica, que resuelvan problemas de la vida diaria, como por ejemplo que al tratar de manejar un carro una persona con un grado de alcohol mayor al permitido; para que no sea solo un privilegio de los países desarrollados.

**EL AUTOR**

#### **1. TEMA**

<span id="page-22-1"></span><span id="page-22-0"></span>**Programación de Microcontroladores PIC, en el Desarrollo de la Inteligencia Lógica, en la construcción e implementación de un rótulo electrónico luminoso dinámico para la Secretaría del Decanato de la Facultad de Ciencias de la Educación de la Universidad Estatal de Bolívar y su incidencia en el desarrollo de la Inteligencia Lógica de los estudiantes de séptimo y octavo ciclos de Informática Educativa de la Universidad Estatal de Bolívar, en el periodo mayo 2010-abril 2011.**

#### **2. ANTECEDENTES**

Inicialmente cuando no existían los microprocesadores las personas se ingeniaban en diseñar sus circuitos electrónicos y los resultados estaban expresados en diseños que implicaban muchos componentes electrónicos y cálculos matemáticos. Un circuito lógico básico requería de muchos elementos electrónicos basados en transistores, resistencias, etc, lo cual desembocaba en circuitos con muchos ajustes y fallos; pero en el año 1971 apareció el primer microprocesador el cual originó un cambio decisivo en las técnicas de diseño de la mayoría de los equipos. Al principio se creía que el manejo de un microprocesador era para aquellas personas con un coeficiente intelectual muy alto; por lo contrario con la aparición de este circuito integrado todo sería mucho más fácil de entender y los diseños electrónicos serian mucho más pequeños y simplificados. Entre los microprocesadores más conocidos tenemos el popular Z-80 y el 8085. Los diseñadores de equipos electrónicos anteriormente tenían equipos que podían realizar mayor cantidad de tareas en menos tiempo y su tamaño se redujo considerablemente; sin embargo, después de cierto tiempo aparece una nueva tecnología llamada microcontrolador que simplifica aun más el diseño electrónico.

Los microcontroladores, desde sus inicios, en la década de los setenta, han evolucionado a un ritmo similar al de la tecnología que la sustenta, especialmente en lo que se refiere a la informática. La informática ha permitido un gran desarrollo en todos los ámbitos y contextos, en el sector industrial, automotriz, aéreo, fluvial, espacial e incluso en el hogar etc.

Los microcontroladores pasan muchas veces desapercibidos, trabajan incansablemente sin darnos cuenta las 24 horas del día, los siete días de la semana, los 365 días del año, algunos están tan cerca y otros tan lejos como fuera del planeta. En la actualidad existe un promedio de 30 microcontroladores en cada hogar y esta cifra va en aumento, lo cierto es

que cada vez dependemos más y más de estas pequeñas computadoras que hacen que nuestras vidas sean más fáciles y cómodas.

Los micrcontroladores son computadores digitales integrados en un chip que cuentan con un microprocesador o unidad de procesamiento central (CPU), una memoria para almacenar el programa, una memoria para almacenar datos y puertos de entrada salida.

A diferencia de los microprocesadores de propósito general, como los que se usan en los computadores PC, los microcontroladores son unidades autosuficientes y más económicas.

El funcionamiento de los microcontroladores está determinado por el programa almacenado en su memoria. Este puede escribirse en distintos lenguajes de programación. Además, la mayoría de los microcontroladores actuales pueden reprogramarse repetidas veces

Por las características mencionadas y su alta flexibilidad, los microcontroladores son ampliamente utilizados como el cerebro de una gran variedad de sistemas que controlan máquinas, componentes de sistemas complejos, como aplicaciones industriales de automatización y robótica, domótica, equipos médicos, sistemas aeroespaciales, e incluso dispositivos de la vida diaria como automóviles, hornos de microondas, teléfonos y televisores.

Para entender su importancia debemos analizar, qué pasaría si dejasen de funcionar solamente por un minuto, no habría comunicación; centrales telefónicas, celulares, lo mismo sucedería con las radio emisoras; computadoras, satélites y con ello el comercio marítimo entraría en caos; el tráfico aéreo entraría en peligro, los aviones no podrían volar sin sus instrumentos sofisticados de navegación, el sistema electrónico de los vehículos fallarían, las fábricas paralizarían su producción, en los hospitales muchos equipos electrónicos quedarían inservibles, en cada <span id="page-25-0"></span>hogar dejarían de funcionar los sistemas de seguridad e incendio, ascensores, electrodomésticos en general, en definitiva se paralizaría todo el mundo llegando a un colapso total.

#### **3. PROBLEMA**

<span id="page-26-0"></span>¿De qué manera impacta la programación de Microcontroladores PIC, en la construcción e implementación de un rótulo electrónico luminoso dinámico para la Secretaría del Decanato de la Facultad de Ciencias de la Educación de la Universidad Estatal de Bolívar en el desarrollo de la Inteligencia Lógica de los estudiantes de séptimo y octavo ciclos de Informática Educativa de la Universidad Estatal de Bolívar, en el periodo mayo 2010-abril 2011.

#### **4. JUSTIFICACION**

Contribuir en la mejora continua del proceso educativo, a través de la elaboración de los distintos materiales de apoyo que permitan fortalecer la calidad de la enseñanza y aprendizaje y a la vez, optimizar la experiencia y la práctica docente, con aportaciones innovadoras, que coadyuven a su desarrollo profesional, son una de las justificaciones más importantes para realizar este proyecto.

Generalmente los docentes centran su enseñanza en el aprendizaje en contenidos teóricos, convirtiendo a sus estudiantes en memoristas, mecanicistas, repetitivos, condicionantes, incapaces de desarrollar el pensamiento crítico, reflexivo, constructivo, inventivo y un razonamiento lógico efectivo.

A través del contacto y la manipulación de los materiales electrónicos, se le permitirá al estudiante demostrar su potencial inteligencia, su creatividad, que con los métodos tradicionales no se ha logrado descubrir.

Complementar el abordaje de los contenidos programáticos a partir de información humanística, científica y tecnológica actualizada y, en este caso debidamente probada.

Dada la importancia del proyecto se contara con el apoyo de: autoridades, estudiantes que despertará interés en correspondencia a las actividades que se trabaje con ellos, los docentes notarán un referente con nuevas perspectivas de investigación; la Universidad Estatal de Bolívar marcara la diferencia con la presencia de nuevas investigaciones, la facultad de Ciencias de la Educación dispondrá de trabajos innovadores, se contara con recursos económicos propios.

Gracias a la incesante evolución de la tecnología, se puede contar hoy en día con espacios de uso diario que nos pueden ofrecer mejores condiciones de vida, este desarrollo se debe esencialmente al progreso en cuanto a la electrónica, informática y la comunicación, el uso de microcontroladores no solo para este proyecto sino para futuras investigaciones con distintas utilidades como equipos para ayuda a discapacitados, detectores de personas que están bajo los efectos de

licor, alarmas antirrobo de automotores, que son instrumentos que pueden ser creados.

Contar con un dispositivo de un rotulo electrónico, para entregar a los usuarios en este caso a los estudiantes y docentes una mejor información, convirtiéndose en una de las alternativas educativas o estrategias didácticas para la atención al usuario.

<span id="page-28-0"></span>El desafío es propiciar que el estudiante construya su propio conocimiento, a partir de sus cualidades, desarrolle y ejercite habilidades y capacidades necesarias para analizar, comprender y resolver situaciones y al mismo tiempo fomentar actitudes que despierten el interés, estimulen la reflexión, propiciando la investigación, así como el acercamiento a las innovaciones científicas y tecnológicas.

#### **5. OBJETIVOS**

#### **Objetivo General**

Demostrar que la programación de Microcontroladores PIC, mejora de manera significativa la Inteligencia Lógica de los estudiantes universitarios de Informática Educativa de la Universidad Estatal de Bolívar, para aportar conocimientos en la construcción de circuitos electrónicos que aporten a solucionar problemas de la vida diaria.

#### **Objetivos Específicos**

- Analizar los requerimientos, necesidades y procesos que involucran la implementación de un rotulo Luminoso para el Decanato de la Facultad de Ciencias de la Educación de la Universidad Estatal de Bolívar
- Preponderar la importancia que tiene la Inteligencia Lógica en la aplicación de la programación de Microcontroladores PIC en los estudiantes de séptimo y octavo ciclos de la carrera de Informática Educativa de la Facultad de Ciencias de la Educación, Sociales, Filosóficas y Humanísticas, de la Universidad Estatal de Bolívar.
- Diseñar un circuito para un rotulo electrónico de información que sea de aporte significativo y de importancia relevante en la inteligencia lógica de los estudiantes universitarios.
- <span id="page-29-0"></span> Dejar sentado bases y la iniciativa para futuras generaciones en la investigación dentro del fascinante campo de la programación de microcontroladores

#### **6. HIPOTESIS**

La programación de Microcontroladores PIC desarrolla la Inteligencia Lógica, de los estudiantes de séptimo y octavo ciclos de Informática Educativa de la Universidad Estatal de Bolívar.

### <span id="page-31-0"></span>**7. VARIABLES:**

**Variable Independiente:** La programación de Microcontroladores. **Variable Dependiente:** La inteligencia lógica.

#### **8. VARIABLE Y OPERACIONALIZACION DE LA HIPOTESIS DE UNA VARIABLE**

<span id="page-32-0"></span>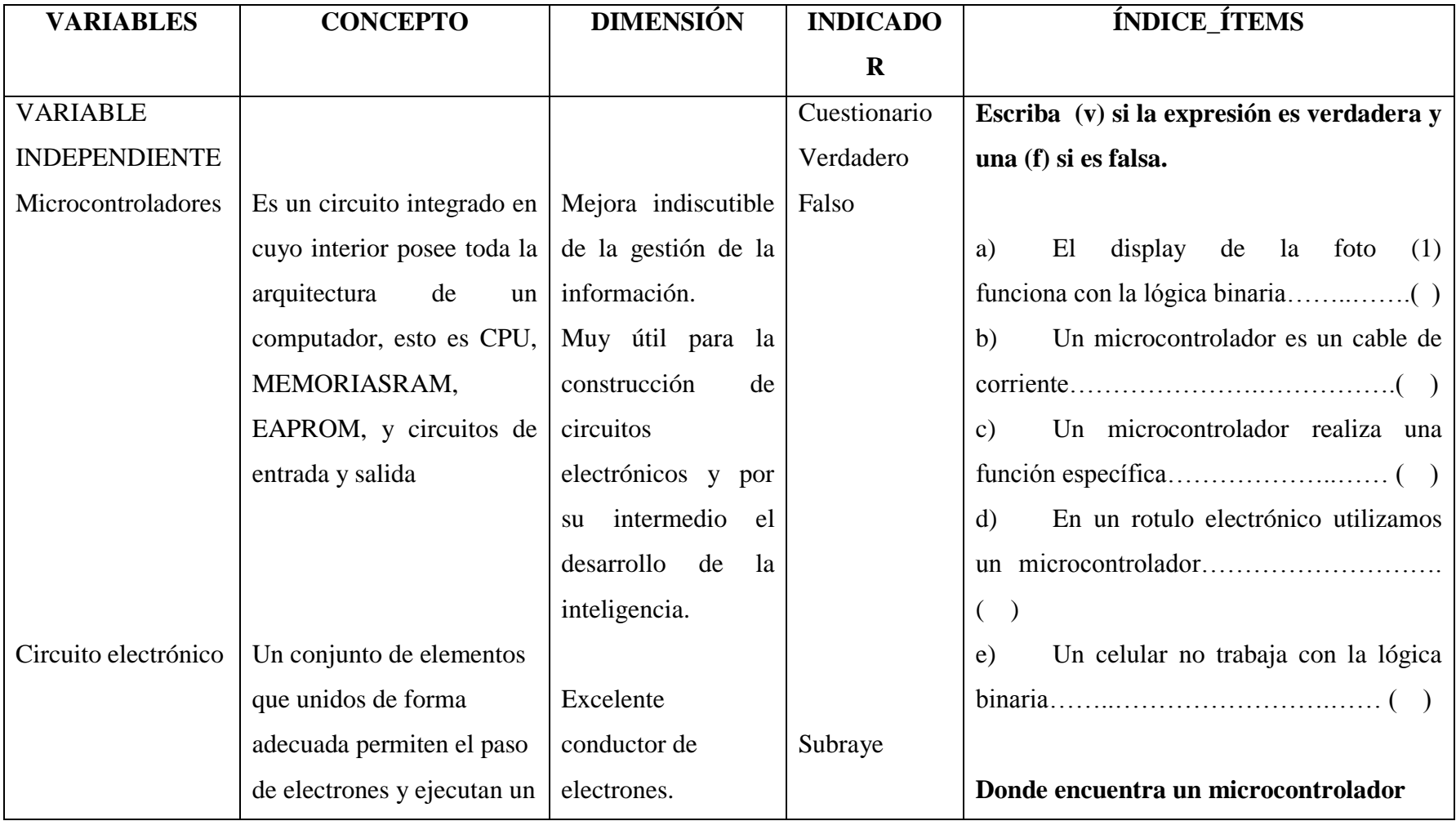

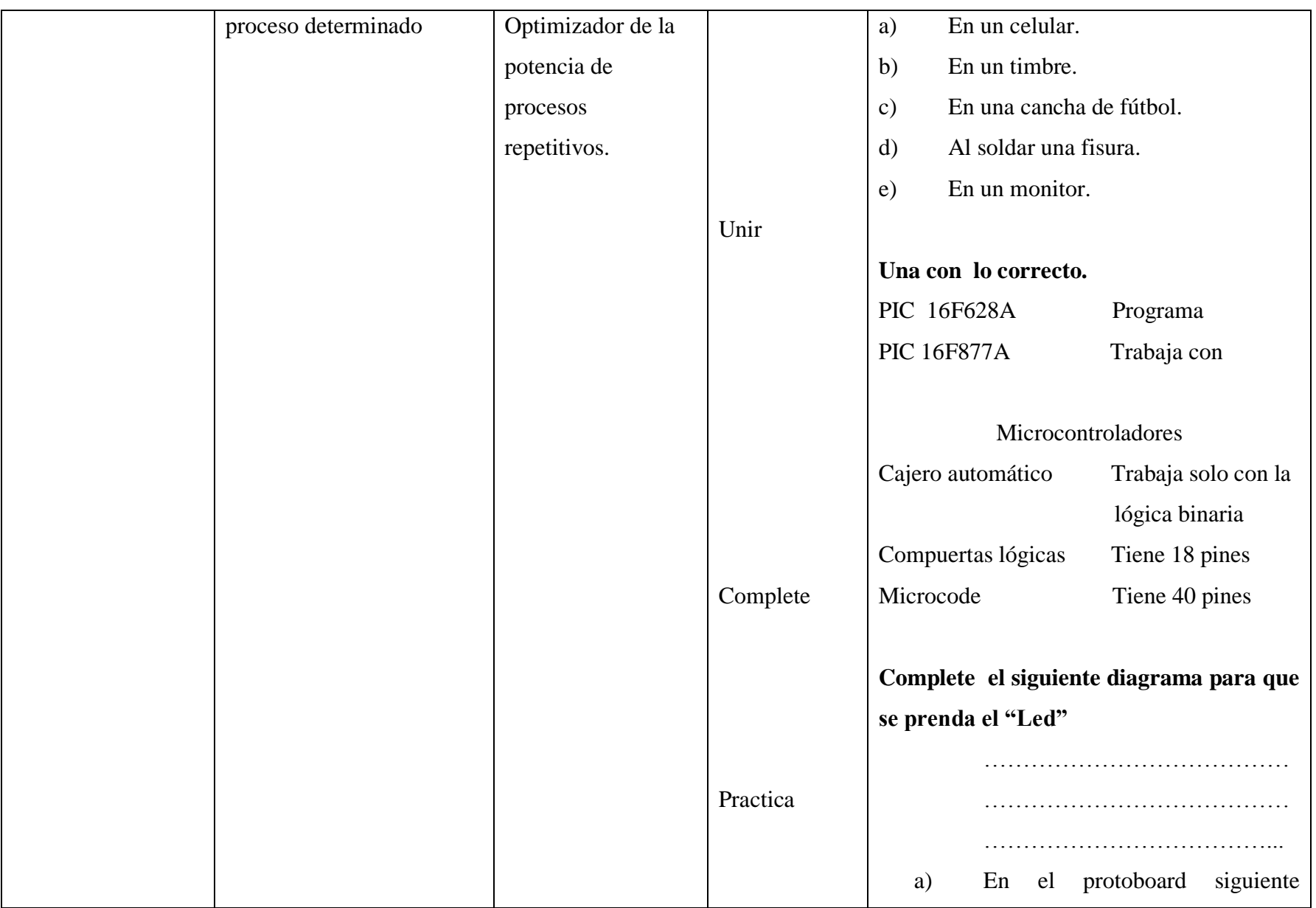

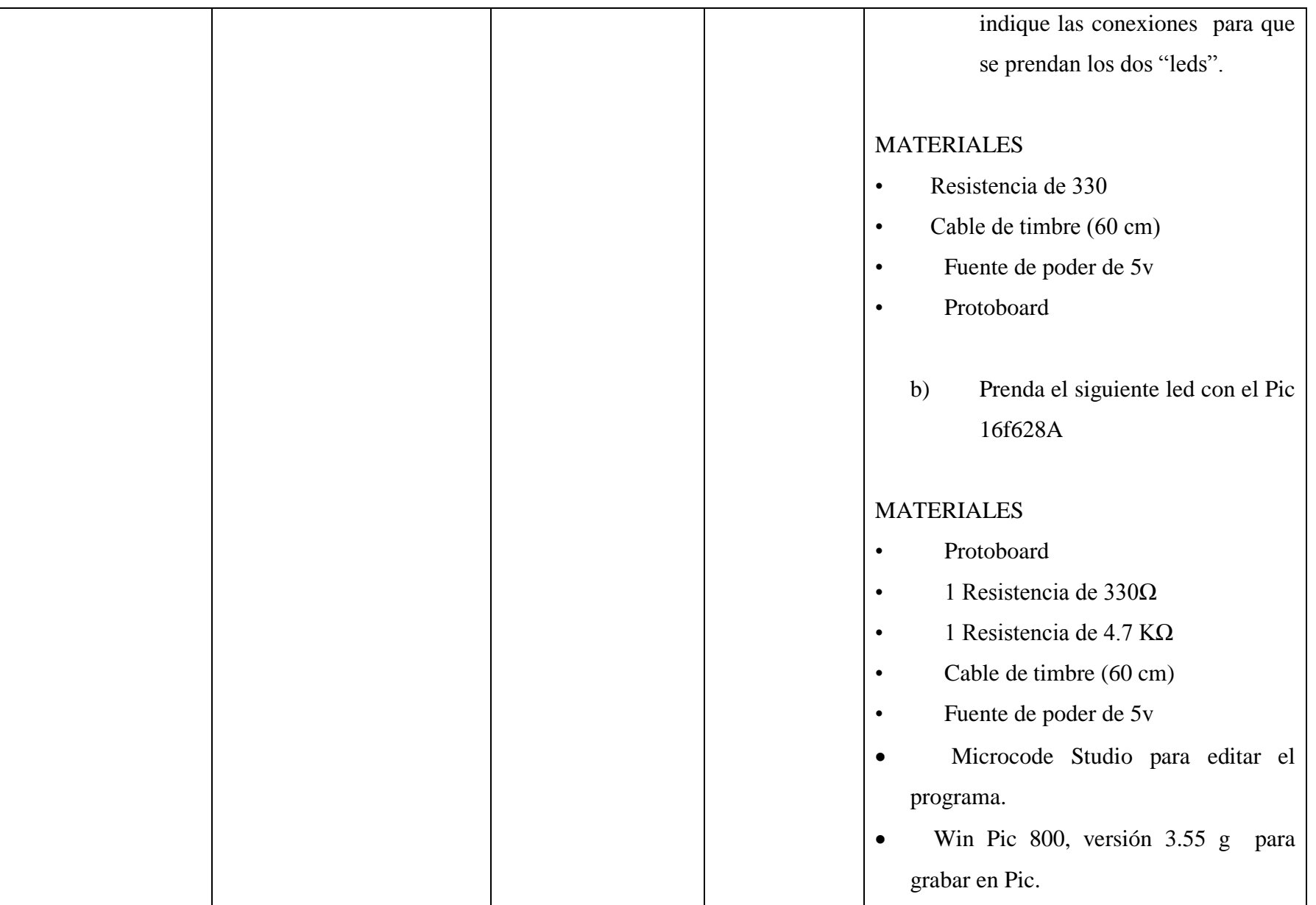

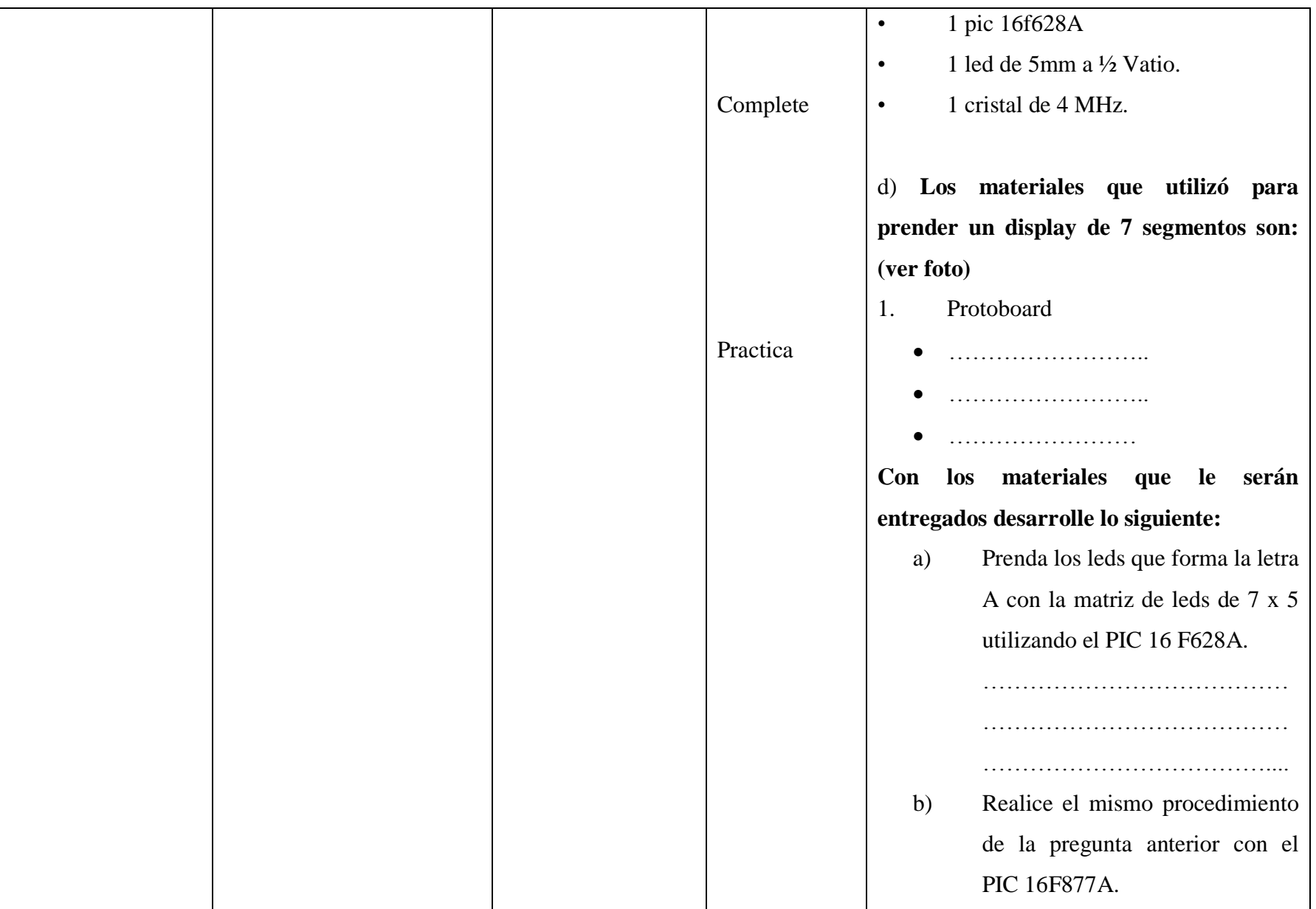
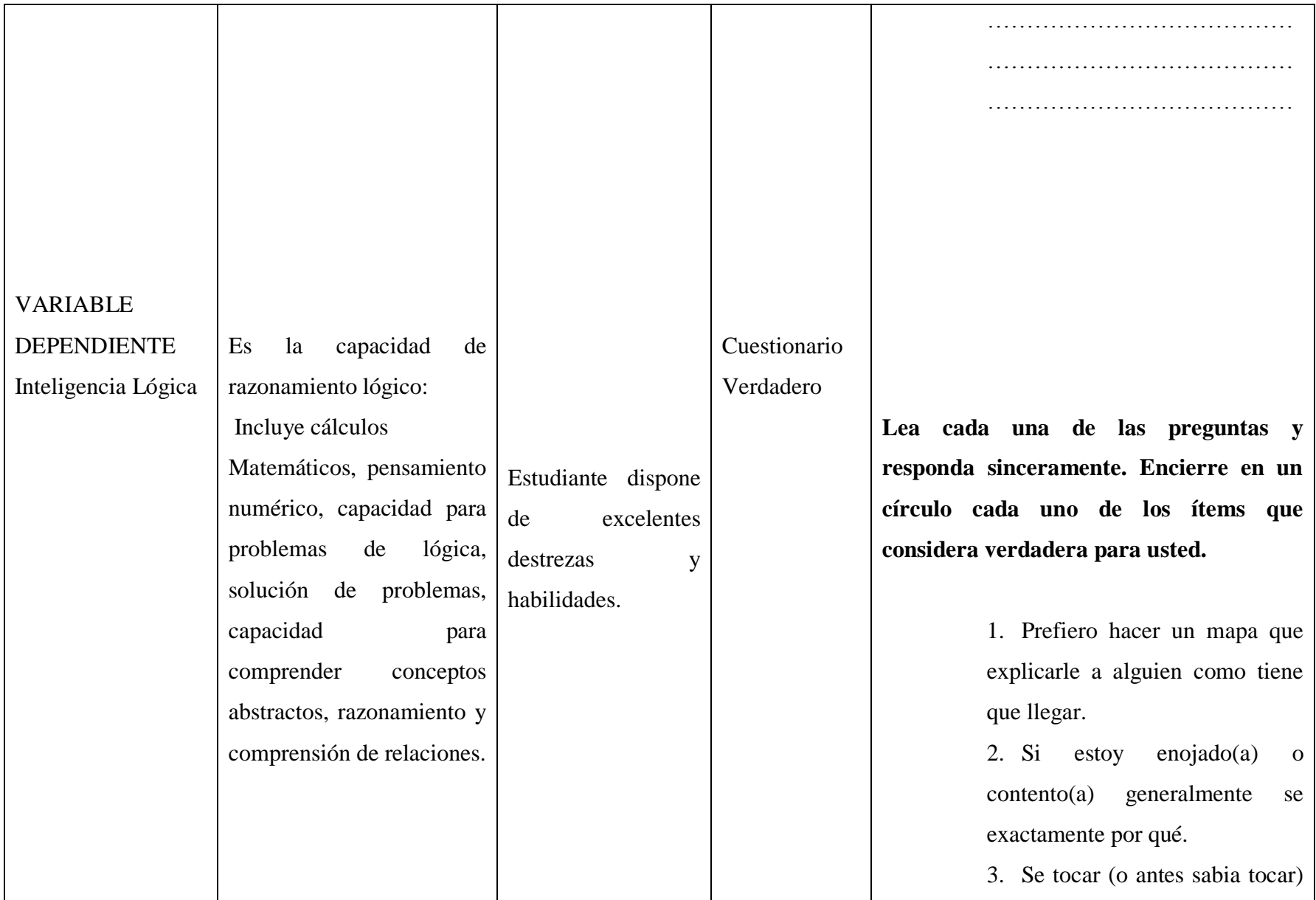

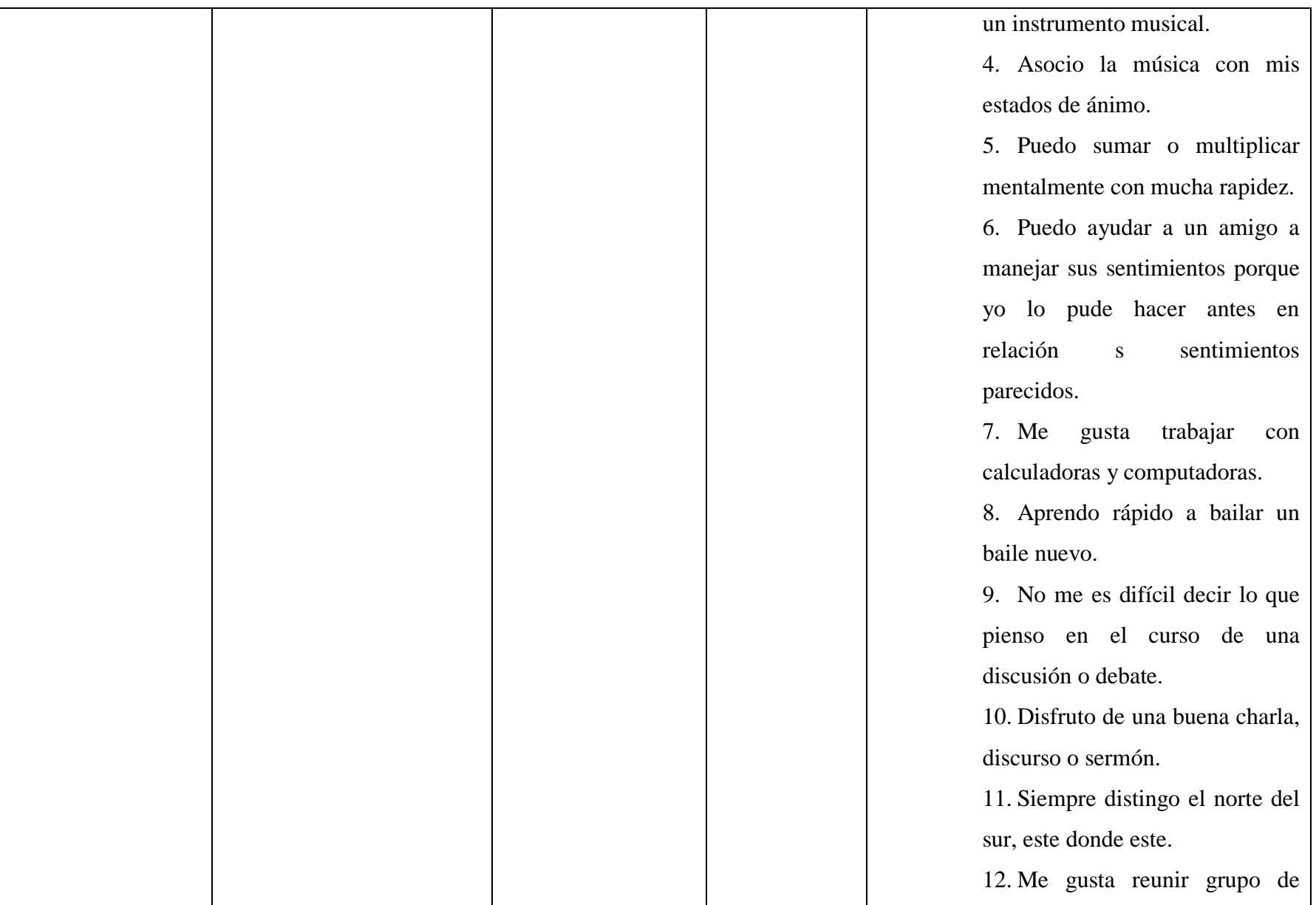

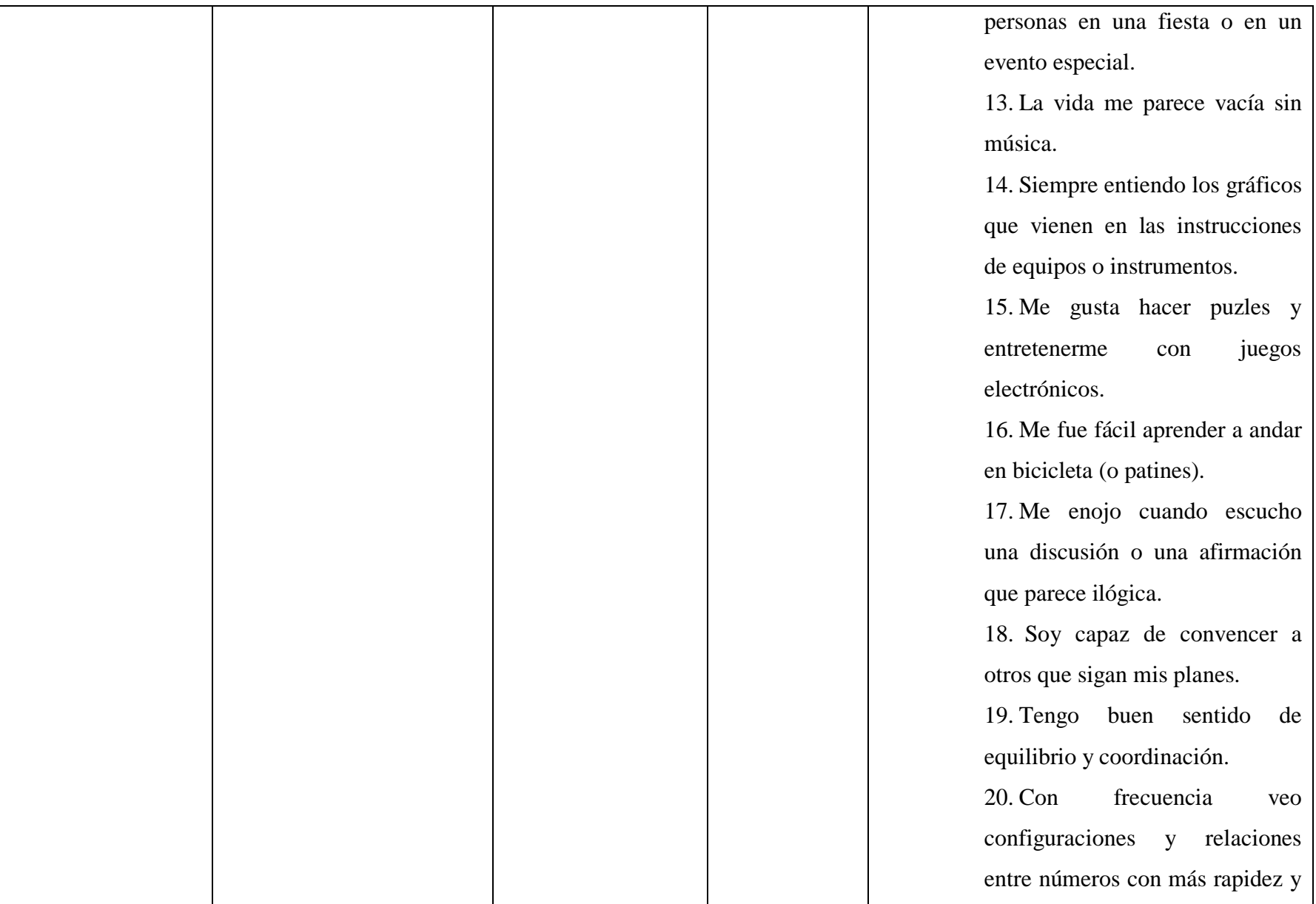

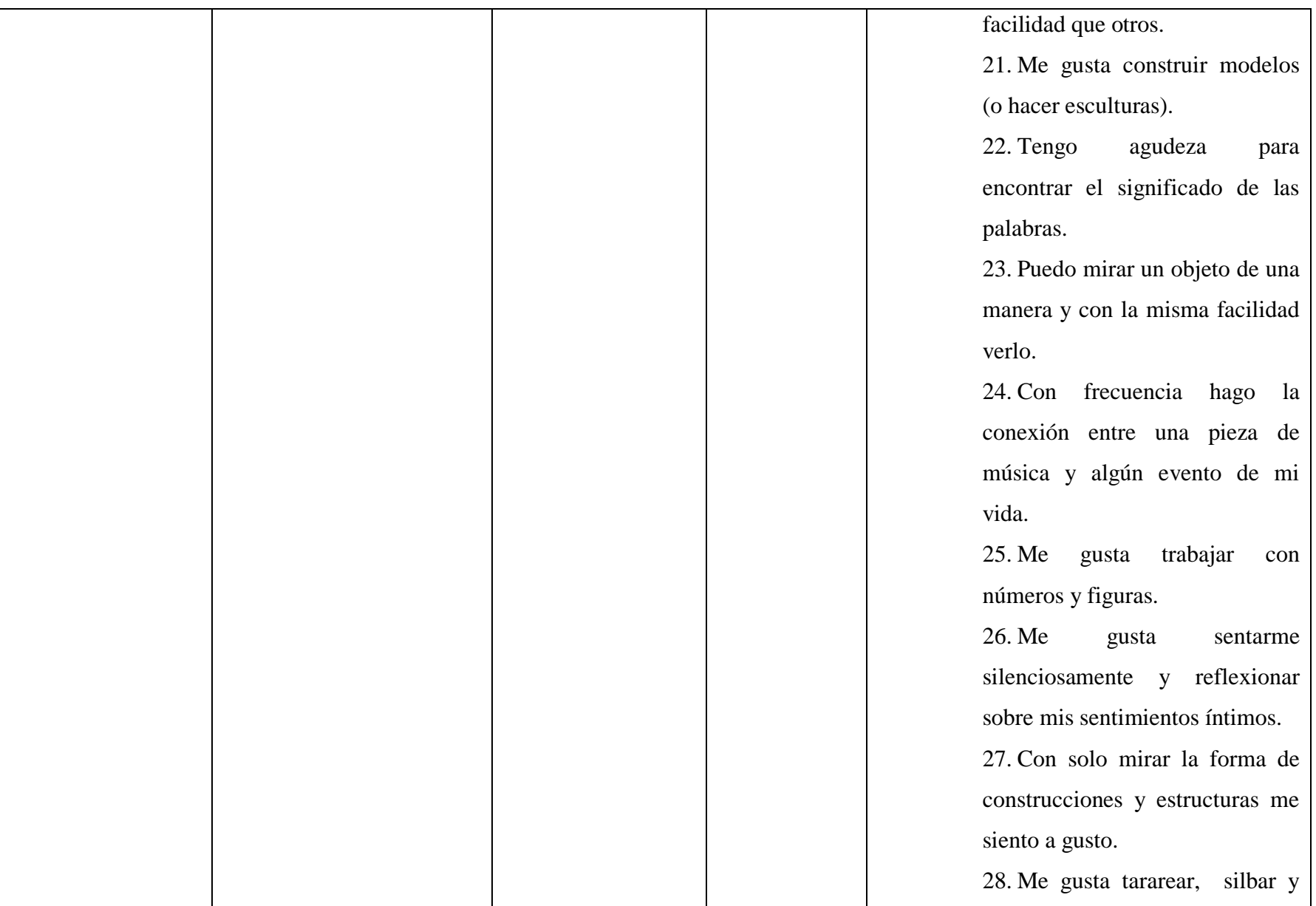

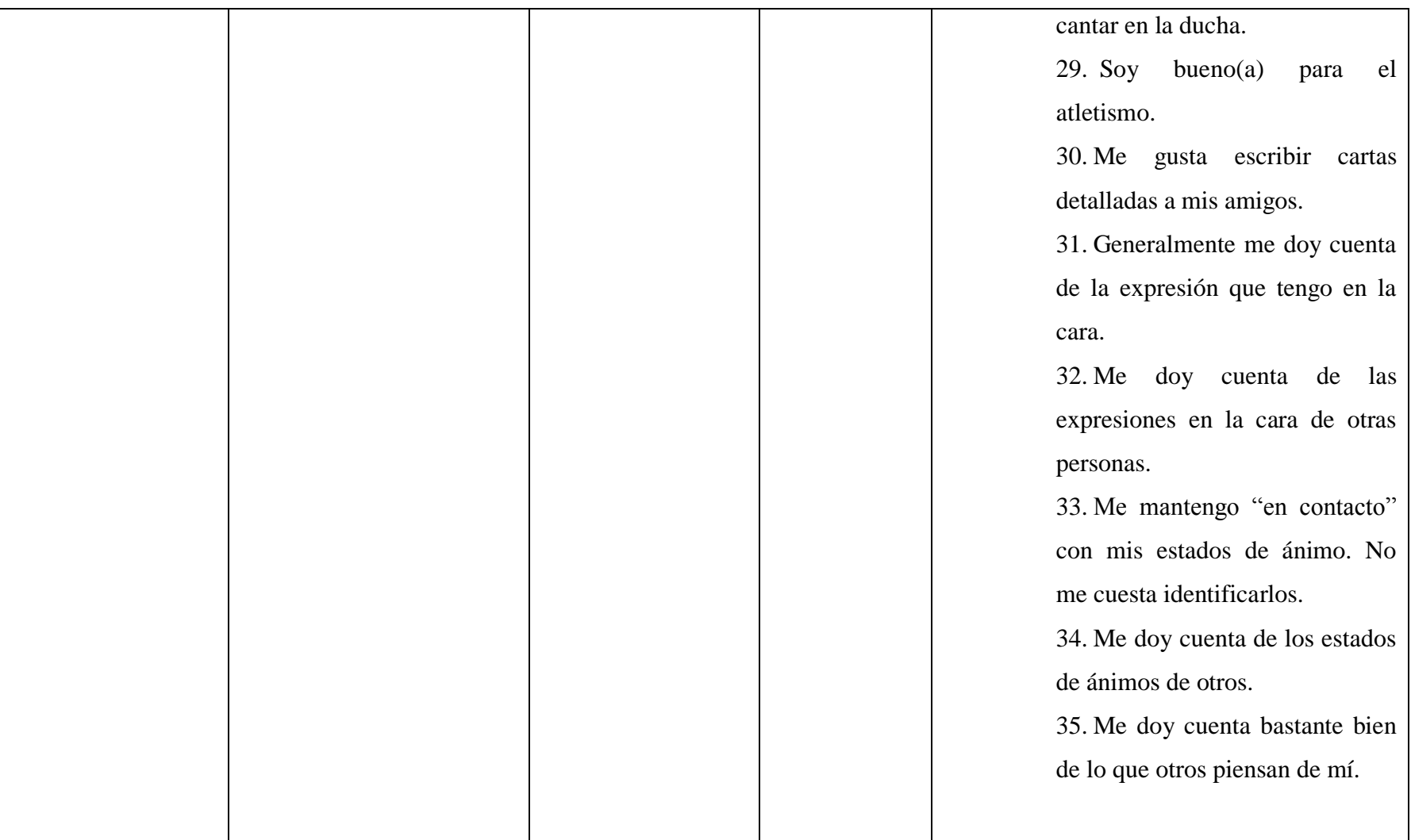

# **CAPÍTULO I**

## **1. MARCO TEÓRICO**

### **1.1 Teoría Científica**

Hace algún tiempo se planteó la interrogante *i*cuáles eran los dos inventos y descubrimientos más relevantes en el desarrollo de la humanidad, y después de reflexionar se llega a la siguiente conclusión descubrimientos: el fuego y la electricidad; inventos: la rueda y el microprocesador. Claro que los más excelsos eruditos pueden estar en desacuerdo con nosotros, pero no debemos estar lejos de la verdad.

En los años 70 del siglo XX, la electrónica digital todavía andaba medio en pañales por decirse algo, pero dentro de la electrónica ya era una especialidad consagrada. En aquel entonces las computadoras se diseñaban para que realizaran algunas operaciones muy simples, y si se quería que estas máquinas pudiesen hacer cosas diferentes, era necesario realizar cambios bastante significativos al hardware.

A principios de los años 70, una empresa japonesa le encargó a una joven compañía norteamericana que desarrollara un conjunto de circuitos para producir una calculadora de bajo costo. INTEL se dedicó de lleno a la tarea y entre los circuitos encargados desarrolló uno muy especial, algo no creado hasta la fecha: el primer microprocesador integrado.

Es lógico pensar que el invento del microprocesador integrado no fue una revelación divina para sus creadores, sino que se sustentó en los avances, existentes hasta el momento, en el campo de la electrónica digital y las teorías sobre computación. Pero sin lugar a dudas fue la gota que colmó la copa de la revolución científico-técnica, porque permitió desarrollar aplicaciones impensadas o acelerar algunas ya encaminadas. La conclusión es simple, el mundo era uno antes del microprocesador y se encontrará remontado a los años 70 del siglo XX.

#### **Microcontrolador**

En 1980 aproximadamente, los fabricantes de circuitos integrados iniciaron la difusión de un nuevo circuito para control, medición e instrumentación al que llamaron microcomputador en un sólo chip o de manera más exacta MICROCONTROLADOR.

Un  $\frac{1}{2}$ microcontrolador es un circuito integrado que contiene toda la estructura (arquitectura) de un microcomputador, o sea CPU, RAM, ROM y circuitos de entrada y salida. Los resultados de tipo práctico, que pueden lograrse a partir de estos elementos, son sorprendentes.

Algunos microcontroladores más especializados poseen además convertidores análogos digitales, temporizadores, contadores y un sistema para permitir la comunicación en serie y en paralelo.

Se pueden crear muchas aplicaciones con los microcontroladores. Estas aplicaciones de los microcontroladores son ilimitadas (el límite es la imaginación) entre ellas podemos mencionar: sistemas de alarmas, juego de luces, paneles publicitarios, etc. Controles automáticos para la Industria en general. Entre ellos control de motores DC/AC y motores de paso a paso, control de máquinas, control de temperatura, control de tiempo, adquisición de datos mediante sensores, etc.

### **Programación de microcontroladores.- (ver anexo 1, foto 1)**

El lenguaje nativo de estos [microcontroladores](http://www.ucontrol.com.ar/wiki/index.php?title=El_microcontrolador) es el [ASM,](http://www.ucontrol.com.ar/wiki/index.php?title=ASM&action=edit) y en el caso de la familia "16F" solo posee 35 instrucciones. Pero el ASM es un lenguaje que está mucho más cerca del hardware que del programador, y gracias a la miniaturización que permite incorporar cada vez más memoria dentro de un microcontrolador sin aumentar prácticamente su costo, han surgido compiladores de [lenguajes de alto nivel.](http://www.ucontrol.com.ar/wiki/index.php?title=Categor%C3%ADa:Lenguajes_de_programaci%C3%B3n) Entre ellos se encuentran varios dialectos [BASIC](http://www.ucontrol.com.ar/wiki/index.php?title=PIC_BASIC_%28PSI%29) y [C.](http://www.ucontrol.com.ar/wiki/index.php?title=CCS) El **BASIC** resulta bastante más simple de aprender.

 $\overline{a}$ 

<sup>1</sup> [www.automasis.blogspot.com](http://www.automasis.blogspot.com/) 10/enero/2011 "Microcontroladores"

Antes de comenzar a ver los temas programación en si mismos, debemos aclarar algunos conceptos básicos sobre los microcontroladores para poder entender lo que hace cada instrucción **BASIC**. Eso será muy útil para los que vayan a comenzar a programar a partir de este artículo.

Lo más interesante de trabajar con microcontroladores es que se necesitan conocimientos tanto de electrónica (hardware) como de programación (software) así que inevitablemente deberemos aprender conceptos de ambas disciplinas, ya que están íntimamente vinculadas.

Un [microcontrolador](http://www.ucontrol.com.ar/wiki/index.php?title=El_microcontrolador) es como un ordenador en pequeño: dispone de una memoria donde se guardan los programas, una memoria para almacenar datos, dispone de [puertos de entrada y salida,](http://www.ucontrol.com.ar/wiki/index.php?title=E/S) etc. A menudo se incluyen puertos seriales [\(RS-232\)](http://www.ucontrol.com.ar/wiki/index.php?title=RS-232), conversores analógico/digital, generadores de pulsos [PWM](http://www.ucontrol.com.ar/wiki/index.php?title=PWM) para el control de motores, bus [I2C,](http://www.ucontrol.com.ar/wiki/index.php?title=I2C) y muchas cosas más. Por supuesto, no tienen ni teclado ni monitor, aunque podemos ver el estado de teclas individuales o utilizar pantallas [LCD](http://www.ucontrol.com.ar/wiki/index.php?title=LCD) o [Leds](http://www.ucontrol.com.ar/wiki/index.php?title=LED) para mostrar información.

En general, por cada cuatro ciclos de reloj del microcontrolador se ejecuta una instrucción **ASM** (una instrucción **BASIC** consta generalmente de más de una instrucción ASM). Esto significa que un [PIC](http://www.ucontrol.com.ar/wiki/index.php?title=PIC) funcionando a 2[0MHz](http://www.ucontrol.com.ar/wiki/index.php?title=MHz) puede ejecutar 5 millones de instrucciones por segundo.

Los pines del [PIC](http://www.ucontrol.com.ar/wiki/index.php?title=PIC) se dedican casi en su totalidad a los puertos que mencionábamos anteriormente. El resto (2 o más) son los encargados de proporcionar la alimentación al chip, y a veces, un sistema de [RESET.](http://www.ucontrol.com.ar/wiki/index.php?title=RESET&action=edit) Desde [BASIC](http://www.ucontrol.com.ar/wiki/index.php?title=PIC_BASIC_%28PSI%29) es posible saber si un pin está en "estado alto" (conectado a 5V o a un "1" lógico) o en "estado bajo" (puesto a 0V o a un "0" lógico"). También se puede poner un pin de un puerto a "1" o "0". De esta manera, y mediante un **relé**, por ejemplo, se puede encender o apagar una luz, motor, maquina, etc.

Uno de los microcontroladores más famosos de todos los tiempos ha sido, sin duda, el [PIC16F84A,](http://www.ucontrol.com.ar/wiki/index.php?title=PIC16F84A) que ya es considerado obsoleto. Un buen reemplazo es el [PIC16F628A,](http://www.ucontrol.com.ar/wiki/index.php?title=PIC16F628A) y es el que utilizaremos en la mayoría de los ejemplos y proyectos que veamos. La disposición de sus pines es la siguiente:

**Pinout del PIC16F628A.-** Como podemos ver, los pines 1, 2, 3, 4, 15, 16, 17 y 18 tienen el nombre de *RAX*. Esos pines conforman el puerto A, "**PORTA**" de ahora en más. Los pines 6 al 13 forman parte del puerto B ("**PORTB**"). El pin 5 es el que se conectara al negativo de la fuente de alimentación. El 14 irá conectado a 5V.

Como habrán notado, muchos de los pines tienen más de una descripción. Esto se debe a que pueden utilizarse de varias maneras diferentes, seleccionables por programa. Por ejemplo, el pin 4 sirve como parte del PORTA, como RESET (MCLR= Master Clear) y como tensión de programación (Vpp).

No es mala idea descargar desde la web de Microchip la hoja de datos de este microcontrolador (en Inglés) para tenerla siempre a mano.

Ahora bien ¿Cómo colocamos el programa dentro del PIC?. Para ello necesitamos algunas herramientas. Por un lado, es necesario un "quemador" de PICs. Uno que es útil particularmente es el GTP-USB+, ya que al funcionar conectado al puerto USB es muy veloz. Además necesitaremos un software que envíe el programa al PIC. Para ello usaremos el WinPic800, que es un excelente software gratuito. (Ver anexo1, foto 2)

### **PICS más utilizados:**

- PIC12C508/509 (encapsulamiento reducido de 8 pines, oscilador interno, popular en pequeños diseños como el iPod remote).
- PIC12F629/675
- [PIC16F84](http://es.wikipedia.org/wiki/PIC16F84) (Considerado obsoleto, pero imposible de descartar y muy popular)
- PIC16F84A (Buena actualización del anterior, algunas versiones funcionan a 20 MHz, compatible 1:1)
- PIC16F628A
- PIC16F88 (Nuevo sustituto del PIC16F84A con más memoria, oscilador interno, PWM, etc. que podría convertirse en popular como su hermana).
- La subfamilia [PIC16F87X y PIC16F87XA](http://es.wikipedia.org/wiki/PIC16F87X) (los hermanos mayores del PIC16F84 y PIC16F84A, con cantidad de mejoras incluidas en hardware. Bastante común en proyectos de aficionados).
- PIC16F886/887 (Nuevo sustituto del 16F876A y 16F877A con la diferencia que el nuevo ya se incluye oscilador interno).
- PIC16F193x (Nueva gama media de PIC optimizado y con mucha RAM, ahora con 49 instrucciones por primera vez frente a las 35 de toda la vida).
- PIC18F2455 y similares con puerto USB 2.0
- PIC18F2550 manejo de puertos USB 2.0 y muy versatil.
- $\bullet$  PIC18F452
- PIC18F4550
- dsPIC30F2010
- dsPIC30F3014
- dsPIC30F3011 (Ideales para control electrónico de motores eléctricos de inducción, control sobre audio, etc).
- PIC32 (Nueva gama de PIC de 32 bits, los más modernos ya compatible con USB 2.0).

## **Características Adicionales:**

## **MICROCONTROLADOR PIC16F628A**

## \*Procesador: 8 bits.

- \* Velocidad: 20MHz.
- \* Oscilador interno: 4MHz
- \* Tipo de Memoria: FLASH.
- \* Memoria de Programa: 2k.
- \* EEPROM: 128 bytes.
- \* RAM: 224 bytes.
- \* Entradas/Salidas: 16.
- \* PWM: 1.

\* Comparadores: 2.

\* Timers: 2x8bits, 1x16bits

## **El Programa Microcode Studio**

**<sup>2</sup>Microcode Studio.-** Es un programa editor de texto como Bloc de notas de Windows, pero con la diferencia de que este está hecho exclusivamente para facilitar la programación de los microcontroladores PIC.

Los procedimientos para programar son muy sencillos, primero seleccionamos el modelos del PIC 16F628A, PIC16F877 entre otros, escriba el programa y guárdelo bajo un nombre, de preferencia relacionado con la aplicación y presione el botón "**Compile**" que se encuentre dentro de la pestaña "**Project**", la tecla "**F9**" realiza la misma función. Si el programa está bien hecho y sin fallas compilara y mostrara en la parte inferior izquierda el espacio requerido en el PIC, en seguida se creara automáticamente tres archivos con el mismo nombre pero diferentes extensiones (**\*.mac, \*.asm, \*.hex**), este último es el más importante para nosotros, porque es este el que se debe grabar en el PIC.(Ver anexo 2. Foto 1)

## **Partes más importantes de la pantalla de Microcode Studio.**

- **Modelo de MicroPIC**.- Es lo primero que se debe seleccionar antes de empezar a programar, seleccionamos de acuerdo al modelo de Pic que vamos a programar.
- **Compilador.-** Estos dos botones sirven básicamente para compilar nuestros programas y crear los archivos .ASM, .MAC, HEX. El archivo .HEX sirve para grabar en el micro, el .MAC solo sirve para el PicBasic y el .ASM para los interesados en ver como lo hizo el compilador en assembler ya que podemos abrirlo en MPLAB.
- **Compile Only – F9** Este primer botón sirve para compilar, es decir este programa lo cambia a assembler y crea el .HEX.

l

<sup>2</sup> [www.mecanique.co.uk](http://www.mecanique.co.uk/)

 **Compile and Program F10.-** Este botón tiene doble función, aparte de hacer lo mismo que el botón anterior, también puede llamar al programador, con la finalidad de ahorrarnos tiempo y no tener que abrir por separado.

**Buscador de Códigos.-** Aquí se van adicionando cada que se crea una variable, incluimos un define, o creamos algunos nombres de línea, sirve para saber que componentes incluyen en el programa y también como buscador de líneas, para esto basta con dar un clic en el nombre de la línea que deseamos encontrar, y automáticamente nos indicara donde esta dicha línea.

**Número de línea del programa.-** Esto por defecto se encuentra deshabilitado, debemos habilitarlo previamente, y es muy útil a la hora de encontrar errores, porque nos dice el número de la línea en donde se halla un error.

**Espacio que ocupa el PIC.-** Este es el espacio de memoria que requiere el programa en el PIC y aparece una vez que se compila el programa, debemos fijarnos si alcanza en el PIC que disponemos o debemos remplazar por otro de mayor capacidad.

**Nota:** Para saber la capacidad de información que soporta los Pic, debemos verificar en las hojas de datos del dispositivo.

**Programa del Microcontrolador.-** En esta parte es donde empezamos a escribir nuestro programa, Microcode reconoce varias palabras claves como **VAR, LOW, HIGH…,** y los pinta con mayúsculas y negrillas, por lo que no debemos utilizar estas palabras como nombre de subrutinas o variables.

#### **Nota:**

 Las variables, etiquetas de línea, constantes.., no deben empezar con números y tampoco debe contener espacios:

 Los **PAUSE** que podemos utilizar es de 1 a 65535, es decir que **PAUSE**  65535, equivale a más de 1 minuto y 5.5 segundos, y **PAUSE** 1 equivale a 0.001 segundos.

**Comentario.-**Es recomendable usar comentarios todo el tiempo, aunque sea obvio para usted, alguien podría necesitarlo, y porque no para usted mismo, dentro de un tiempo no recordará ni como lo hizo ni cómo funciona, ni para que servía tal instrucción.

**Nota:** Los comentarios se crean anteponiendo un punto y como (;), noten que el texto cambia de color de negro a azul y de tipo cursiva.

**Encabezado del programa.-** No son nada más que comentarios en los que podemos incluir nombre, fecha, autor y una explicación en breves palabras de cómo y para qué sirve el programa. También podemos hacerlo modificando en **View – Editor Option – Program header**, aquí colocamos el autor y la empresa para que se coloque automáticamente cada que abrimos una página nueva.

**Barra de tareas.-** En este segmento de la pantalla principal de nuestro editor de texto para microcontroladores PIC, podemos acceder a varias funciones que nos permite el editor. Varias funciones ya se detallaron anteriormente durante la configuración de nuestro editor, compilador y programador de PIC.

#### **COMPONENTES ELECTRICOS**

- **Circuito Electrónico**.- Es una interconexión de elementos eléctricos [como](http://www.alegsa.com.ar/Definicion/de/como.php) resistencias, inductores, capacitores, líneas de [transmisión,](http://www.alegsa.com.ar/Definicion/de/transmision.php) fuentes de [voltaje,](http://www.alegsa.com.ar/Definicion/de/voltaje.php) fuentes de [corriente](http://www.alegsa.com.ar/Definicion/de/corriente.php) e interruptores. Un [circuito](http://www.alegsa.com.ar/Definicion/de/circuito.php) eléctricos es una red que tiene un [bucle](http://www.alegsa.com.ar/Definicion/de/bucle.php) [cerrado,](http://www.alegsa.com.ar/Definicion/de/cerrado.php) dando un [camino](http://www.alegsa.com.ar/Definicion/de/camino.php) de retorno [para](http://www.alegsa.com.ar/Definicion/de/para.php) la [corriente.](http://www.alegsa.com.ar/Definicion/de/corriente.php) (Ver. Anexo 3. Foto 1)
- **Resistencia**.- Es una cualidad que se puede mantener a un nivel de intensidad y de coordinación adecuada durante el mayor tiempo posible de

acuerdo a los requerimientos propios de las acciones motoras específicas de la disciplina deportiva. (Ver. Anexo 3. Foto 2)

- **Inductores.-** Un inductor o bobina es un [componente](http://es.wikipedia.org/wiki/Componente_electr%C3%B3nico) pasivo de un [circuito](http://es.wikipedia.org/wiki/Circuito_el%C3%A9ctrico)  [eléctrico](http://es.wikipedia.org/wiki/Circuito_el%C3%A9ctrico) que, debido al fenómeno de la [autoinducción,](http://es.wikipedia.org/wiki/Autoinducci%C3%B3n) almacena [energía](http://es.wikipedia.org/wiki/Energ%C3%ADa_el%C3%A9ctrica) en forma de [campo magnético.](http://es.wikipedia.org/wiki/Campo_magn%C3%A9tico) (Ver. Anexo 3. Foto 3)
- **Capacitores**.- Es un dispositivo que almacena carga eléctrica. El capacitor está formado por dos conductores próximos uno a otro, separados por un aislante, de tal modo que puedan estar cargados con el mismo valor, pero con signos contrarios.

Los capacitores se utilizan junto con las bobinas, formando circuitos en resonancia, en las radios y otros equipos electrónicos. Además, en los tendidos eléctricos se utilizan grandes capacitores para producir resonancia eléctrica en el cable y permitir la transmisión de más potencia. (Ver. Anexo 3. Foto 4)

- **Fuentes de Voltaje**.- Es un dispositivo eléctrico, la memoria necesita poder para que sus componentes operen adecuadamente. En un modo sencillo, podríamos decir que la principal función de la fuente de poder es convertir la corriente alterna o voltaje alterno el cual es el proporcionado por el sistema eléctrico, en un voltaje continuo (DC). En otras palabras, la fuente de poder convierte los 110V (en nuestro caso) convencionales de corriente alterna en un voltaje continuo usado por los componentes electrónicos de la PC, los cuales son: +3,3V, +5V, +12V, -5V y -12V. (Ver. Anexo 3. Foto 5)
- **Interruptores**.- Un interruptor eléctrico es un dispositivo utilizado para desviar o interrumpir el curso de una corriente eléctrica. En el mundo moderno las aplicaciones son innumerables, van desde un simple interruptor que apaga o enciente un bombillo, hasta un complicado selector de transferencia automático de múltiples capas controlado por computadora.
- **Circuito impreso o PCB.-** Es un medio para sostener mecánicamente y conectar eléctricamente componentes electrónicos, a través de rutas o pistas de material conductor, grabados desde hojas de cobre laminadas sobre un sustrato no conductor. Los circuitos impresos son robustos, baratos, y habitualmente de una fiabilidad elevada. Requieren de un esfuerzo mayor para el posicionamiento de los componentes, y tienen un coste inicial más alto que otras alternativas de montaje, como el montaje punto a punto, pero son mucho más baratos, rápidos y consistentes en producción en volúmenes. (Ver anexo 3. foto 6)
- **Circuitos lineales**.- Un circuito lineal es aquel circuito en el que el amplificador operacional nunca se satura en condiciones de funcionamiento normal. Esta situación implica que la señal de salida tiene la misma forma que la de entrada.
- **Diagrama de un circuito**.- Un diagrama electrónico, también conocido como un esquema eléctrico o esquemático es una representación [pictórica](http://es.wikipedia.org/wiki/Pictogramas) de un [circuito eléctrico.](http://es.wikipedia.org/wiki/Circuito_el%C3%A9ctrico) Muestra los diferentes [componentes](http://es.wikipedia.org/wiki/Componente_electr%C3%B3nico) del circuito de manera simple y con pictogramas uniformes de acuerdo a normas, y las conexiones de poder y de señales entre los dispositivos. El arreglo de los componentes e interconexiones en el esquema generalmente no corresponde a sus ubicaciones físicas en el dispositivo terminado.

A diferencia de un esquema de diagrama de bloques o disposición, un esquema de circuito muestra la conexión real mediante cables entre los dispositivos. (Ver anexo 3. foto 7)

 **Protoboard o tableta experimental**.- Es una herramienta que nos permite interconectar elementos electrónicos, ya sean resistencias, condensadores, semiconductores, etc. sin la necesidad de soldar los componentes, está lleno de orificios metalizados -con contactos de presión- en los cuales se insertan los componentes del circuito a ensamblar.

Se conocen como "placas de prototipos" y son esencialmente unas placas agujereadas con conexiones internas dispuestas en hileras, de modo que forman una matriz de taladros a los que podemos directamente "pinchar" componentes y formar el circuito deseado. (Ver anexo 3.foto 8)

- **Matriz de Leds**.- Desde el punto de vista del hardware, básicamente consiste en una matriz de píxeles similar a los de la pantalla de un ordenador, generalmente de un solo color (la mayoría de las veces rojos). (Ver anexo 3.foto 9)
- **Leds.-** Es un diodo emisor de luz. Un semiconductor que emite luz poli cromática, es decir, con diferentes longitudes de onda, cuando se polariza en directa y es atravesado por la corriente eléctrica.
- **Display.-** El término display en informática está relacionado con la idea de hacer visible determinados datos que son de utilidad para el usuario. Es una pantalla donde se dispone aquella información, espacio que en castellano podría ser entendido como "visualizador" ya que es la porción visual de los elementos a saber. Hay muchos tipos de displays en los aparatos informáticos, pero sin dudas algunos de ellos son más conocidos y populares, por ejemplo, los que poseen las calculadoras, los relojes digitales o las cajas registradoras. (Ver anexo3. foto 10)
- **Pulsador.** Tecla con cierta función X, la cual se ejecuta y mantiene si y sólo si tienes pulsada la tecla; en el momento en que dejas de pulsar la tecla, se vuelve al estado anterior. Se trata de una configuración monoestable: sólo tiene un estado estable. Ejemplos: el pulsador del timbre de la puerta de una vivienda (sólo suena mientras mantienes pulsado el botón del timbre; su estado estable es el silencio), la luz automática de una escalera de un bloque de pisos (la luz se mantiene encendida un cierto tiempo programado, pero su estado estable es apagada).
- **Decodificador.-** Se trata de un dispositivo o programa capaz de interpretar los datos almacenados en un determinado formato y traducirlos a otro. Un decodificador es un circuito lógico que convierte un código binario de entrada de N bits, en líneas de salida de manera tal, que cada una de estas líneas sólo sea activada para una posible combinación de entrada. (Ver anexo 3. foto 11)
- **Fotocelda.-** Una fotocelda o una foto detectora es una [resistencia,](http://www.babylon.com/definition/Resistencia_%28componente%29/Spanish) cuyo valor en [ohmios](http://www.babylon.com/definition/ohm/Spanish) varía ante las variaciones de la luz. Estas resistencias están construidas con un material sensible a la luz, de tal manera que cuando la luz incide sobre su superficie, el material sufre una [reacción](http://www.babylon.com/definition/Efecto_fotoel%C3%A9ctrico/Spanish)  [física,](http://www.babylon.com/definition/Efecto_fotoel%C3%A9ctrico/Spanish) alterando su resistencia eléctrica.
- **Transistores.** Dispositivo electrónico constituido por un pequeño bloque de materia semiconductora, que cuenta con tres electrodos, emisor, colector y base, y sirve para rectificar y amplificar los impulsos eléctricos. (Ver anexo 3.foto 12)
- Semiconductores.- Los semiconductores son materiales cuya conductividad varía con la temperatura, pudiendo comportarse como conductores o como aislantes. Resulta que se desean variaciones de la conductividad no con la temperatura sino controlables eléctricamente por el hombre.
- **Electrodos.** Es una placa de membrana rugosa de metal, un conductor utilizado para hacer contacto con una parte no metálica de un circuito, por ejemplo un [semiconductor,](http://es.wikipedia.org/wiki/Semiconductor) u[n electrolito.](http://es.wikipedia.org/wiki/Electrolito)
- **Impulsos eléctricos**.- Es la variación, generalmente breve (unos pocos microsegundos) en intensidad o tensión de una [corriente pulsante.](http://www.babylon.com/definition/corriente_pulsante/Spanish) Idealmente debería tener una forma de onda cuadrada. La producida por los [circuitos electrónicos](http://www.babylon.com/definition/Circuito_electr%C3%B3nico/Spanish) tiene un [flanco](http://www.babylon.com/definition/flanco/Spanish) de subida y otro de bajada.
- **Relé.-** Dispositivo que, intercalado en un circuito, produce determinadas modificaciones en el mismo o en otro conectado con él: mediante la

apertura o cierre de sus contactos, el relé puede influir en el funcionamiento de otro circuito. (Ver anexo 3. foto 13)

- **Parlante**.- Un altavoz también conocido como parlante es un [transductor](http://es.wikipedia.org/wiki/Transductor_electroac%C3%BAstico)  [electroacústica](http://es.wikipedia.org/wiki/Transductor_electroac%C3%BAstico) utilizado para la [reproducción de sonido.](http://es.wikipedia.org/wiki/Reproducci%C3%B3n_de_sonido) Uno o varios altavoces pueden formar una [pantalla acústica.](http://es.wikipedia.org/wiki/Pantalla_ac%C3%BAstica)
- **Módulos LCD.** Son pantallas de cristal liquido, tiene la capacidad de mostrar cualquier carácter alfa numérico. Estos dispositivos ya vienen con su pantalla y toda la [lógica](http://www.monografias.com/trabajos15/logica-metodologia/logica-metodologia.shtml) de control pre-programada en la fábrica y lo mejor de todo es que el consumo de corriente es mínimo y no se tendrán que organizar tablas especiales como se hacía anteriormente con los display de siete segmentos.

Las aplicaciones de los módulos LCD son infinitas ya que podrán ser aplicados en la [informática,](http://www.monografias.com/trabajos11/curinfa/curinfa.shtml) [comunicaciones,](http://www.monografias.com/trabajos/lacomunica/lacomunica.shtml) [telefonía,](http://www.monografias.com/trabajos/eltelefono/eltelefono.shtml) [instrumentación,](http://www.monografias.com/trabajos7/inba/inba.shtml) [robótica,](http://www.monografias.com/trabajos31/robotica/robotica.shtml) automóviles, equipos industriales, etc. Todo queda a su imaginación la gran cantidad de aplicaciones que tiene un modulo LCD. (Ver anexo 3. foto 14)

- **Condensador.-** Sistema eléctrico formado por dos conductores de gran superficie separados por una lámina aislante que sirve para almacenar cargas eléctricas (Ver anexo 3. foto 15).
- **Diodos rectificadores.-** Los diodos rectificadores son los que en principio conocemos, estos facilitan el paso de la corriente continua en un sólo sentido (polarización directa), en otras palabras, si hacemos circular corriente alterna a través de un diodo rectificador esta solo lo hará en la mitad de los semi ciclos, aquellos que polaricen directamente el diodo, por lo que a la salida del mismo obtenemos una señal de tipo pulsatoria pero continua. Se conoce por señal o tensión continua aquella que no varía su polaridad.
- **Fotodiodos:** Algo que se ha utilizado en favor de la técnica electrónica moderna es la influencia de la energía luminosa en la ruptura de los enlaces de electrones situados en el seno constitutivo de un diodo. Los fotodiodos no son diodos en los cuales se ha optimizado el proceso de componentes y forma de fabricación de modo que la influencia luminosa sobre su conducción sea la máxima posible. Esto se obtiene, por ejemplo, con fotodiodos de silicio en el ámbito de la luz incandescente y con fotodiodos de germanio en zonas de influencia de luz infrarroja. (Ver anexo 3. foto 16)
- **Cristal de 4MHZ.-** Este circuito se comporta como un oscilador con retroalimentación (es una ruta para que la energía se propague nuevamente de la salida a la entrada), donde la mayoría de los osciladores a cristal e inductancia utilizan condensadores externos para cumplir la función de realimentación. El condensador C1 (variable) actúa como cortador y se utiliza para ajustar la frecuencia del cristal al valor deseado. El cristal es el encargado de fijar la frecuencia a 4MHz. La inductancia es la encargada de determinar la frecuencia a 8 MHz El divisor capacitivo formado por C2 y C3 provee la Realimentación positiva de voltaje necesaria para generar las oscilaciones. El transistor es el encargado de amplificar la señal de entrada. El condensador 0.01μF es el encargado de filtrar el ruido del circuito. Con este circuito se obtiene una señal sinusoidal con una frecuencia de 4MHz. Para poder establecer la sincronización de la frecuencia es necesario realizar diferente. (Ver anexo 3. foto 17)
- **Frecuencia**.- La frecuencia es la cantidad de ciclos completos en una corriente eléctrica y se calculan por segundo, por ejemplo, la corriente alterna oscila o cambia con una frecuencia de 50 ó 60 ciclos por segundo. La unidad para medir estos ciclos es el Hertz (Hz) . Por ejemplo un Hertz o Hertzio es un ciclo por segundo
- **Hertz o Hertzio**.- (Símbolo **Hz**), es la unidad de [frecuencia](http://es.wikipedia.org/wiki/Frecuencia) del [Sistema](http://es.wikipedia.org/wiki/Sistema_Internacional_de_Unidades)  [Internacional de Unidades,](http://es.wikipedia.org/wiki/Sistema_Internacional_de_Unidades). Unidad de frecuencia de un movimiento

vibratorio que es equivalente a un ciclo de oscilación por segundo: Ejemplo : la longitud de onda de las emisoras se mide en hercios.

- **Oscilación.-** Se denomina oscilación a una variación en el tiempo de un sistema, movimiento repetido de un lado a otro en torno a una posición central, o posición de equilibrio. El recorrido que consiste en ir desde una posición extrema a la otra y volver a la primera, pasando dos veces por la posición central, se denomina ciclo. El número de ciclos por segundo, o hercios (Hz), se conoce como frecuencia de la oscilación.
- **Inductancia.-** Se denomina inductancia, L a la relación entre el [flujo](http://es.wikipedia.org/wiki/Flujo_magn%C3%A9tico)  [magnético,](http://es.wikipedia.org/wiki/Flujo_magn%C3%A9tico)  $\Phi$ y la [intensidad de corriente eléctrica,](http://es.wikipedia.org/wiki/Intensidad_de_corriente_el%C3%A9ctrica) *I*:

$$
L=\frac{\Phi}{I}
$$

- **Multímetro.-** Un multímetro, también denominado polímetro, es un instrumento de medición que ofrece la posibilidad de medir distintos parámetros eléctricos y [magnitudes](http://es.wikipedia.org/wiki/Magnitud) en el mismo dispositivo. Las funciones más comunes son las de [voltímetro,](http://es.wikipedia.org/wiki/Volt%C3%ADmetro) [amperímetro](http://es.wikipedia.org/wiki/Amper%C3%ADmetro) y [óhmetro.](http://es.wikipedia.org/wiki/%C3%93hmetro) Es utilizado frecuentemente por personal en toda la gama de [electrónica](http://es.wikipedia.org/wiki/Electr%C3%B3nica) y [electricidad.](http://es.wikipedia.org/wiki/Electricidad)
- **Compilador.-** Es un [programa informático](http://es.wikipedia.org/wiki/Programa_inform%C3%A1tico) que [traduce un programa](http://es.wikipedia.org/wiki/Proceso_de_traducci%C3%B3n_de_programas) escrito en un [lenguaje de programación](http://es.wikipedia.org/wiki/Lenguaje_de_programaci%C3%B3n) a otro lenguaje de programación, generando un programa equivalente que la máquina será capaz de interpretar. Usualmente el segundo lenguaje es [lenguaje de máquina,](http://es.wikipedia.org/wiki/Lenguaje_de_m%C3%A1quina) pero también puede ser simplemente texto. Este proceso de traducción se conoce como [compilación.](http://es.wikipedia.org/wiki/Compilaci%C3%B3n) Un compilador es un programa que permite traducir el [código fuente](http://es.wikipedia.org/wiki/C%C3%B3digo_fuente) de un programa en [lenguaje de alto nivel,](http://es.wikipedia.org/wiki/Lenguaje_de_alto_nivel) a otro lenguaje de nivel inferior (típicamente [lenguaje de máquina\)](http://es.wikipedia.org/wiki/Lenguaje_de_m%C3%A1quina). De esta manera un programador puede diseñar un programa en un lenguaje mucho más cercano a cómo piensa un ser humano, para luego compilarlo a un programa más manejable por una computadora. (Ver anexo 3. foto 18)
- **Fase.-** Se dice que la corriente alterna está en fase en un circuito cuando el voltaje (tensión) y corriente (amperaje) pasan de cero a máximo o de

máximo a cero simultáneamente, cabe decir, si se trata de un circuito en esencia resistivo

 **Amperaje.**- No es otra cosa que la fuerza o la potencia en una corriente eléctrica circulando entre dos puntos, estos son el negativo y el positivo a través de un conductor o cable eléctrico. La corriente eléctrica circula del negativo hacia el positivo.

La forma de saber que amperaje circula por una corriente eléctrica es conectado en serie un amperímetro, para esto debe de haber una carga entre el negativo y el positivo, por ejemplo, un receptor de radio, una lavadora de ropa, etc.

**Amperímetro.-** Aparato que sirve para medir la intensidad de la corriente que suministra o recibe la batería. En los que no disponen más que de dos señales una con signo positivo y otra con signo negativo, cuando la aguja esta en (+) significa que está cargando, cuando la aguja esta en (-) significa que la batería está proporcionando más corriente de la que recibe, (se está descargando).Un amperímetro es un instrumento que sirve para medir la intensidad de corriente que está circulando por un circuito eléctrico. **(**Ver anexo **3.** Foto 19)

 **Teclado matricial hexadecimal.-** Un teclado matricial es un simple arreglo de botones conectados en filas y columnas, de modo que se pueden leer varios botones con el mínimo número de pines requeridos. Un teclado matricial 4×4 solamente ocupa 4 líneas de un puerto para las filas y otras 4 líneas para las columnas, de este modo se pueden leer 16 teclas utilizando solamente 8 líneas de un microcontrolador. Si asumimos que todas las columnas y filas inicialmente están en alto (1 lógico), la pulsación de un botón se puede detectar al poner cada fila a en bajo (0 lógico) y checar cada columna en busca de un cero, si ninguna columna está en bajo entonces el 0 de las filas se recorre hacia la siguiente y así secuencialmente. (Ver anexo 3. foto 20)

- **Memoria serial.-** El término [memoria](http://www.monografias.com/trabajos13/memor/memor.shtml) identifica el almacenaje de [datos](http://www.monografias.com/trabajos11/basda/basda.shtml) que viene en forma chips, y el almacenaje de la palabra se utiliza para [la](http://www.monografias.com/trabajos16/memorias/memorias.shtml)  [memoria](http://www.monografias.com/trabajos16/memorias/memorias.shtml) que existe en las cintas o los discos. Por otra parte, el término memoria se utiliza generalmente como [taquigrafía](http://www.monografias.com/trabajos34/taquigrafia/taquigrafia.shtml) para la memoria [física,](http://www.monografias.com/Fisica/index.shtml) que refiere a los chips reales capaces de llevar a cabo datos. (Ver anexo 3.foto 21)
- **Vac.-** Significa que puede manejar hasta 125V y la bobina se activa con 12v.
- **Triac o Triodo para Corriente Alterna.-** Es un dispositivo [semiconductor,](http://es.wikipedia.org/wiki/Semiconductor) de la familia de los transistores. La diferencia con un [tiristor](http://es.wikipedia.org/wiki/Tiristor) convencional es que éste es unidireccional y el TRIAC es bidireccional. De forma coloquial podría decirse que el TRIAC es un [interruptor](http://es.wikipedia.org/wiki/Interruptor) capaz de conmutar la [corriente alterna.](http://es.wikipedia.org/wiki/Corriente_alterna)
- **Ondas**.- El término genérico para una señal que se repite a lo largo del tiempo es onda (semejante a las ondas de sonido o a las de radio).
- **Ciclo.-** El ciclo de una onda es la porción de la onda que se repite. La forma de onda es la representación gráfica de una señal que muestra el tiempo sobre el eje horizontal y la tensión sobre el eje vertical.
- **Periodo**.- El periodo se define como el tiempo que tarda una onda en realizar un ciclo completo.

## **CONCEPTO DE INTELIGENCIA**

 $La<sup>3</sup>$  inteligencia es el [término global](http://es.wikipedia.org/wiki/T%C3%A9rmino_global) mediante el cual se describe una propiedad de la mente en la que se relacionan habilidades tales como las capacidades del [pensamiento abstracto,](http://es.wikipedia.org/wiki/Abstracci%C3%B3n_(filosof%C3%ADa)) el [entendimiento,](http://es.wikipedia.org/wiki/Entendimiento) la [comunicación,](http://es.wikipedia.org/wiki/Comunicaci%C3%B3n) el [raciocinio,](http://es.wikipedia.org/wiki/Raz%C3%B3n_(filosof%C3%ADa)) el [aprendizaje,](http://es.wikipedia.org/wiki/Aprendizaje) la planificación y la solución de problemas, entre otras acepciones

j

<sup>3</sup> Del latín *intellegentĭa (26-11-2010)*

como la "capacidad para entender o comprender" y como la "capacidad para resolver problemas"[.](http://es.wikipedia.org/wiki/Inteligencia#cite_note-0)<sup>1</sup> La inteligencia parece estar ligada a otras funciones mentales como la [percepción,](http://es.wikipedia.org/wiki/Percepci%C3%B3n) o capacidad de recibir dicha información, o la [memoria,](http://es.wikipedia.org/wiki/Memoria_humana) o capacidad de almacenarla.

### **Etimología**

La palabra inteligencia es de origen latino, inteligensius, que proviene de inteligere, término compuesto de inter "entre" y legere "leer", "escoger", por lo que, etimológicamente, inteligente es quien sabe leer o escoger.

La palabra inteligencia fue introducida por [Cicerón](http://es.wikipedia.org/wiki/Marco_Tulio_Cicer%C3%B3n) para significar el concepto de capacidad intelectual. Su espectro [semántico](http://es.wikipedia.org/wiki/Sem%C3%A1ntico) es muy amplio, reflejando la idea clásica según la cual, por la inteligencia el hombre es, en cierto modo, todas las cosas.

#### **Definir la inteligencia.**

j

Definir qué es la inteligencia<sup>4</sup> es siempre objeto de [polémica;](http://es.wikipedia.org/wiki/Pol%C3%A9mica) ante un escenario tan diversificado de opiniones Vernon (1960) sugirió una clasificación de las principales definiciones. La misma se hizo en base a tres grupos: las psicológicas, mostrando la inteligencia como la capacidad [cognitiva,](http://es.wikipedia.org/wiki/Cognici%C3%B3n) de aprendizaje, y relación; las biológicas, que consideran la capacidad de adaptación a nuevas situaciones; y las operativas, que son aquellas que dan una definición circular diciendo que la inteligencia es .."aquello que miden las pruebas de inteligencia". Además, el concepto de [inteligencia artificial](http://es.wikipedia.org/wiki/Inteligencia_artificial) generó hablar de sistemas, y para que se pueda aplicar el adjetivo inteligente a un sistema, éste debe poseer varias características, tales como la capacidad de [razonar,](http://es.wikipedia.org/wiki/Razonar) [planear,](http://es.wikipedia.org/wiki/Plan) resolver [problemas,](http://es.wikipedia.org/wiki/Problema_matem%C3%A1tico) pensar de manera [abstracta,](http://es.wikipedia.org/wiki/Abstracci%C3%B3n_(filosof%C3%ADa)) comprender [ideas](http://es.wikipedia.org/wiki/Ideas) y [lenguajes,](http://es.wikipedia.org/wiki/Lenguaje) y aprender.

Tal diversidad indica el carácter complejo de la inteligencia, la cual sólo puede ser descrita parcialmente mediante enumeración de procesos o atributos que, al ser tan variados, hacen inviable una definición única y delimitada, dando lugar a singulares definiciones, tales como: «la inteligencia es la capacidad de adquirir

<sup>&</sup>lt;sup>4</sup> Ramiro García, manifiesta que siempre se puede desarrollar muchos tipos de inteligencia.

capacidad», de Woodrow, o «la inteligencia es lo que miden los test de inteligencia», de Bridgman.

### **Desarrollo de la inteligencia**

La [pedagogía](http://es.wikipedia.org/wiki/Pedagog%C3%ADa) es la ciencia que estudia la educación humana y elabora técnicas que faciliten el aprendizaje; los [pedagogos](http://es.wikipedia.org/wiki/Pedagogo) muestran gran interés en los diferentes aspectos relacionados con la inteligencia y sus factores condicionantes, tanto psicológicos y biológicos como socio-culturales. Algunos de estos condicionantes son:

- **Factores hereditarios**: el carácter hereditario no significa una relación lineal ni que se encuentre predeterminado. La combinación de genes ofrece multitud de posibilidades. Estudios realizados con gemelos idénticos (monocigóticos) y mellizos (dicigóticos) ayudan a establecer estas diferencias.[13](http://es.wikipedia.org/wiki/Inteligencia#cite_note-12) Es un factor más, no determinante.
- **Otros factores biológicos**: la migración de mayor densidad de [neuronas](http://es.wikipedia.org/wiki/Neurona) especializadas en almacenar conocimiento, desde el tronco encefálico hacia la corteza cerebral, crea conexiones sinápticas más entrelazadas en los primeros meses de vida.
- **Factores ambientales**: el entorno del individuo es crucial para el desarrollo de la inteligencia; situaciones muy opresivas pueden limitarla al generar inestabilidad emocional. El medio sociocultural es muy importante en el desarrollo intelectual de un individuo. Un sujeto que crezca en un ambiente con adecuados estímulos <sup>5</sup>[cognitivos](http://es.wikipedia.org/wiki/Cognici%C3%B3n) puede desarrollar mayores aptitudes intelectuales frente a un sujeto que se críe en un ambiente con pobreza de estímulos (Véase: [Kaspar Hauser\)](http://es.wikipedia.org/wiki/Kaspar_Hauser).
	- o Educación: una educación esmerada puede proporcionar valiosas herramientas para desenvolverse.

l

<sup>&</sup>lt;sup>5</sup> Según <u>[Kaspar Hauser](http://es.wikipedia.org/wiki/Kaspar_Hauser)</u>

- o Motivación: un individuo puede desarrollar mejor su inteligencia si es motivado por su familia o personas de su entorno a mejorar su percepción cognitiva.
- o Hábitos saludables: una dieta sana genera mejores condiciones para desarrollarse. Dormir adecuadamente facilita el desarrollo de los procesos cerebrales. El alcohol y otras drogas pueden llegar a incapacitar al individuo.

#### **Principio de lateralidad**

El neurofisiólogo [Roger Sperry](http://es.wikipedia.org/wiki/Roger_Sperry) en sus trabajos demostró que nuestros dos hemisferios cerebrales se nutren de las mismas informaciones básicas, pero que las procesan de forma distinta. Cada uno de nosotros tiene un hemisferio dominante (predisposición genética). El hemisferio cerebral izquierdo domina aspectos como el lenguaje, la solución de problemas lógicos y el pensamiento analítico; mientras que en el hemisferio derecho destacan la comprensión espacial, musical o el dibujo.

**La creatividad.-** En el proceso creativo, los hemisferios cerebrales se encuentran en actividad al mismo tiempo, funcionando de forma coherente e integrada en el acto creador, aunque cada hemisferio es dominante en ciertas actividades, los dos están básicamente capacitados en todas las áreas y las habilidades mentales se hallan distribuidas por toda la [corteza cerebral.](http://es.wikipedia.org/wiki/Corteza_cerebral)

**La enseñanza.-** Sefchovich y Waisburd estiman que los programas de las escuelas y en general la educación, se han apoyado principalmente en las habilidades del hemisferio cerebral izquierdo, mientras que el otro hemisferio se ha desarrollado por sí solo, lo que ha ocasionado que se han quedado fuera habilidades y funcionamientos que son indispensables para el desarrollo creativo.

El cerebro es un [órgano](http://es.wikipedia.org/wiki/%C3%93rgano_(biolog%C3%ADa)) del [sistema nervioso](http://es.wikipedia.org/wiki/Sistema_nervioso) rico en [neuronas](http://es.wikipedia.org/wiki/Neurona) con funciones especializadas, localizado en el [encéfalo](http://es.wikipedia.org/wiki/Enc%C3%A9falo) de los animales [vertebrados](http://es.wikipedia.org/wiki/Vertebrados) y la mayoría de los [invertebrados.](http://es.wikipedia.org/wiki/Invertebrados) En el resto, se denomina al principal órgano [ganglio](http://es.wikipedia.org/wiki/Ganglio_nervioso) o conjunto de ganglios. . (Ver. Anexo 4.. Foto 1 y 2)

La [sinapsis](http://es.wikipedia.org/wiki/Sinapsis) permite a las [neuronas](http://es.wikipedia.org/wiki/Neurona) comunicarse entre sí, transformando una [señal](http://es.wikipedia.org/wiki/Potencial_de_acci%C3%B3n)  [eléctrica](http://es.wikipedia.org/wiki/Potencial_de_acci%C3%B3n) en otra [química.](http://es.wikipedia.org/wiki/Neurotransmisor)

#### **Funciones**

El cerebro procesa la información sensorial, controla y coordina el [movimiento,](http://es.wikipedia.org/wiki/Motricidad) el [comportamiento](http://es.wikipedia.org/wiki/Comportamiento) y puede llegar a dar prioridad a las funciones corporales [homeostáticas,](http://es.wikipedia.org/wiki/Homeostasis) como los latidos del [corazón,](http://es.wikipedia.org/wiki/Coraz%C3%B3n_(%C3%B3rgano)) la [presión sanguínea,](http://es.wikipedia.org/wiki/Presi%C3%B3n_sangu%C3%ADnea) el balance de fluidos y la [temperatura corporal.](http://es.wikipedia.org/wiki/Temperatura_corporal) No obstante, el encargado de llevar el proceso automático es el [bulbo raquídeo.](http://es.wikipedia.org/wiki/Bulbo_raqu%C3%ADdeo) El cerebro es responsable de la [cognición,](http://es.wikipedia.org/wiki/Cognici%C3%B3n) las [emociones,](http://es.wikipedia.org/wiki/Emoci%C3%B3n) la [memoria](http://es.wikipedia.org/wiki/Memoria_humana) y el [aprendizaje.](http://es.wikipedia.org/wiki/Aprendizaje)

La capacidad de procesamiento y almacenamiento de un cerebro humano estándar supera aun a las mejores computadores hoy en día <sup>[cita [requerida](http://es.wikipedia.org/wiki/Wikipedia:Verificabilidad)]</sup>. Algunos científicos tienen la [creencia](http://es.wikipedia.org/wiki/Creencia) que un cerebro que realice una mayor cantidad de [sinapsis](http://es.wikipedia.org/wiki/Sinapsis) puede desarrollar mayor [inteligencia](http://es.wikipedia.org/wiki/Inteligencia) que uno con menor desarrollo neuronal.

Hasta no hace muchos años, se pensaba que el cerebro tenía zonas exclusivas de funcionamiento hasta que por medio de [imagenología](http://es.wikipedia.org/wiki/Imagenolog%C3%ADa) se pudo determinar que cuando se realiza una función, el cerebro actúa de manera semejante a una orquesta sinfónica interactuando varias áreas entre sí. Además se pudo establecer que cuando un área cerebral no especializada, es dañada, otra área puede realizar un reemplazo parcial de sus funciones. (Ver. Anexo 4.. Foto 3)

#### **Cerebro y lenguaje**

La percepción sonora del habla se produce en el giro de Heschl, en los hemisferios derecho e izquierdo. Esas informaciones se transfieren al [área de](http://es.wikipedia.org/wiki/%C3%81rea_de_Wernicke)  [Wernicke](http://es.wikipedia.org/wiki/%C3%81rea_de_Wernicke) y al lóbulo parietal inferior, que reconocen la segmentación fonemática de lo escuchado y, junto con la corteza prefrontal, interpretan esos sonidos. Para identificar el significado, contrastan esa información con la contenida en varias áreas del lóbulo temporal.

El área de Wernicke, encargada de la decodificación de lo oído y de la preparación de posibles respuestas, da paso después al área de Broca, en la que se

activa el accionamiento de los músculos fonadores para asegurar la producción de sonidos articulados, lo que tiene lugar en el área motora primaria, de donde parten las órdenes a los músculos fonadores.

#### **Cociente intelectual**

El cociente o <sup>6</sup>coeficiente intelectual, abreviado CI (en inglés Intelligence **quotient, IQ**) es una puntuación, resultado de alguno de los [tests estandarizados](http://es.wikipedia.org/wiki/Test_estandarizado) diseñados para medir la inteligencia. Fue empleado por primera vez por el [psicólogo](http://es.wikipedia.org/wiki/Psicolog%C3%ADa) alemán [William Stern](http://es.wikipedia.org/wiki/William_Stern) en 1912, como propuesta de un método para puntuar los resultados de los primeros tests de inteligencia para niños, desarrollados por [Alfred Binet](http://es.wikipedia.org/wiki/Alfred_Binet) y [Théodore Simon](http://es.wikipedia.org/wiki/Th%C3%A9odore_Simon) a principios del [siglo XX,](http://es.wikipedia.org/wiki/Siglo_XX) de forma que pudieran compararse entre sí. En dicho método, se dividía la "edad mental" por la "edad cronológica", dando como resultado el mencionado cociente. Aunque aún se emplea habitualmente el término *CI* para referirse al resultado de un test de inteligencia, la puntuación de los tests empleados hoy día, como el [Wechsler Adult Intelligence Scale,](http://es.wikipedia.org/wiki/Wechsler_Adult_Intelligence_Scale) se basa en la proyección del [rango medido](http://es.wikipedia.org/w/index.php?title=Graduaci%C3%B3n_en_curva_de_campana&action=edit&redlink=1) del sujeto en una [campana de Gauss](http://es.wikipedia.org/wiki/Curva_normal) formada por la distribución de los valores posibles para su grupo de edad, con un valor central (inteligencia media) de 100 y una [desviación estándar](http://es.wikipedia.org/wiki/Desviaci%C3%B3n_est%C3%A1ndar) de 15. Los valores por encima de 100 están por encima de la media, los valores por debajo de 100 están por debajo de la media. Distintos tests pueden tener distintas desviaciones estándar.

Se ha demostrado que los valores de CI están relacionados con factores como la probabilidad de sufrir ciertas enfermedades, el [estatus social](http://es.wikipedia.org/wiki/Estatus_social) de los padres, y de forma sustancial, el CI de los padres. Aunque los mecanismos de herencia de la inteligencia han sido investigados durante casi un siglo, aún existe controversia al respecto de hasta qué punto la inteligencia es hereditaria, y [los mecanismos de](http://es.wikipedia.org/wiki/Innato_o_adquirido)  [dicha herencia son aún tema de debate.](http://es.wikipedia.org/wiki/Innato_o_adquirido)

Las puntuaciones medias para muchas poblaciones han tendido a subir una media de tres puntos por década desde principios del [siglo XX,](http://es.wikipedia.org/wiki/Siglo_XX) con la mayoría del incremento acumulado en la mitad inferior de la curva de CI: este fenómeno se

j

<sup>6</sup> www.psicoactiva.com/tests/testci.htm

conoce como [efecto Flynn.](http://es.wikipedia.org/wiki/Efecto_Flynn) Existe controversia sobre si este incremento estable se produce por un aumento real de las habilidades intelectuales en dichas poblaciones, o si se debe más bien a problemas metodológicos con los tests pasados o presentes.

Las puntuaciones de CI se usan en muchos contextos distintos: como predictivos de [rendimiento escolar,](http://es.wikipedia.org/wiki/Educaci%C3%B3n) indicadores de [necesidades especiales](http://es.wikipedia.org/wiki/Retraso_mental) educativas, predictivos de rendimiento laboral, o por parte de [sociólogos](http://es.wikipedia.org/wiki/Sociolog%C3%ADa) que estudian la distribución de CI en poblaciones y las relaciones entre el CI y otras variables. Se denomina [superdotados](http://es.wikipedia.org/wiki/Superdotado) a aquéllos que se encuentran por encima del 98% de la población; es decir, que su resultado se encuentra en la parte derecha más extrema de la curva de resultados.

**Creatividad.-**Denominada también [inventiva,](http://es.wikipedia.org/wiki/Invento) [pensamiento](http://es.wikipedia.org/wiki/Pensamiento_(mente)) original, [imaginación](http://es.wikipedia.org/wiki/Imaginaci%C3%B3n) constructiva, pensamiento divergente o pensamiento creativo, es la generación de nuevas [ideas](http://es.wikipedia.org/wiki/Idea) o [conceptos,](http://es.wikipedia.org/wiki/Concepto) o de [nuevas asociaciones entre ideas y conceptos](http://es.wikipedia.org/wiki/Innovaci%C3%B3n)  [conocidos,](http://es.wikipedia.org/wiki/Innovaci%C3%B3n) que habitualmente producen [soluciones](http://es.wikipedia.org/wiki/Soluci%C3%B3n) originales. (Ver anexo 4. Foto 4)

#### **Inteligencia artificial**

j

Se denomina <sup>7</sup> **inteligencia artificial** (**IA**) a la rama de las [Ciencias de la](http://es.wikipedia.org/wiki/Ciencias_de_la_Computaci%C3%B3n)  [Computación](http://es.wikipedia.org/wiki/Ciencias_de_la_Computaci%C3%B3n) dedicada al desarrollo de agentes racionales no vivos.

Para explicar la definición anterior, entiéndase a un [agente](http://es.wikipedia.org/wiki/Agente_inteligente_(inteligencia_artificial)) como cualquier cosa capaz de percibir su entorno (recibir entradas), procesar tales percepciones y actuar en su entorno (proporcionar salidas), y entiéndase a la [racionalidad](http://es.wikipedia.org/wiki/Racionalidad) como la característica que posee una elección de ser correcta, más específicamente, de tender a maximizar un resultado esperado (este concepto de racionalidad es más general y por ello más adecuado que [inteligencia](http://es.wikipedia.org/wiki/Inteligencia) para definir la naturaleza del objetivo de esta disciplina).

<sup>&</sup>lt;sup>7</sup> Ver en [http://es.wikipedia.org/wiki/Inteligencia\\_artificial](http://es.wikipedia.org/wiki/Inteligencia_artificial)

Por lo tanto, y de manera más específica la inteligencia artificial es la disciplina que se encarga de construir procesos que al ser ejecutados sobre una arquitectura física producen acciones o resultados que maximizan una medida de rendimiento determinada, basándose en la secuencia de entradas percibidas y en el conocimiento almacenado en tal arquitectura.

Existen distintos tipos de [conocimiento](http://es.wikipedia.org/wiki/Conocimiento) y medios de representación del conocimiento, el cual puede ser cargado en el agente por su diseñador o puede ser aprendido por el mismo agente utilizando técnicas de [aprendizaje.](http://es.wikipedia.org/wiki/Aprendizaje)

También se distinguen varios tipos de procesos válidos para obtener resultados racionales, que determinan el tipo de [agente inteligente.](http://es.wikipedia.org/wiki/Agente_inteligente_(inteligencia_artificial)) De más simples a más complejos, los cinco principales tipos de procesos son: (Ver anexo 4. Foto 5)

- Ejecución de una respuesta predeterminada por cada entrada (análogas a actos reflejos en seres vivos).
- Búsqueda del estado requerido en el conjunto de los estados producidos por las acciones posibles.
- [Algoritmos genéticos](http://es.wikipedia.org/wiki/Algoritmos_gen%C3%A9ticos) (análogo al proceso de evolución de las cadenas de ADN).
- [Redes neuronales artificiales](http://es.wikipedia.org/wiki/Redes_neuronales_artificiales) (análogo al funcionamiento físico del cerebro de animales y humanos).
- [Razonamiento](http://es.wikipedia.org/wiki/Razonamiento) mediante una [lógica formal](http://es.wikipedia.org/wiki/L%C3%B3gica_formal) (análogo al pensamiento abstracto humano).

**Memoria.-** Es una función del [cerebro](http://es.wikipedia.org/wiki/Cerebro) y, a la vez, un fenómeno de la [mente](http://es.wikipedia.org/wiki/Mente) que permite al organismo [codificar,](http://es.wikipedia.org/wiki/Codificaci%C3%B3n_de_caracteres) [almacenar](http://es.wikipedia.org/wiki/Almacenamiento_inform%C3%A1tico) y [recuperar información.](http://es.wikipedia.org/wiki/Recuperaci%C3%B3n_de_informaci%C3%B3n) Surge como resultado de las conexiones [sinápticas](http://es.wikipedia.org/wiki/Sinapsis) repetitivas entre las [neuronas,](http://es.wikipedia.org/wiki/Neuronas) lo que crea [redes neuronales](http://es.wikipedia.org/wiki/Red_neuronal_biol%C3%B3gica) (la llamada potenciación a largo plazo. . (Ver. Anexo. 4. Foto 6)

La memoria permite retener experiencias pasadas y, según el alcance temporal, se clasifica convencionalmente en: memoria a corto plazo (consecuencia de la simple excitación de la sinapsis para reforzarla o sensibilizarla transitoriamente), memoria a mediano plazo y memoria a largo plazo (consecuencia de un

reforzamiento permanente de la sinapsis gracias a la activación de ciertos [genes](http://es.wikipedia.org/wiki/Gen) y a la síntesis de las [proteínas](http://es.wikipedia.org/wiki/Prote%C3%ADna) correspondientes).

En términos prácticos, la memoria (o, mejor, los recuerdos) son la expresión de que ha ocurrido un [aprendizaje.](http://es.wikipedia.org/wiki/Aprendizaje) De ahí que los procesos de memoria y de aprendizaje sean difíciles de estudiar por separado.

El cerebro humano de un individuo adulto estándar contiene unos 100.000 millones de [neuronas](http://es.wikipedia.org/wiki/Neurona) y unos 100 billones de interconexiones [\(sinapsis\)](http://es.wikipedia.org/wiki/Sinapsis) entre éstas. Aunque a ciencia cierta nadie sabe la capacidad de memoria del cerebro, ya que no se dispone de ningún medio fiable para poder calcularla, las estimaciones varían entre 1 y 10 [terabytes.](http://es.wikipedia.org/wiki/Terabyte) Según Carl Sagan, tenemos la capacidad de almacenar en nuestra mente información equivalente a la de 10 billones de páginas de enciclopedia.

### **Mente.**

Las ciencias cognitivas: teorías explicativas en torno a las funciones de la mente, encefálicamente incorporadas, en sujetos socio-comunicativamente vinculados. (Ver. Anexo.4. Foto 7)

La mente es el nombre más común del fenómeno emergente que es responsable del [entendimiento,](http://es.wikipedia.org/wiki/Entendimiento) la capacidad de crear pensamientos, el raciocinio, la [percepción,](http://es.wikipedia.org/wiki/Percepci%C3%B3n) la [emoción,](http://es.wikipedia.org/wiki/Emoci%C3%B3n) la [memoria,](http://es.wikipedia.org/wiki/Memoria_(proceso)) la imaginación y la voluntad, y otras habilidades cognitivas.

La mente tiene tres tipos de procesos, los conscientes, los inconscientes y los procesativos. También abarca funciones no intelectuales, funciones afectivas. Estudios de laboratorio, sugieren la idea de que la mente es un resultado de la actividad del cerebro, por poder localizar la actividad pensante del individuo en regiones concretas, tales como el hipocampo. Los neurólogos confirman que, al interaccionar las diferentes regiones, el individuo puede manifestar estados polarizados de su personalidad. Gracias a estos descubrimientos se ha podido avanzar en [psicofarmacología,](http://es.wikipedia.org/wiki/Psicofarmacolog%C3%ADa) por ejemplo en los denominados *antidepresivos*, con resultados muy alentadores.

#### **Pensamiento**

Es un fenómeno psicológico racional, objetivo y externo derivado del pensar para la solución de problemas**.**

El pensamiento es la actividad y creación de la [mente;](http://es.wikipedia.org/wiki/Mente) dícese de todo aquello que es traído a existencia mediante la actividad del [intelecto.](http://es.wikipedia.org/wiki/Entendimiento) El término es comúnmente utilizado como forma genérica que define todos los productos que la mente puede generar incluyendo las actividades racionales del intelecto o las abstracciones de la [imaginación;](http://es.wikipedia.org/wiki/Imaginaci%C3%B3n) todo aquello que sea de naturaleza mental es considerado pensamiento, bien sean estos abstractos, racionales, creativos, artísticos, etc. Para muchos tratadistas el pensamiento estratégico de una institución es la coordinación de mentes creativas dentro de una perspectiva común que les permite avanzar hacia el futuro de una manera satisfactoria para todo contexto.

#### **Habilidad**

Existen diferentes definiciones que intentan englobar el concepto de habilidad:

- Es el grado de [competencia](http://es.wikipedia.org/wiki/Competencia_(aprendizaje)) de un sujeto concreto frente a un objetivo determinado. Es decir, en el momento en el que se alcanza el objetivo propuesto en la habilidad.
- Se considera como a una [aptitud](http://es.wikipedia.org/wiki/Aptitud) [innata](http://es.wikipedia.org/wiki/Innata) o desarrollada o varias de estas, y al grado de mejora que se consiga a esta/s mediante la práctica, se le denomina [talento.](http://es.wikipedia.org/wiki/Talento_(aptitud))

 Es la [destreza](http://es.wikipedia.org/wiki/Destreza) para ejecutar una cosa o capacidad y disposición para negociar y conseguir los objetivos a través de unos hechos en relación con las personas, bien a título individual o bien en grupo.

#### **Destreza**

La palabra **destreza** se construye por substantivación del adjetivo «diestro». Una persona diestra en el sentido estricto de la palabra es una persona cuyo dominio reside en el uso de la mano derecha. «Diestro» tiene también la acepción de referirse a toda persona que manipula objetos con gran habilidad.

#### **Aptitud**

La aptitud (del latín *aptus* = capaz para), en [psicología,](http://es.wikipedia.org/wiki/Psicolog%C3%ADa) es cualquier característica psicológica que permite pronosticar diferencias interindividuales en situaciones futuras de aprendizaje. Carácter o conjunto de condiciones que hacen a una persona especialmente idónea para una función determinada.

Mientras que en el lenguaje común la aptitud sólo se refiere a la capacidad de una persona para realizar adecuadamente una tarea, en psicología engloba tanto capacidades cognitivas y procesos como características emocionales y de personalidad. Hay que destacar también que la aptitud está estrechamente relacionada con la inteligencia y con las habilidades tanto [innatas](http://es.wikipedia.org/wiki/Innato_o_adquirido) como adquiridas fruto de un proceso de aprendizaje.

### **Inteligencia y Aptitudes**

Las aptitudes están relacionadas con una amplia variedad de capacidades competenciales, todas ellas relacionadas con las diversas habilidades lógicomatemáticas.

**Razonamiento lógico**. Relacionada con la [Inteligencia lógica-matemática.](http://es.wikipedia.org/wiki/Inteligencia_l%C3%B3gica-matem%C3%A1tica)

- **Razonamiento abstracto**. Relacionada con la Inteligencia lógicamatemática.
- **Comprensión verbal y expresión escrita**. Relacionada con la Inteligencia lingüística- corporal.
- **Razonamiento espacial**. Relacionada con la Inteligencia espacial.
- **[Concentración mental](http://es.wikipedia.org/wiki/Concentraci%C3%B3n_mental)**. Relacionada con la [Inteligencia emocional.](http://es.wikipedia.org/wiki/Inteligencia_emocional)
- **Destreza manual y coordinación viso-manual**. Relacionada con la Inteligencia corporal-cinestésica.
- **[Memoria](http://es.wikipedia.org/wiki/Memoria)**.
- **Inventiva.-**originalidad-relación con el medio.
- **Capacidad analítica**. Relacionada con la Inteligencia lógica-matemática.
- **Capacidad de síntesis**. Relacionada con la Inteligencia lógicamatemática.
- **Razonamiento físico-mecánico**. Relacionada con la Inteligencia espacial.
- **Capacidad de observación**. Relacionada con la Inteligencia espacial.
- **Atención distribuida**.
- **Habilidad corporal**. Relacionada con la Inteligencia corporal-cinestésica.
- **Habilidad musical**. Relacionada con la Inteligencia musical.
- **[Inferencia](http://es.wikipedia.org/wiki/Inferencia)**. Relacionada con la Inteligencia lógica-matemática.
- **[Razonamiento inductivo](http://es.wikipedia.org/wiki/Razonamiento_inductivo)**. Relacionada con la Inteligencia lógicamatemática.
- **[Razonamiento deductivo](http://es.wikipedia.org/wiki/Razonamiento_deductivo)**.- Relacionada con la Inteligencia lógicamatemática.

#### **Razonamiento**

Se entiende por razonamiento la facultad humana que permite resolver problemas. En un sentido más restringido, se llama razonamiento al proceso mental de realizar una inferencia de una conclusión a partir de un conjunto de premisas. La conclusión puede no ser una consecuencia lógica de las premisas y aún así dar lugar a un razonamiento, ya que un mal razonamiento aún es un razonamiento.

El razonamiento en tanto actividad mental se corresponde con la actividad lingüística de argumentar. En otras palabras, un argumento es la expresión lingüística de un razonamiento. El estudio de los argumentos corresponde a la [lógica,](http://es.wikipedia.org/wiki/L%C3%B3gica) de modo que a ella también le corresponde indirectamente el estudio del razonamiento.

Es posible distinguir entre varios tipos de razonamiento. Por ejemplo el [razonamiento deductivo,](http://es.wikipedia.org/wiki/Razonamiento_deductivo) el razonamiento inductivo y razonamiento abductivo, entre otros.

### **Teorías**

j

A finales del siglo XX surgen varias teorías psicológicas que cobran gran celebridad: la Teoría de las inteligencias múltiples, la Teoría triárquica de la inteligencia y la que trata de la Inteligencia emocional.

#### **Inteligencias múltiples**

Howard Gardner, psicólogo norteamericano de la Universidad de Harvard, escribió en 1983 "Las estructuras de la mente", un trabajo en el que consideraba el concepto de inteligencia como un potencial que cada ser humano posee en mayor o menor grado, planteando que ésta no podía ser medida por instrumentos normalizados en test de CI y ofreció criterios, no para medirla, sino para observarla y desarrollarla. (Ver anexo 4. Foto 8)

Según Howard Gardner, creador de la Teoría de las <sup>8</sup>inteligencias múltiples, la inteligencia es la capacidad para resolver problemas o elaborar productos que puedan ser valorados en una determinada cultura. Propuso varios tipos de inteligencia, igual de importantes:

 Inteligencia lingüística: capacidad de usar las palabras de manera adecuada.

Caracteriza a escritores y poetas. Implica la utilización de ambos hemisferios cerebrales.

<sup>&</sup>lt;sup>8</sup> es.wikipedia.org/wiki/Teoría\_de\_las\_inteligencias\_múltiples

 Inteligencia lógica-matemática: capacidad que permite resolver problemas de lógica y matemática.

Es fundamental en científicos y filósofos. Al utilizar este tipo de inteligencia se hace uso del hemisferio lógico.

Era la predominante en la antigua concepción unitaria de "inteligencia".

- Inteligencia musical: capacidad relacionada con las artes musicales. Es el [talento](http://es.wikipedia.org/wiki/Talento_(aptitud)) de los [músicos,](http://es.wikipedia.org/wiki/M%C3%BAsicos) cantantes y bailarines. Es conocida comúnmente como "buen oído".
- Inteligencia espacial: la capacidad de distinguir aspectos como: color, línea, forma, figura, espacio, y sus relaciones en tres dimensiones. Esta inteligencia atañe a campos tan diversos como el diseño, la [arquitectura,](http://es.wikipedia.org/wiki/Arquitectura) la [ingeniería,](http://es.wikipedia.org/wiki/Ingenier%C3%ADa) la [escultura,](http://es.wikipedia.org/wiki/Escultura) la [cirugía](http://es.wikipedia.org/wiki/Cirug%C3%ADa) o la [marina.](http://es.wikipedia.org/wiki/Armada)
- Inteligencia corporal-cinestésica: capacidad de controlar y coordinar los movimientos del cuerpo y expresar sentimientos con él. Es el talento de los actores, mimos, o [bailarines.](http://es.wikipedia.org/wiki/Bailarines) Implica a [deportistas](http://es.wikipedia.org/wiki/Deportistas) o cirujanos.
- Inteligencia interpersonal: está relacionada con las emociones, y permite entenderse a sí mismo. Relacionada con las ciencias psicológicas.
- Inteligencia interpersonal o social: capacidad para entender a las demás personas con empatía; está relacionada con las emociones. Es típica de los buenos vendedores, políticos, profesores o terapeutas.

#### **Intentos de medir la inteligencia**

La psicometría es la disciplina que se encarga de las mediciones psicológicas. Los primeros trabajos de psicometría surgieron para evaluar la inteligencia mediante diversos test cuya aplicación permitía estimar el [cociente intelectual](http://es.wikipedia.org/wiki/Cociente_intelectual) de los individuos, una medida que se suponía aproximada al constructo de la inteligencia. Los criterios de cientificidad más extendidos en Psicometría para la aceptación de los tests de inteligencia son la fiabilidad y la [validez,](http://es.wikipedia.org/wiki/Validez_(psicometr%C3%ADa)) medidas obtenidas generalmente a través de técnicas estadísticas basadas en la correlación, como el análisis factorial o la regresión lineal.

Algunos de estos test ofrecen una única medida, un "factor general de inteligencia", (o *Factor G* en términos de la Teoría bifactorial de Charles Spearman) que se determina comparando el rendimiento del sujeto con el obtenido por su grupo de referencia, en condiciones similares. Otros tests, sin embargo, están diseñados bajo un marco teórico diferente, y en consecuencia permiten la estimación de varias medidas independientes correspondientes a los distintos tipos de inteligencia.
# **1.2. MARCO LEGAL**

 **Ley Orgánica de Educación Superior:** CAPITULOI-

# NATURALEZA, CONSTITUCIÓN, FINES Y PRINCIPIOS DEL SISTEMA DE EDUCACIÓN SUPERIOR

Art. 7. DE LA CALIDAD*.-* El principio de calidad de la educación superior consiste en la búsqueda constante y sistemática de la excelencia, la perfección y la elevación en la producción y transmisión de pensamiento y conocimiento mediante la autocrítica, la crítica externa y el mejoramiento permanente. Cada institución del sistema de educación superior debe realizar procesos de autoevaluación para el mejoramiento constante de la institución, carreras y programas.

La evaluación de la calidad es un proceso permanente y supone un seguimiento continuo, buscando elevar el nivel académico institucional.

## **Constitución de la República del Ecuador**

Título VII.- RÉGIMEN DEL BUEN VIVIR.- Capítulo primero.- Sección primera.- Educación

Art. 350.- El sistema de educación superior tiene como finalidad la formación académica y profesional con visión científica y humanista; la investigación científica y tecnológica; la innovación, promoción, desarrollo y difusión de los saberes y las culturas; la construcción de soluciones para los problemas del país, en relación con los objetivos del régimen de desarrollo.

# **Reglamento de Régimen Académico del Sistema Nacional de Educación Superior.**

## **TÍTULO I.-DEL ÁMBITO, OBJETIVO Y PRINCIPIOS**

Art. 1 El presente <sup>9</sup>reglamento determina, regula y orienta el quehacer académico de las instituciones pertenecientes al Sistema Nacional de

 $\overline{a}$ 

<sup>9</sup> www.ueb.edu.ec

Educación Superior en sus niveles de formación Técnico Superior, Tercer Nivel o Pregrado y Cuarto Nivel o Postgrado.

Son objetivos del régimen académico garantizar una formación profesional de alta calidad; regular la formación en los niveles técnico superior, de pregrado y de postgrado, en las diversas modalidades; propiciar la investigación científica, tecnológica y social y la vinculación permanente con la colectividad, en un marco de calidad y pertinencia.

# **1.3. TEORÍA CONCEPTUAL**

**Admitancia:** Inverso de la impedancia. Mide la capacidad de un elemento rama en un circuito paralelo de permitir el paso de la corriente alterna.

**Alinear:** Circuito que con un pequeño cambio en la entrada causa un gran cambio en la salida (Los transistores y diodos son alinéales).

**Amperio:** Unidad de medición de la corriente eléctrica (A).

**Amperímetro:** Instrumento de medición utilizado para medir la corriente que atraviesa un dispositivo. Este instrumento se coloca en serie con el dispositivo.

**Amplificador transistorizado:** Circuito basado en el transistor con ganancia de potencia mayor a 1.

**Angulo de fase:** Es la diferencia de fase entre dos ondas senoidales, usualmente debido a que en el circuito existen capacitores (condensadores) o inductores (bobinas).

**Ánodo:** Electrodo positivo.

**BCD:** Binario Codificado en Decimal.

**Binario:** Sistema de numeración en el que sólo hay dos posibles estados 0 y 1.

**Bipolar:** Transistor que utiliza tantos portadores de carga positiva como negativa, en la transmisión de la corriente.

**Bit:** Dígito binario. Unidad mínima de información. Puede ser un "1" (alto) o un "0" (bajo). La unión de 8 bits hace un byte.

**Byte:** Unidad de información compuesta de 8 bits ("1" o "0"). Esta unidad de información es suficiente para representar un número o una letra entre otros.

**Cátodo:** Aquél de los electrodos de un componente que emite o inyecta electrones, siendo normalmente negativo con respecto a los otros electrodos

**Corriente Alterna:** Corriente eléctrica que cambia su amplitud en forma periódica con el tiempo.

**Conductancia:** 1/R o 1/ Resistencia, La inversa de la resistencia. La unidad de medición es el Siemens.

**Control de fase:** Capacidad de decidir que parte del ciclo de CA será conducida. Es una propiedad que hace útiles a los tiristores.

**Convertidor tensión-corriente:** Configuración caracterizada por una entrada de voltaje (vi), y una salida de corriente (IL), en donde la segunda es proporcional a la variación de la primera.

**Decimal:** Sistema de numeración en base 10.

**Digital:** Un sistema en que los caracteres o códigos son utilizados para representar números o cantidades físicas en forma discretos

**Electricidad:** Propiedad de los electrones y protones, expresada numéricamente como carga en culombios.

**Electrónica:** Campo de la tecnología que trata sobre aparatos electrónicos

**Encapsulado:** Envoltura que protege a los semiconductores y permite que estos se puedan agarrar cómodamente.

**EPROM:** Dispositivo de memoria en que los datos pueden grabarse con un equipo especial. Se borra usualmente con rayos ultravioleta.

**Forma de onda:** Forma de una señal eléctrica.

**Forma de onda senoidal:** Una forma de onda de tensión o corriente que tiene una expresión matemática.

**Fuente común:** Modo de operación de un FET (transistor de efecto de campo) en que la entrada es tomada entre compuerta y fuente, y la salida entre drenaje y fuente. Se obtiene una gran ganancia tanto de tensión cono de corriente.

**Fusible:** Dispositivo de protección que abre el circuito cuando

**Ganancia de corriente:** Relación entre la corriente de salida y la corriente de entrada en un circuito amplificador.

**Ganancia de Tensión voltaje:** Relación entre la tensión (voltaje) de salida y de entrada en un circuito amplificador.

**GB: Gigabyte:** Múltiplo del Byte que significa 1024 Megabytes. Popularmente llamado Giga.

**Hardware:** Es todo aquello que se puede tocar, es tangible, y se puede entender como la máquina que realizan el trabajo controlado por un software (programa).

**Inductor:** (bobina) Elemento que reacciona contra los cambios en la corriente a través de él, generando una tensión que se opone a la tensión aplicada y es proporcional al cambio de la corriente.

**Láser:** (Light Amplification by Stimulated Emission of Radiation). Dispositivo que produce un rayo de luz coherente.

Ley de Ohm: Ley que afirma que en un conductor, el cociente entre la tensión (voltaje) y la intensidad (corriente) es una constante conocida con la resistencia.

**LPT:** Forma que se denomina al puerto paralelo. Normalmente se utilizaba para conectar la impresora. Podía haber más de un puerto paralelo: LPT1, LPT2, etc.

**Multímetro:** Instrumento de múltiples propósitos, que se puede usar para medir resistencias, voltajes, corrientes, etc.

**Ohm :** Unidad de medición de la resistencia eléctrica, representada por la letra griega Ω.

**Óhmetro:** Instrumento que mide la resistencia. Este instrumento hace circular una corriente por el resistor y mide el voltaje (tensión) través de este, obteniendo su valor.

**OR:** Compuerta O: electrónica digital.

**Ordenador:** Dispositivo compuesto de un microprocesador, memoria RAM, ROM, puestos de entrada y salida.

**Potencia:** La velocidad con la que se consume o suministra energía de un sistema. Potencia = Energía/tiempo. La unidad de medición de la potencia es el Watt o Vatio (W).

**Potenciómetro:** Es un elemento de 3 terminales que funciona como 2 resistencias variables, pero la suma de ellas siempre permanece constante.

**Regulación:** Es una medida de la calidad de la señal en C.C. entregada por un regulador ante variaciones de la carga. Se mide como la variación en la

tensión de salida en condiciones extremas de carga (carga máxima y carga nula).

**Serial:** Manejo de datos en forma secuencial y no simultánea.

**SIMM:** Tipo de conector para la memoria RAM, los hay en versiones de 30 y 72 contactos.

**Transistor:** Dispositivo semiconductor con tres terminales que funciona como amplificador y como interruptor.

**Voltímetro:** Instrumento de medición que mide la tensión (voltaje) en un componente. El instrumento se coloca en paralelo con el elemento al que hay que medir la tensión.

**VOM:** Volt - Ohm - Mili ampere. Dispositivo de medición para medir Voltaje, Resistencia y Corriente.

**Vatímetro:** Instrumento para medir la potencia real que se transmite

## **CRITERIO PERSONAL CONCEPTUAL**

El uso <sup>10</sup>microcontroladores ha venido a revolucionar la ciencia y la tecnología en estos últimos tiempos, vemos a diario las múltiples aplicaciones que con su utilización se realizan, ya sean estas en la aeronáutica, en lo marítimo, en la industria automovilística, en la industria farmacéutica, e incluso en el hogar de cada uno de las personas, a lo mejor nosotros no nos damos cuenta pero los microcontroladores están trabajando y están presentes en nuestras vidas, ya sean en refrigeradores, televisores, equipos de sonido, microondas, y por supuesto en las computadoras que se han vuelto una necesidad y no un lujo.

Como se ha manifestado los microcontroladores se han convertido en uso habitual en la vida, por ello la importancia que reviste el conocer, analizar y programar e implementar en el currículo de las Instituciones, para que mediante su aprendizaje y su utilización se pueda investigar y poder poner en práctica nuevas aplicaciones y que a la postre conlleven a patentizar nuevos prototipos, que coadyuven al avance y a la solución de problemas de nuestra vida real.

 $\overline{a}$ 

<sup>10.</sup> www. Microcontroladorespic.com

## **1.4. TEORIA REFERENCIAL O CONTEXTUAL**

La Universidad Estatal de Bolívar, mediante convenio con el Instituto Isabel de Godín en la ciudad de Riobamba forma el CAEDIS Riobamba, con las siguientes carreras semipresenciales:

- Informática Educativa
- Diseño de Modas
- Bellas Artes
- Educación Básica
- Parvularia

La presente investigación se llevo a cabo en los ciclos de séptimo y octavo de la carrera Informática Educativa, para lo que se utilizar como material de apoyo los laboratorios del Instituto Isabel de Godín. Además se manejaran los objetos electrónicos que se detallen en los recursos materiales

Es menester aclarar que la presente investigación Programación de Microcontroladores PIC, en el Desarrollo de la Inteligencia Lógica, en la construcción e implementación de un rótulo electrónico luminoso dinámico para la Secretaría del Decanato de la Facultad de Ciencias de la Educación de la Universidad Estatal de Bolívar y su incidencia en el desarrollo de la Inteligencia Lógica de los estudiantes de séptimo y octavo ciclos de Informática Educativa de la Universidad Estatal de Bolívar, en el periodo mayo 2010-abril 2011, no ha sido propuesto por persona alguna en las Universidades del País, ya que se ha revisado en las bases de datos y los sitios web, por lo tanto se garantiza la originalidad del autor.

El CAEDIS cuenta con las carreras anteriormente descritas, con la inserción de la carrera de diseño grafico, sigue funcionando en el Instituto Isabel de Godin, se tiene que recalcar que ha crecido en forma acelerada la población de estudiantes, hasta la fecha cuenta con más de 600 personas, siendo una de las que mejor acogida ha tenido en tan poco tiempo, seguirá funcionando en este Instituto hasta la construcción de su propio local en el control Sur de la ciudad, cercano a la parroquia de Calpi.

# **CAPÍTULO II**

## **2. ESTRATEGIAS METODLOGICAS**

### **2.1 POR EL PROPOSITO**

Se aplicó la investigación APLICADA, la misma que resolvió problemas prácticos concretos, como el caso del proyecto de Desarrollo de la Inteligencia Lógica. Es aplicada porque la intención es contribuir con un material didáctico de investigación y de práctica a la vez.

# **2.2 POR EL NIVEL**

- **Exploratorias**.- Se usó este criterio puesto que se realizó en primer lugar un análisis estadístico elemental de la Inteligencia Lógica, en los estudiantes de séptimo y octavo ciclos de informática educativa de la Universidad de Bolívar.
- **Descriptivas**.- Se describió y comprobó el comportamiento de un determinado grupo de estudiantes sometidos a un estímulo (programación de microcontroladores) evidenciando la relación de las variables utilizadas en el proyecto. El trabajo resulta novedoso, pues aporta como una investigación llevada a la práctica, y lo más importante a la solución de problemas de la vida real
- **Explicativas.-** Se explicó una de las causas por las que no se desarrolla la Inteligencia Lógica, sin considerar únicamente la simple descripción, al tiempo de buscar las razones o causas que lo provocan. Se incluirá el material didáctico (prototipos de protoboard y ejercitando la mente con la técnica "ARCO" aprende, repite y controla).

## **2.3 POR EL LUGAR**

Este trabajo tiene un diseño de campo puesto que se efectuó el estudio sistemático de los hechos en el lugar que se producen los acontecimientos, o sea en el CAEDIS Riobamba que funciona en el Instituto Isabel de Godin, también se efectuó, en la matriz en Guaranda con un contacto directo con los estudiantes y la realidad para obtener la investigación pretendida de acuerdo a los objetivos del proyecto.

# **2.4 TECNICAS E INSTRUMENTOS PARA LA OBTENCION DE DATOS**

La técnica que se utilizo para la investigación es la Encuesta y el Test, cuyo instrumento es el cuestionario en ambos casos. De acuerdo con la denuncia del tema de tesis se seguirá los siguientes pasos:

- Encuesta a la población consideradas anteriormente, con las preguntas de conocimiento básico sobre el tema de estudio.
- Test de Inteligencias Múltiples (8 tipos) que se aplicara a todos los estudiantes de séptimo y octavo ciclos de Informática Educativa (UEB).
- Test de Inteligencia Lógica (Orientada a la programación de microcontroladores) Antes de explicar los fundamentos teóricos y exponer los mini proyectos construidos en Protoboard, con microcontroladores PIC16f628A y 16f877A.
- Aplicación del mismo test del literal 3, pero después de explicar los fundamentos teóricos y exponer los mini proyectos construidos en Protoboard, con los microcontroladores PIC16f628A y 16f877A.
- Aplicar la prueba T de Student para datos relacionados (muestras dependientes) para la prueba de hipótesis.

## **2.5 DISEÑO POR LA DIMENSION TEMPORAL**

 Esta investigación se realiza en forma transversal en un tiempo determinado.

## **2.6 UNIVERSO Y POBLACION**

La población considerada para llevar a cabo el estudio es la siguiente: Cinco Autoridades (Decano, vicedecano, director de la carrera de Informática, director del centro de informática, coordinadora del CAEDIS Riobamba), 10 docentes, 30 estudiantes de séptimo y octavo ciclo en la carrera de Informática Educativa, 7 directivos de otras Universidades, 10 particulares, 8 estudiantes de séptimo y octavo ciclo de otras carreras de la Universidad Estatal de Bolívar.

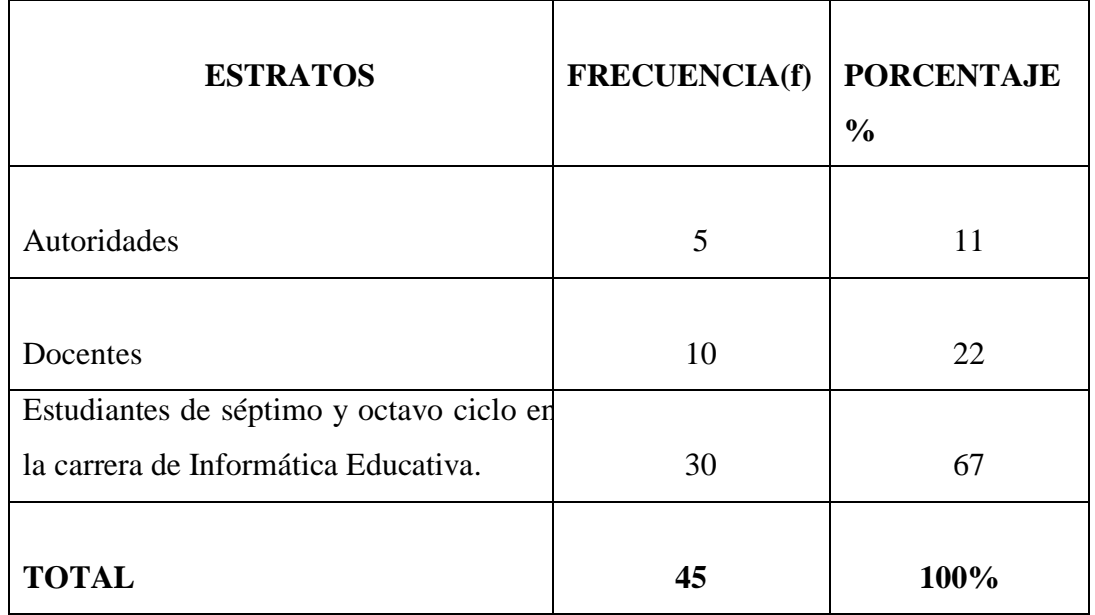

## **2.7 PROCESAMIENTO DE DATOS**

- Una vez que se ha aplicado el instrumento de recolección de datos se procede a codificar.
- Se procede a realizar la interpretación correspondiente mediante el uso de programas de cálculo como es Microsoft Excel.
- Se realiza el análisis cuantitativo, porcentual, grafico y cualitativo.
- Pruebas de las hipótesis específicas planteadas en el proyecto.

## **2.8 METODOS**

Se trabajaron con los siguientes métodos de investigación:

- **Método Histórico Lógico**.- Se utilizo este método para la determinación del estado actual del objeto y campo de la investigación científica, así como permitió el tránsito en todo el proceso investigativo.
- **Método Didáctico**.-Que es el llamado método inductivo deductivo, por ser simple y natural, flexible y adoptado a la psicología variable de los estudiantes y adaptable a cualquier nivel educativo. Se lo utilizo en la estructura misma de la investigación.
- **Método heurístico Lógico**.- Puesto que el estudiante valora la búsqueda del conocimiento, permite desarrollar el pensamiento lógico con más seguridad y firmeza. En mi caso lo utilice en las conexiones de los microcontroladores.
- **Método Científico Lógico**.- Se lo utilizó en la investigación de las teorías y conceptos fundamentales, contenidos elementales para saber el cómo, y el por qué de su funcionamiento.
- **Método Experimental.-**. El método experimental es la lógica general tácita o explícitamente empleada para dar valor a los méritos de una investigación, puesto que se procurara llegar a la causa del fenómeno, o sea a la comprobación de la investigación controlando situaciones de causa y efecto. Esta se empleo en el diseño y construcción del circuito electrónico.

#### **CAPITULO III**

## **3. ANALISIS E INTERPRETACION DE RESULTADOS**

#### **3.1 Comprobación de hipótesis**

#### **3.1.1 Hipótesis General**

La programación de Microcontroladores PIC desarrolla la Inteligencia Lógica, de los estudiantes de séptimo y octavo ciclos de Informática Educativa de la Universidad Estatal de Bolívar en el periodo lectivo mayo 2010-junio 2011.

#### **3.1.2 Hipótesis Específica**

El nivel de desarrollo de la Inteligencia Lógica de los estudiantes de la Universidad Estatal de Bolívar que cursan el séptimo y octavo nivel, y utilizan el material electrónico,(Microcontroladores PIC), en las clases de informática(lenguajes de programación) es más ALTO, al nivel de desarrollo de la inteligencia de los estudiantes que no la usan en la Universidad Estatal de Bolívar en el periodo mayo 2010-junio 2011

### **Procesamiento de la Información.**

Aplicado el test de Inteligencias Múltiples a los estudiantes de séptimo y octavo ciclos de la Universidad Estatal de Bolívar, los resultados son los siguientes:

Los resultados obtenidos del test de inteligencia múltiple aplicados a los estudiantes de SÉPTIMO CICLO (CAEDIS-RIOBAMBA) son los siguientes.

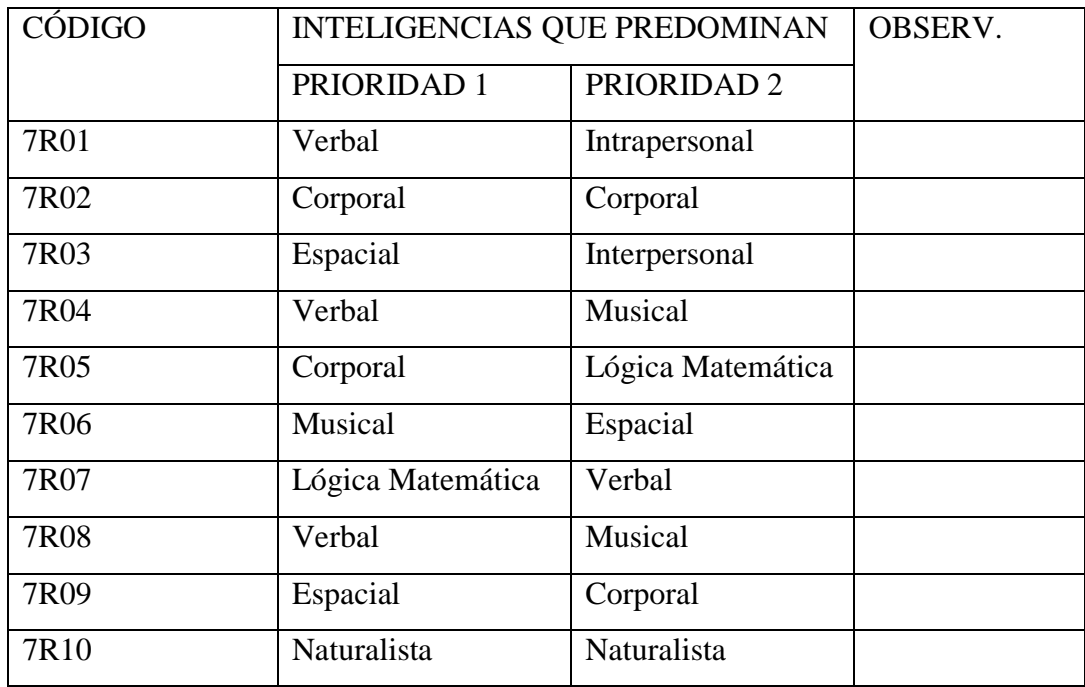

**Cuadro de Resultados 2: Datos de resultados de la aplicación directa del test de inteligencia múltiple a los estudiantes de Séptimo Ciclo (CAEDIS-RIOBAMBA) Isabel de Godín.**

**Fuente:** Datos tomados de la presente investigación realizado el 20-01-2011, (CAEDIS-RIOBAMBA) Isabel de Godín.

**Elaborado por**: Ramiro García Fernández

**Los cuadros representados en gráficos.**

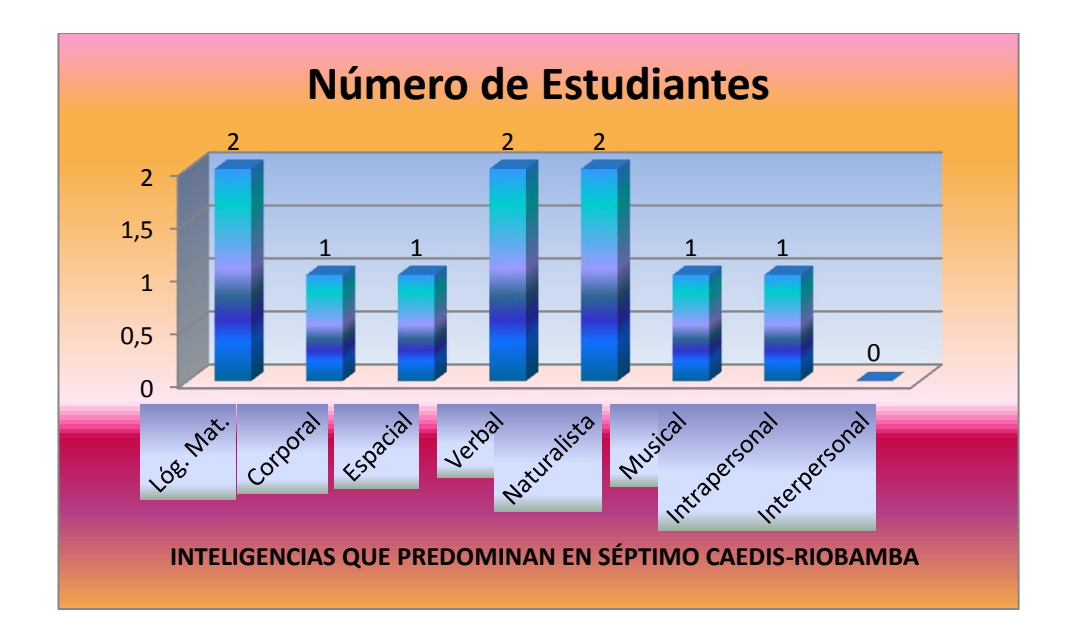

# **Gráfico 1**: **Resultados de la aplicación del test de inteligencia múltiple a los estudiantes de Séptimo (CAEDIS-RIOBAMBA)**

**Análisis:** Aplicado el test de Inteligencia Múltiple a los 10 estudiantes del séptimo (CAEDIS-RIOBAMBA), 1 estudiante tiene un predominio de la inteligencia Lógica Matemática, 2 de inteligencia Corporal, 2 de inteligencia Espacial, 3 de inteligencia Verbal, 1 de inteligencia Naturalista, 1 de inteligencia Musical y 0 de inteligencia Intrapersonal e Interpersonal .

**Fuente:** Datos del cuadro de resultados número 2

**Elaborado por**: Ramiro García

**Resultados del test de Inteligencia Múltiple aplicados a los estudiantes de séptimo UEB-GUARANDA**

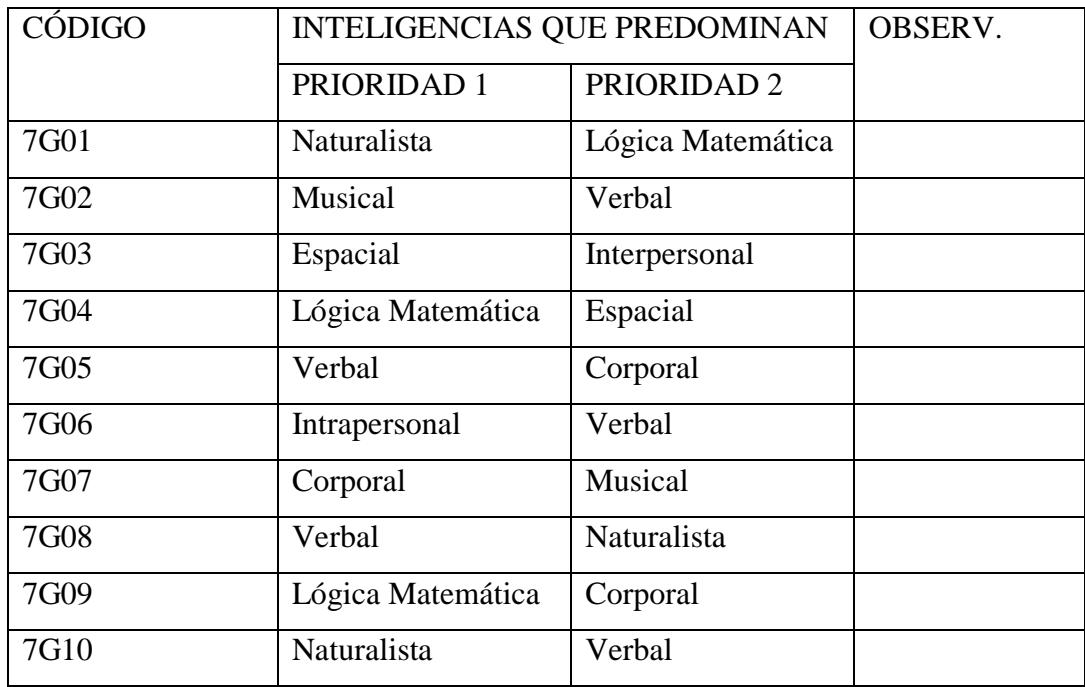

**Cuadro de Resultados 3: Datos de resultados de la aplicación directa del test de inteligencia múltiple a los estudiantes de Séptimo Ciclo (UEB-GUARANDA)**

**Fuente:** Datos tomados de la presente investigación realizado el 21-01-2011, (UEB-GUARANDA)

**Elaborado por**: Ramiro García Fernández

**Resultados del test de Inteligencia Múltiple aplicados a los estudiantes de séptimo UEB-GUARANDA**

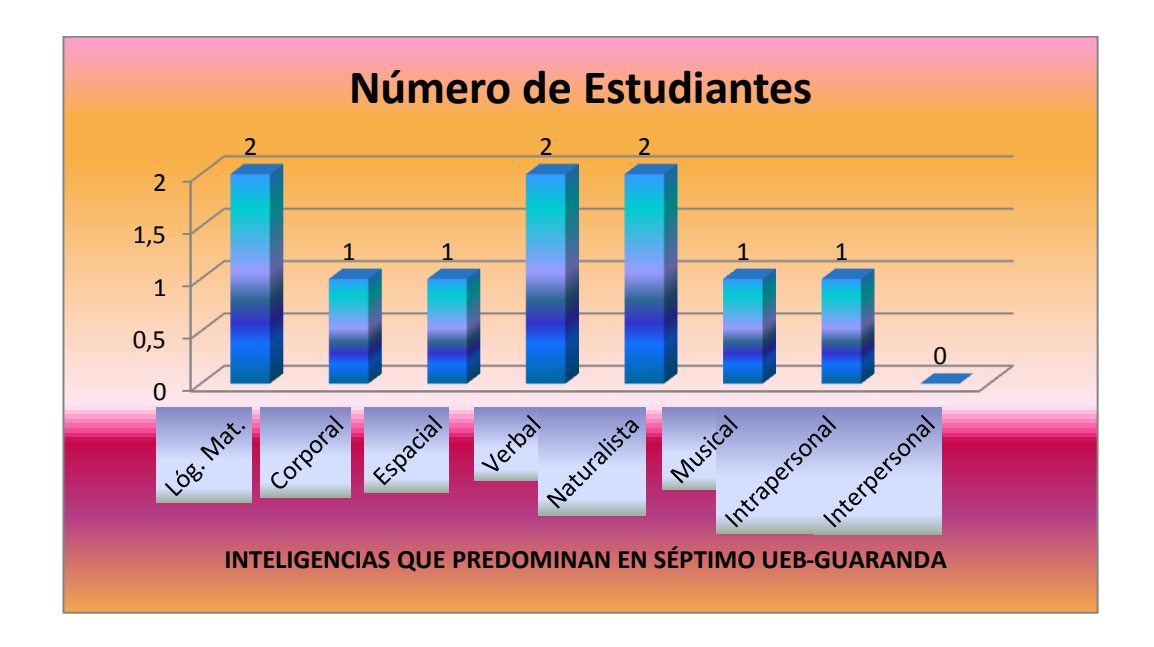

# **Gráfico 2**: **Resultados de la aplicación del test de inteligencia múltiple a los estudiantes de Séptimo Ciclo (UEB-GUARANDA)**

**Análisis:** Aplicado el test de Inteligencia Múltiple a los 10 estudiantes del séptimo ciclo (UEB-GUARANDA), 2 estudiantes tiene un predominio de la inteligencia Lógica Matemática, 1 de inteligencia Corporal, 1 de inteligencia Espacial, 2 de inteligencia Verbal, 2 de inteligencia Naturalista, 1 de inteligencia Musical, 1 de inteligencia Intrapersonal y 0 de inteligencia Interpersonal.

**Fuente:** Datos del cuadro de resultados número 3

**Elaborado por**: Ramiro García

**Resultados del test de Inteligencia Múltiple aplicados a los estudiantes de octavo UEB-GUARANDA**

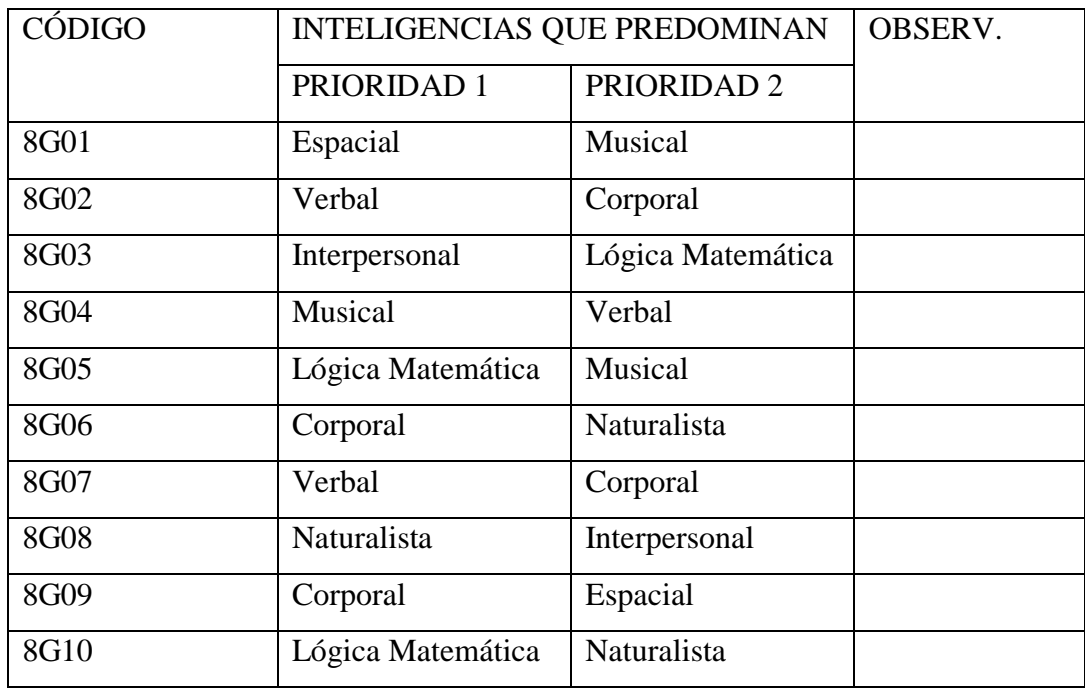

**Cuadro de Resultados 4: Datos de los resultados de la aplicación directa del test de inteligencias múltiples a los estudiantes de Octavo Ciclo (UEB-GUARANDA)**

**Fuente:** Datos tomados de la presente investigación realizado el 21-01-2011, (UEB-GUARANDA)

**Elaborado por**: Ramiro García Fernández

**Resultados del test de Inteligencia Múltiple aplicados a los estudiantes de octavo UEB-GUARANDA.**

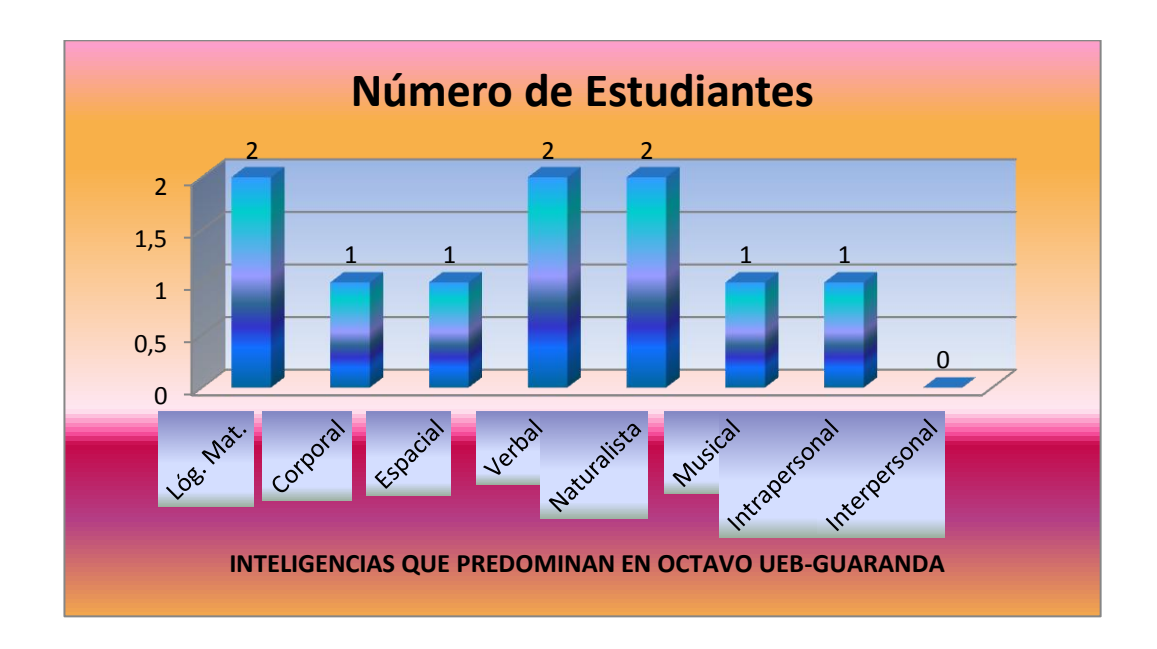

# **Gráfico 3**: **Resultados de la aplicación del test de inteligencia múltiple a los estudiantes de Octavo Ciclo (UEB-GUARANDA)**

**Análisis:** Aplicado el test de Inteligencia Múltiple a los 10 estudiantes del octavo ciclo (UEB-GUARANDA), 2 estudiantes tiene un predominio de la inteligencia Lógica Matemática, 2 de inteligencia Corporal, 1 de inteligencia Espacial, 2 de inteligencia Verbal, 1 de inteligencia Naturalista, 1 de inteligencia Musical, 0 de inteligencia Intrapersonal y 1 de inteligencia Interpersonal.

**Fuente:** Datos del cuadro de resultados número 4

**Elaborado por**: Ramiro García

**Resultados del test de Inteligencia Lógica aplicado a los estudiantes de séptimo ciclo CAEDIS-RIOBAMBA, antes y después de trabajar con Microcontroladores, son los siguientes:**

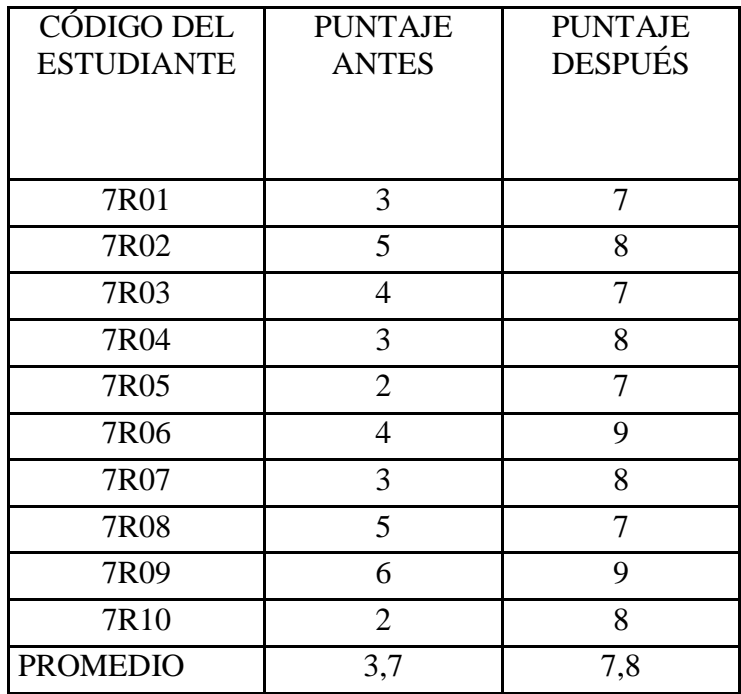

**Cuadro de Resultados 5: Datos de los resultados de la aplicación directa del test de inteligencia lógica antes y después de trabajar con Microcontroladores con los estudiantes de Séptimo Ciclo (CAEDIS-RIOBAMBA) Isabel de Godín**

**Fuente:** Datos tomados de la presente investigación realizado el 20-01-2011, con los estudiantes de Séptimo Ciclo (CAEDIS-RIOBAMBA) Isabel de Godín, considerando el antes y después.

**Elaborado por**: Ramiro García Fernández

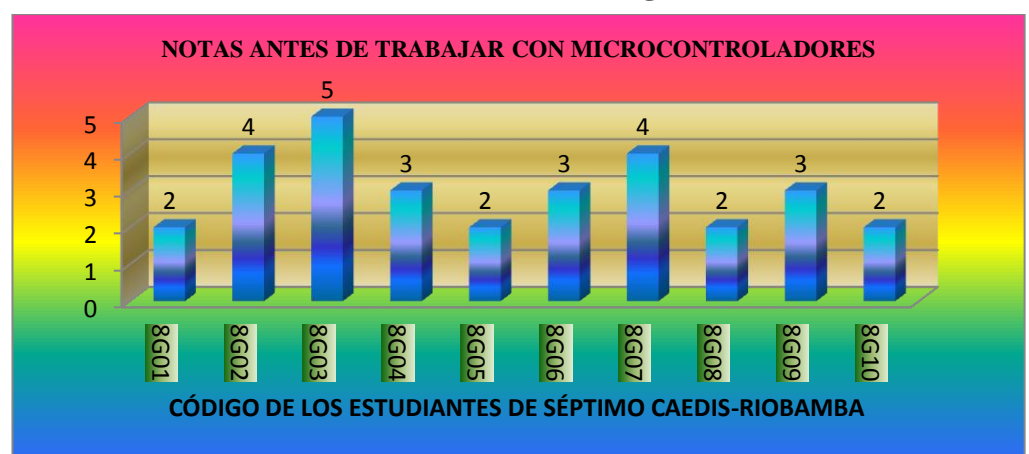

## **Presentación de los resultados del cuadro 5 en gráfico.**

# **Gráfico 4**: **Resultado de la aplicación del test de Inteligencia Lógica, antes de trabajar con Microcontroladores con los estudiantes de Séptimo Ciclo (CAEDIS-RIOBAMBA) Isabel de Godín.**

**Fuente:** De las respuestas del cuestionario del cuadro número 5 aplicado a los estudiantes de Séptimo Ciclo (CAEDIS-RIOBAMBA) Isabel de Godín.

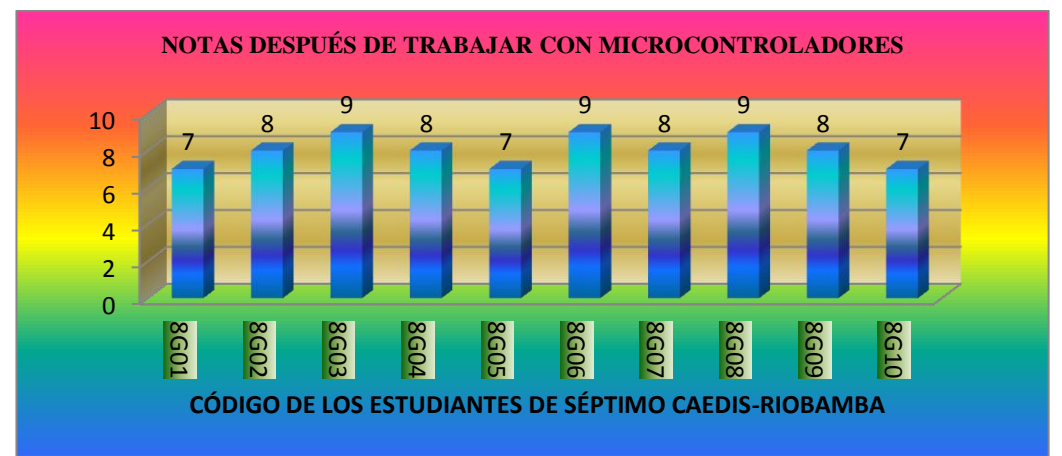

### **Presentación de los resultados del cuadro 5 en gráfico.**

# **Gráfico 5**: **Resultado de la aplicación del test de Inteligencia Lógica, después de trabajar con Microcontroladores con los estudiantes de Séptimo Ciclo (CAEDIS-RIOBAMBA) Isabel de Godín.**

**Fuente:** De las respuestas del cuestionario del cuadro número 5 aplicado a los estudiantes de Séptimo Ciclo (CAEDIS-RIOBAMBA) Isabel de Godín.

**Resultados del test de Inteligencia Lógica aplicado a los estudiantes de Séptimo Ciclo (UEB-GUARANDA), antes y después de trabajar con Microcontroladores, son los siguientes:**

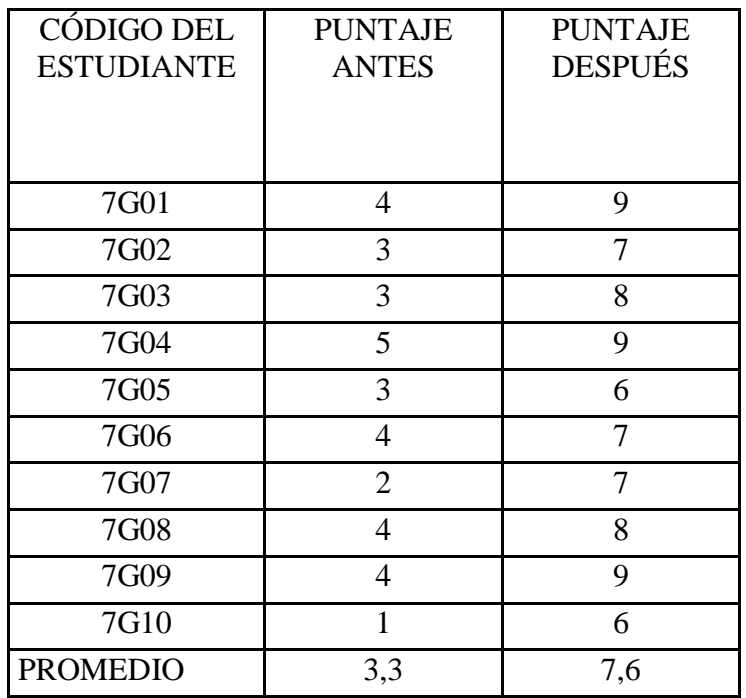

**Cuadro de Resultados 6: Datos de los resultados de la aplicación directa del test de inteligencia lógica antes y después de trabajar con Microcontroladores con los estudiantes de Séptimo Ciclo (UEB-GUARANDA)**

**Fuente:** Datos tomados de la presente investigación realizado el 21-01-2011, con los estudiantes de Séptimo Ciclo (UEB-GUARANDA, considerando el antes y después.

**Elaborado por**: Ramiro García Fernández

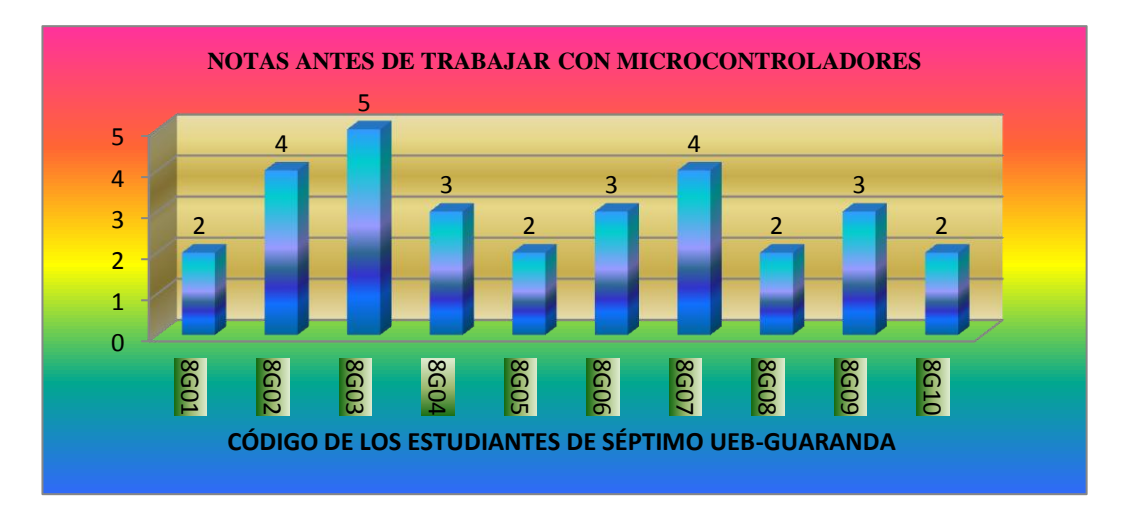

**Presentación de los resultados del cuadro 6 en gráfico.**

# **Gráfico 6**: **Resultado de la aplicación del test de Inteligencia Lógica, antes de trabajar con Microcontroladores con los estudiantes de Séptimo Ciclo (UEB-GUARANDA).**

**Fuente:** De las respuestas del cuestionario del cuadro número 6 aplicado a los estudiantes de Séptimo Ciclo (UEB-GUARANDA).

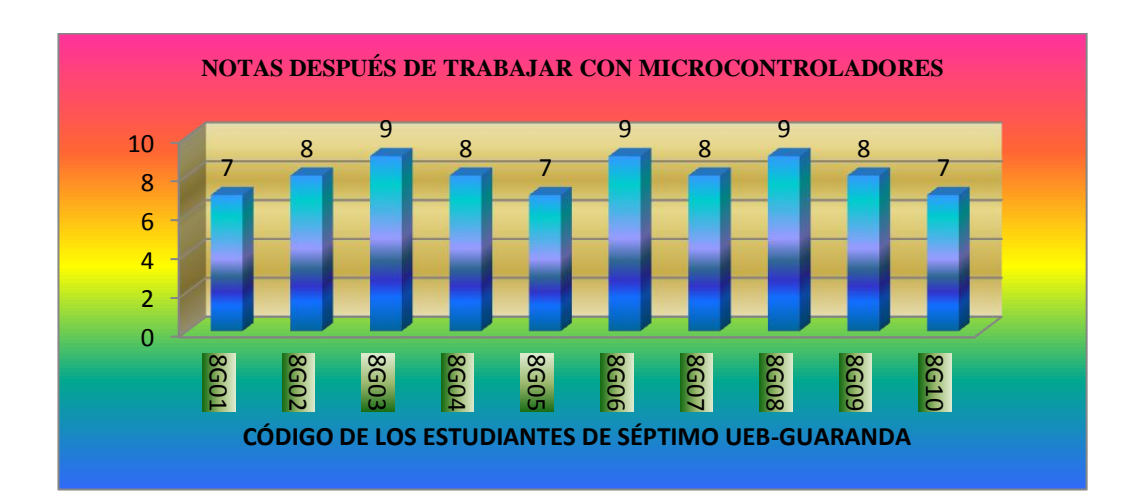

**Presentación de los resultados del cuadro 6 en gráfico.**

# **Gráfico 7**: **Resultado de la aplicación del test de Inteligencia Lógica, después de trabajar con Microcontroladores con los estudiantes de Séptimo Ciclo (UEB-GUARANDA).**

**Fuente:** De las respuestas del cuestionario del cuadro número 6 aplicado a los estudiantes de Séptimo Ciclo (UEB-GUARANDA).

**Resultados del test de Inteligencia Lógica aplicado a los estudiantes de Octavo Ciclo (UEB-GUARANDA), antes y después de trabajar con Microcontroladores, son los siguientes:**

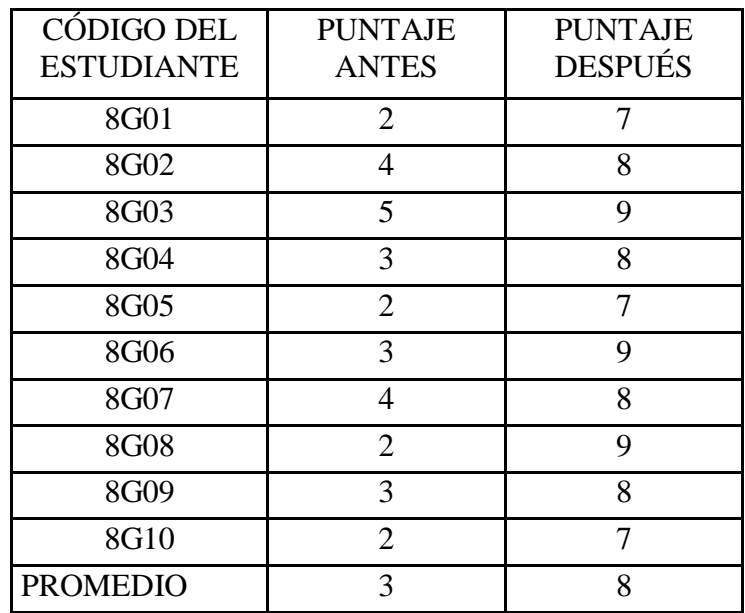

**Cuadro de Resultados 7: Datos de los resultados de la aplicación directa del test de inteligencia lógica antes y después de trabajar con Microcontroladores con los estudiantes de Octavo Ciclo (UEB-GUARANDA)**

**Fuente:** Datos tomados de la presente investigación realizado el 21-01-2011, con los estudiantes de Séptimo Ciclo (UEB-GUARANDA, considerando el antes y después.

**Elaborado por**: Ramiro García Fernández

**Presentación de los resultados del cuadro 7 en gráfico.**

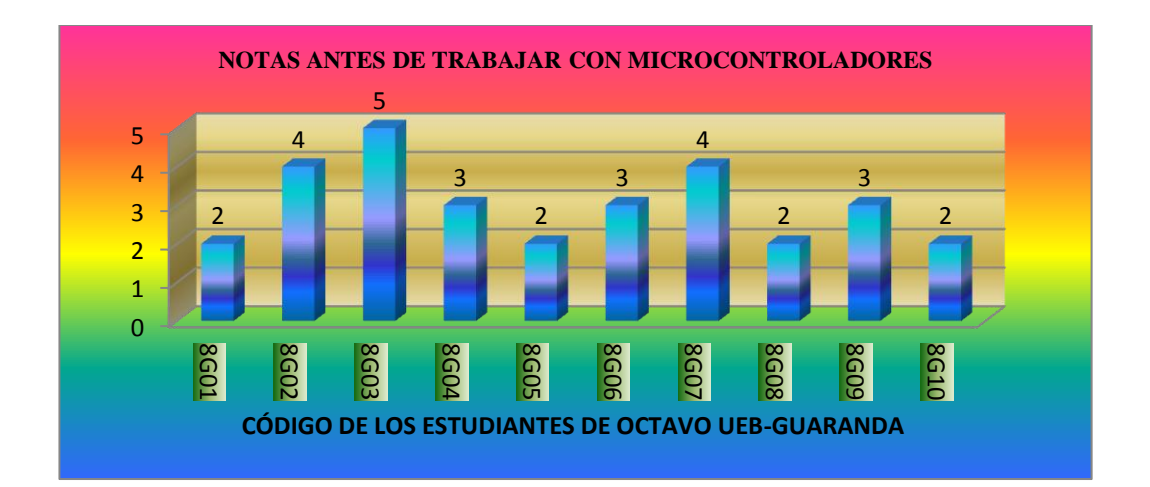

**Gráfico 8**: **Resultado de la aplicación del test de Inteligencia Lógica, antes de trabajar con Microcontroladores con los estudiantes de Octavo Ciclo (UEB-GUARANDA).**

**Fuente:** De las respuestas del cuestionario del cuadro número 7 aplicado a los estudiantes de Octavo Ciclo (UEB-GUARANDA).

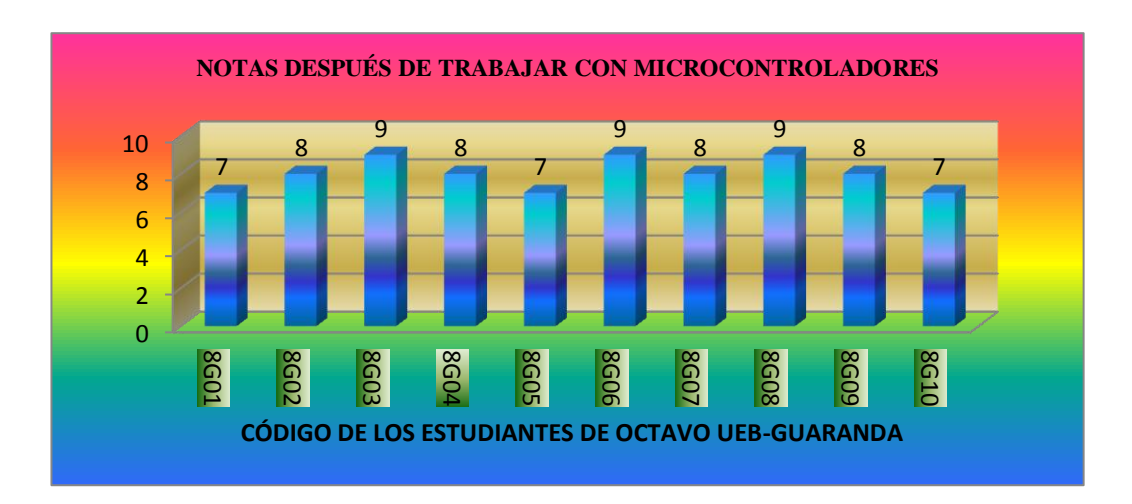

**Presentación de los resultados del cuadro 7 en gráfico.**

# **Gráfico 9**: **Resultado de la aplicación del test de Inteligencia Lógica, después de trabajar con Microcontroladores con los estudiantes de Octavo Ciclo (UEB-GUARANDA).**

**Fuente:** De las respuestas del cuestionario del cuadro número 7 aplicado a los estudiantes de Octavo Ciclo (UEB-GUARANDA).

## **INTERPRETACIÓN**

Podemos notar de los gráficos 4 al 9 que el promedio de aprovechamiento del Séptimo Ciclo CAEDIS-RIOBAMBA tiene un crecimiento del 37% al 78%, es decir ha tenido un aumento del 41%. En Séptimo Ciclo UEB-GUARANDA del 33% al 76%, con un aumento del 43%. En Octavo Ciclo UEB-GUARANDA del 30% al 80%, con un aumento del 50% en el aprovechamiento, considerando el antes y después de trabajar con Microcontroladores.

#### **PRUEBA DE HIPÓTESIS**

Para analizar los resultados se utilizarán las medidas de tendencia central y de dispersión.

#### **Prueba T de Student para datos relacionados (muestras dependientes)**

La prueba estadística T de Student para muestras dependientes es una extensión de la utilizada para muestras independientes. De esta manera, los requisitos que deben satisfacerse son los mismos, excepto la independencia de las muestras; es decir, en esta prueba estadística se exige dependencia entre ambas, en las que hay dos momentos uno antes y otro después. Con ello se da a entender que en el primer período, las observaciones servirán de control o testigo, para conocer los cambios que se susciten después de aplicar una variable experimental.

Con la prueba T se comparan las medias y las desviaciones estándar de grupo de datos y se determina si entre esos parámetros las diferencias son estadísticamente significativas o si sólo son diferencias aleatorias.

#### **Consideraciones para uso**

- El nivel de medición, en uso debe ser de intervalo o posterior.
- El diseño debe ser relacionado.
- Se deben cumplir las premisas paramétricas.

En cuanto a la homogeneidad de varianzas, es un requisito que también debe satisfacerse y una manera práctica es demostrarlo mediante la aplicación de la prueba Chi-cuadrada de Bartlett. Este procedimiento de define por medio de la siguiente fórmula:

$$
t = \frac{\bar{d}}{\sigma d} \sqrt{N}
$$

#### **Fórmula 1**

Donde:

t= valor estadístico del procedimiento.

 $\overline{d}$  valor promedio o medida aritmética de las diferencias entre los momentos antes y después.

σd= Desviación estándar de las diferencias entre los moemntos antes y después.

N= tamaño de la muestra.

La media aritmética de las diferencias se obtiene de la manera siguiente:

$$
\bar{d} = \frac{\sum d}{N}
$$

## **Fórmula 2**

La desviación estándar de las diferencias se logra como sigue:

$$
\sigma d = \sqrt{\frac{\sum_{(d-\overline{d})} 2}{N-1}}
$$

#### **Fórmula 3**

1. Ordenar los datos en función de los momentos antes y después, y obtener las diferencias entre ambos.

2. Calcular la medida aritmética de las diferencias  $(\overline{d})$ 

3. Calcular la desviación estándar de las diferencias  $(\sigma d)$ 

4. Calcular el valor de t por medio de la ecuación (t).

5. Calcular los grados de libertad (gl) gl=  $N - 1$ .

- 6. Comparar el valor de t calculado con respecto a grados de libertad en la tabla respectiva, a fin de obtener la probabilidad.
- 7. Decidir si se acepta o rechaza la hipótesis.

# **APLICACIÓN EN LOS CURSOS DE SÉPTIMO Y OCTAVOS CICLOS DE LA UNIVERSIDAD ESTATAL DE BOLÍVAR**

Objetivo.- Comparar el aprendizaje de Lógica, de los estudiantes del séptimo y octavo ciclos de la Universidad Estatal de Bolívar, antes y después de trabajar con los Microcontroladores.

Especificaciones.- De cada curso de séptimo y octavo ciclos se toma en cuenta: a los 10 estudiantes de séptimo CAEDIS-RIOBAMBA, a los 10 de séptimo UEB-GUARANDA y a los 10 estudiantes de octavo UEB-GUARANDA; a quienes se les realizó primeramente un test de Inteligencias Múltiples; cuyos resultados se ilustran en los CUADROS 2, 3 y 4. Se evaluó mediante dos cuestionarios los mismos que contienes preguntas de Lógica y de programación de Microcontroladores, para dos momentos como son ANTES y DESPUÉS de trabajar con los circuitos electrónicos, cuyos resultados se dan en los cuadros5, 6 y 7.

# **Elección y justificación de la prueba estadística T de Student para grupos relacionados.**

- **a)** Las mediciones son cuantitativas con variables continuas y una escala de intervalo.
- **b)** Número de observaciones N=10, 10 y 10.
- **c)** Una VD numérica: puntajes de 10, 10 y 10 estudiantes de cada ciclo de la Universidad Estatal de Bolívar.
- **d)** Una VI con 2 niveles: Antes y después de trabajar con los Microcontroladores.
- **e)** Dos muestras relacionadas: los mismos estudiantes evaluados en dos momentos diferentes.

# **ANÁLISIS DE LOS PUNTAJES DE LOS ESTUDIANTES DE SÉPTIMO CICLO CAEDIS-RIOBAMBA**

En la prueba de rendimiento de Lógica Matemática aplicada a dos grupos: A los 10 estudiantes antes de trabajar con el material didáctico (Microcontroladores) y el mismo grupo que han utilizado nueva metodología como lo es trabajar con Microcontroladores. Prueba con un nivel de significación  $\alpha$ =0.05 que el desarrollo de la Inteligencia Lógica es significativamente diferente.

#### **1) Planteamiento de la hipótesis.**

**Hipótesis alterna (Ha).** El nivel de desarrollo de Inteligencia Lógica de los estudiantes de SÉPTIMO CAEDIS-RIOBAMBA, que utilizan el MATERIAL DIDÁCTICO (Microcontroladores) en las clases de Lenguajes de Programación es SUPERIOR al nivel de desarrollo de la Inteligencia Lógica de los estudiantes que no lo utilizan, en la Universidad Estatal de Bolívar en el periodo mayo 2010-junio 2011; existiendo diferencias significativas entre el antes y el después. Ha:  $t_c > t_t$ 

**Hipótesis nula (Ho).** Los cambios observados antes y después de utilizar el MATERIAL DIDÁCTICO (Microcontroladores) se deben al azar, y no hay diferencias entre ambos periodos. Ho:  $t_c \leq t_t$ 

#### **2) Nivel de significación.**

Para todo valor de probabilidad igual o menor que 0.05, se acepta Ha y se rechaza H<sub>o.</sub>  $α= 0.05$ 

#### **3) Criterio**

Rechace la hipótesis nula si  $t_c < -t_t = -2.262$  o bien  $t_c > t_t = 2.262$ 

Donde  $t_t$  es el valor teórico con 9 grados de libertad y  $\alpha = 0.05$  (ensayo a dos colas, ver cuadro 12), caso contrario acepte la de investigación;  $t_c$  es el valor calculado de t que se obtiene aplicando la fórmula 1.

## **Valores de t teórico, para diferentes valores de α y grados de libertad**

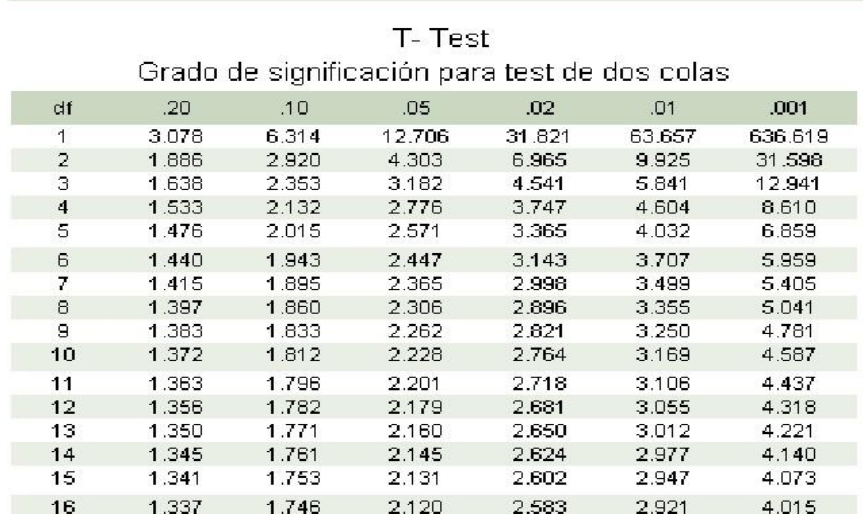

## **Cuadro de Resultados 8**: **Valores de t teórico, para diferentes valores de α y grados de libertad.**

**Fuente:** Texto de Estadística Básica de Francis Galton.

### **4) Cálculos**

**Resultados de las diferencias de los puntajes de los estudiantes de Séptimo CAEDIS-RIOBAMBA antes y después de utilizar el material didáctico (Microcontroladores), con respecto a la media.**

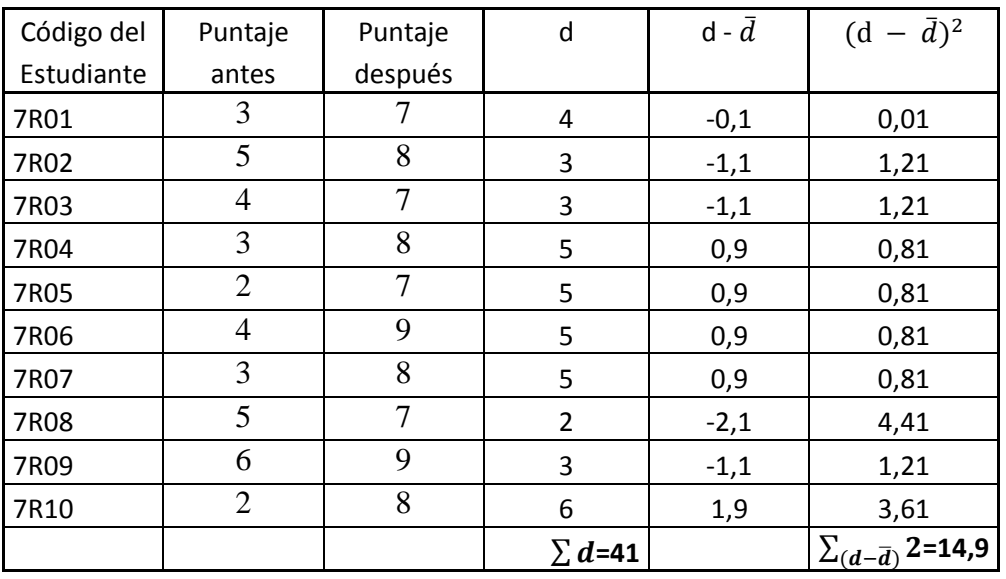

**Cuadro de Resultados 9**: **Resultados de las diferencias de los puntajes antes y después de utilizar el material didáctico (Microcontroladores), con respecto a la media.**

**Fuente:** Datos del cuadro número 5.

#### **Elaborado por:** Ramiro García.

Cálculo de la prueba estadística.

$$
\bar{d} = \frac{\sum d}{N} = \frac{41}{10} = 4.1
$$
  
 
$$
\sigma d = \sqrt{\frac{\sum (d - \bar{d})^2}{N - 1}} = \sqrt{\frac{14.9}{10 - 1}} = \sqrt{1.6} = 1.26
$$

$$
t_c = \frac{\overline{d}\sqrt{N}}{\sigma d} = \frac{4.1\sqrt{10}}{1.26} = \frac{12.96}{1.26} = 10.28
$$

**Datos:** 

 $\alpha = 0.05$ .

 $g = 9$ 

 $t_c = 10.28$ 

 $t_t = 2.262$ 

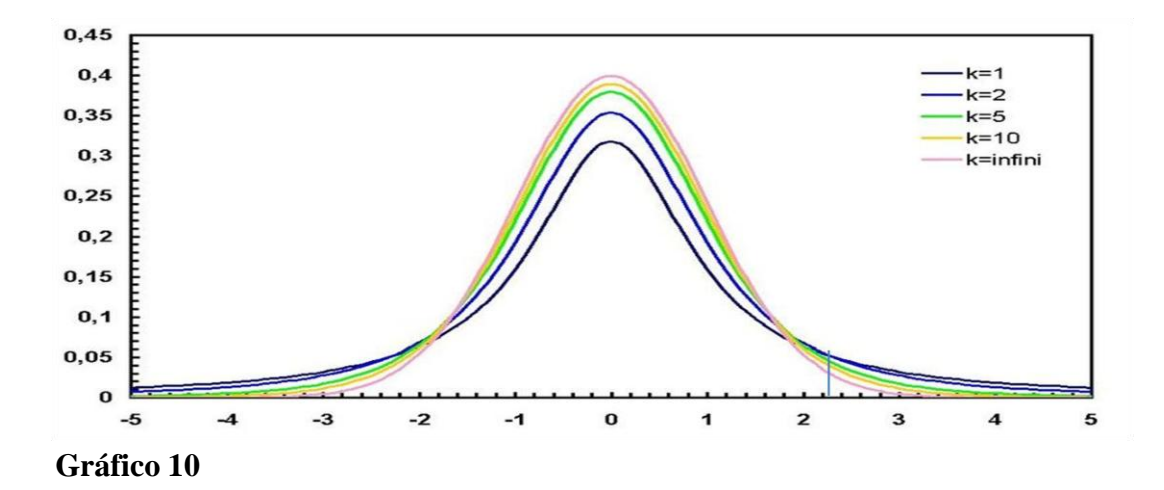

#### **5) Decisión**

Como  $t_c$  es de 10.28 >  $t_t$  = 2.262, se rechaza la hipótesis nula y se acepta la de investigación, esto es : El nivel de desarrollo de la Inteligencia Lógica de los estudiantes de SÉPTIMO CAEDIS-RIOBAMBA que utilizan el MATERIAL DIDÁCTICO (Microcontroladores) en las clases de Lenguajes de programación es SUPERIOR al nivel de desarrollo de la Inteligencia Lógica de los estudiantes que no utilizan, en la Universidad estatal de Bolívar, en el periodo mayo 2010 junio 2011; existiendo diferencias significativas entre antes y después. Ha:  $t_c$  >  $t_t$ .

# **ANÁLISIS DE LOS PUNTAJES DE LOS ESTUDIANTES DE SÉPTIMO CICLO UEB-GUARANDA**

#### **1) Planteamiento de la hipótesis**

**Hipótesis alterna (Ha).** El nivel de desarrollo de la Inteligencia Lógica de los estudiantes de SÉPTIMO CICLO UEB-GUARANDA, que utilizan el MATERIAL DIDÁCTICO (Microcontroladores) en las clases de Lenguajes de Programación al nivel de desarrollo de la Inteligencia Lógica de los estudiantes que no utilizan, en la Universidad estatal de Bolívar el periodo mayo 2010-junio 2011; existiendo diferencias significativas entre antes y después. Ha:  $t_c > t_t$ .

**Hipótesis nula (Ho).** Los cambios observados antes y después de utilizar el MATERIAL DIDÁCTICO (Microcontroladores) se deben al azar, y no hay diferencias entre ambos períodos. Ho:  $t_c \leq t_t$ .

## **2) Nivel de significación.**

Para todo valor de probabilidad igual o menor que 0.05, se acepta Ha y se rechaza Ho.  $\alpha = 0.05$ 

#### **3) Criterio**

Rechace la hipótesis nula si  $t_c < -t_t = -2.262$  o bien  $t_c > t_t = 2.262$ 

Donde  $t_t$  es el valor teórico con 9 grados de libertad y  $\alpha = 0.05$  (ensayo a dos colas, ver cuadro 12), caso contrario acepte la de investigación;  $t_c$  es el valor calculado de t que se obtiene aplicando la fórmula 1.

#### **4) Cálculos**

**Resultados de las diferencias de los puntajes de los estudiantes de Séptimo Ciclo UEB-GUARANDA antes y después de utilizar el material didáctico (Microcontroladores), con respecto a la media.**

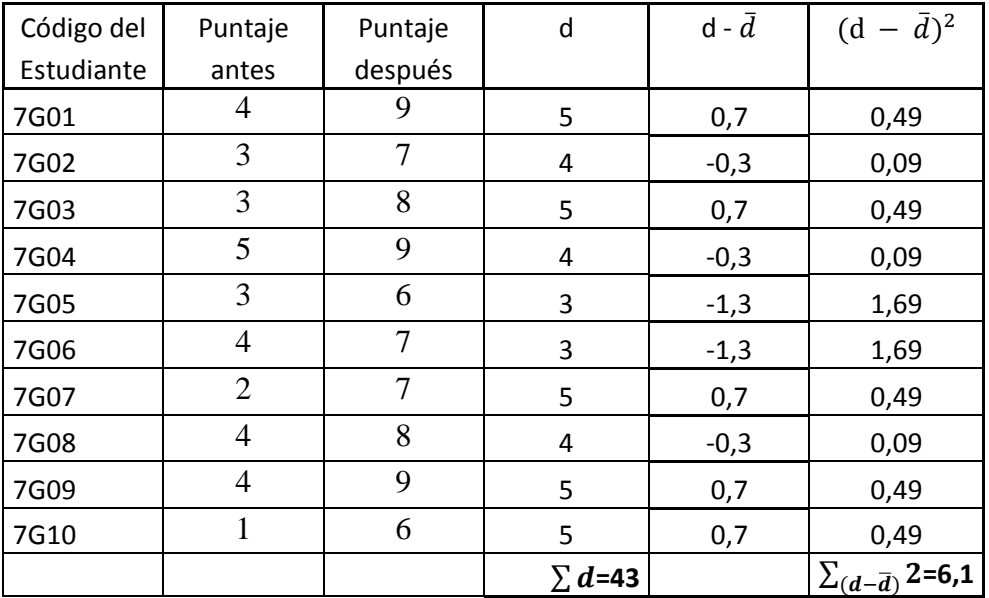

**Cuadro de Resultados 10**: **Resultados de las diferencias de los puntajes antes y después de utilizar el material didáctico (Microcontroladores), con respecto a la media.**

**Fuente:** Datos del cuadro número 6.

### **Elaborado por:** Ramiro García.

Cálculo de la prueba estadística.

$$
\bar{d} = \frac{\sum d}{N} = \frac{43}{10} = 4.3
$$
  
 
$$
\sigma d = \sqrt{\frac{\sum (d - \bar{d})^2}{N - 1}} = \sqrt{\frac{6.1}{10 - 1}} = \sqrt{0.18} = 0.82
$$

$$
t_c = \frac{\bar{d}\sqrt{N}}{\sigma d} = \frac{4.3\sqrt{10}}{0.82} = \frac{12.96}{0.82} = 16.57
$$
  
Datos:  
 $\alpha = 0.05$ .  
 $gl = 9$ .  
 $t_c = 16.57$ .

 $t_t = 2.262$ .

#### **5) Decisión**

Como  $t_c$  es de 16.57 > $t_{t=}$ 2.262, se rechaza la hipótesis nula y se acepta la de investigación, esto es: El nivel de desarrollo de la Inteligencia Lógica de los estudiantes de SÉPTIMO CICLO UEB-GUARANDA que utilizan el MATERIAAL DIDÁCTICO (Microcontroladores) en las clases de Lenguajes de programación, es SUPERIOR al nivel de desarrollo de la Inteligencia Lógica de los estudiantes que no lo utilizan, en la Universidad Estatal de Bolívar, en el periodo mayo 2010- junio 2011; si existiendo diferencias significativas entre antes y después. Ha:  $t_c > t_t$ .

# **ANÁLISIS DE LOS PUNTAJES DE LOS ESTUDIANTES DE OCTAVO CICLO UEB- GUARANDA**

#### **1) Planteamiento de la Hipótesis.**

**Hipótesis Alterna (Ha).** El nivel de desarrollo de la Inteligencia Lógica de los estudiantes de OCTAVO CICLO UEB-GUARANDA, que utilizan el MATERIAL DIDÁCTICO (Microcontroladores) en las clases de lenguajes de Programación es SUPERIOR al nivel de desarrollo de la Inteligencia Lógica de los estudiantes que no lo utilizan, en la Universidad Estatal de Bolívar el periodo mayo 2010-junio 2011; existiendo diferencias significativas entre antes y después. Ha:  $t_c > t_t$ .

**Hipótesis nula (Ho).** Los cambios observados antes y después de utilizar el MATERIAL DIDÁCTICO (Microcontroladores) se deben al azar, y no hay diferencias entre ambos periodos. Ho:  $t_c \leq t_t$ .

## **2) Nivel de significación.**

Para todo valor de probabilidad igual o menor que 0.05, se acepta Ha y se rechaza Ho.  $\alpha = 0.05$ .

### **3) Criterio**

Rechace la hipótesis nula si  $t_c < -t_t = -2.262$  o bien  $t_c > t_t = 2.262$ 

Donde  $t_t$  es el valor teórico con 9 grados de libertad y  $\alpha = 0.05$  (ensayo a dos colas, ver cuadro 12), caso contrario acepte la de investigación;  $t_c$  es el valor calculado de t que se obtiene aplicando la fórmula 1.

#### **4) Cálculos**

**Resultados de las diferencias de los puntajes de los estudiantes de OCTAVO CICLO UEB-GUARANDA antes y después de utilizar el material didáctico (Microcontroladores), con respecto a la media.**

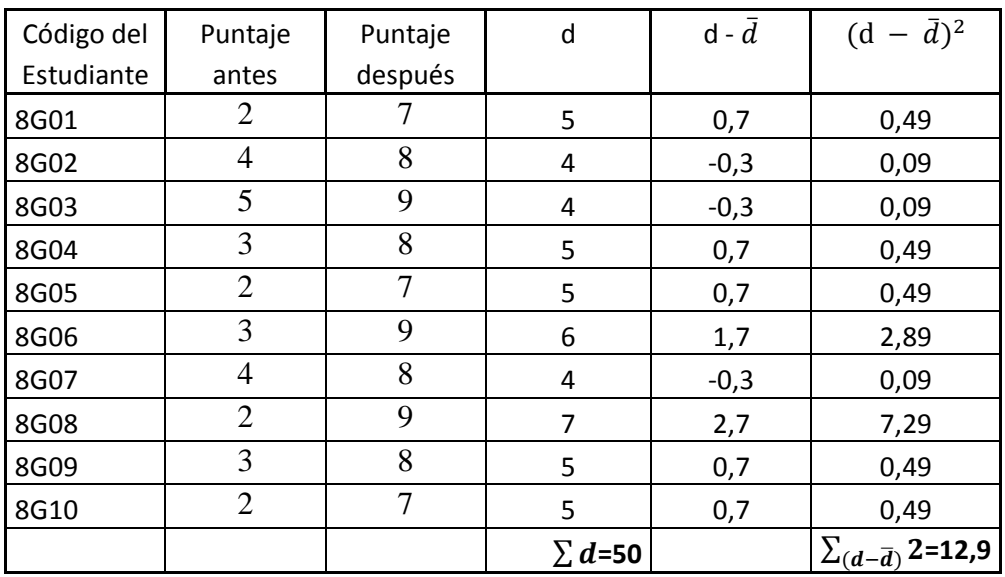

**Cuadro de Resultados 11**.- **Resultados de las diferencias de los puntajes antes y después de utilizar el material didáctico (Microcontroladores) , con respecto a la media.** 

**Fuente:** Datos del cuadro número 7.
#### **Elaborado por:** Ramiro García

Cálculo de la prueba estadística.

$$
\bar{d} = \frac{\sum d}{N} = \frac{50}{10} = 5.0
$$
  
\n
$$
\sigma d = \sqrt{\frac{\sum (d - \bar{d})^2}{N - 1}} = \sqrt{\frac{12.9}{10 - 1}} = \sqrt{1.4} = 1.18
$$
  
\n
$$
t_c = \frac{\bar{d}\sqrt{N}}{\sigma d} = \frac{5.0\sqrt{10}}{1.18} = \frac{15.81}{1.18} = 13.39
$$

1.18

#### **Datos:**

- $\alpha = 0.05$ .
- $gl = 9.$
- $t_c = 13.39$

 $t_t = 2.262$ .

#### **5) Decisión**

Como  $t_c$  es de 13.39 >  $t_t$  = 2.262, rechaza la hipótesis nula y se acepta la de investigación, esto es : El nivel de desarrollo de la Inteligencia Lógica de los estudiantes de OCTAVO CICLO UEB-GUARANDA que utilizan el MATERIAL DIDÁCTICO (Microcontroladores) en las clases de Lenguajes de Programación, es SUPERIOR al nivel de desarrollo de la inteligencia Lógica de los estudiantes que no lo utilizan, en la Universidad Estatal de Bolívar, en el periodo mayo 2010 junio 2011; existiendo diferencias significativas entre antes y después. Ha:  $t_c > t_t$ .

## **3.2 CONCLUSIONES**

Una vez concluido la presente investigación se concluyó lo siguiente:

- Es importante resaltar la aplicación de la programación de Microcontroladores PIC, en el amplio campo de la electrónica, ya que al manipular y hacer las conexiones manualmente en el protoboard, el estudiante se motiva e incentiva y le gusta ir creando aplicaciones nuevas para nuestra vida diaria.
- Se ha logrado crear gran curiosidad e interés en los Docentes, y sobre todo en los estudiantes de la UEB, especialmente en los últimos ciclos.
- Hace falta implementar un Rotulo electrónico dinámico de información electrónica, que aporta significativamente y da sentido en la inteligencia lógica.
- Es importante mencionar y resaltar la investigación, que servirá de apoyo a las siguientes generaciones de estudiantes de la UEB, para realizar prácticas de laboratorio con la utilización de distintos clases de PICS, ya que antes lo realizaban en teoría sin permitir que los estudiantes observaran físicamente el comportamiento de cada elemento.
- Es importante recalcar y mencionar que esta investigación se basa y justifica de forma teórica y práctica las experiencias de la creación de prototipos del trabajo del PIC 16F628A, lo que sin titubear potencializa el nivel en el proceso enseñanza-aprendizaje de los estudiantes.

## **3.3 RECOMENDACIONES**

Se presenta las principales recomendaciones que se detallan a continuación:

- Que todos los educandos universitarios de la Facultad de Ciencias de la Educación sigan creando e implementado nuevos proyectos educativos, que sean innovadores.
- Promover la construcción y difusión de material didáctico, utilizando la presente investigación, que sirva como punto partida para que sea un apoyo a las actividades de los estudiantes.
- Desarrollar la inteligencia lógica en los estudiantes para que las aplicaciones sean en lo posible prácticas y aplicables en la vida real y no solo queden con contenidos teóricos.
- Capacitaciones permanentes a los docentes y estudiantes en una introducción a la programación de microcontroladores y la investigación, mismas que proporcionan importantes resultados que a la postre podrían ser incluso patentados como algo innovador.
- Fomentar la cultura de seminarios, foros, talleres en forma periódica en este campo como es de la programación de Microcontroladores
- Las pruebas eléctricas y electrónicas deben ser realizadas previamente en el protoboard, antes de pasar al diseño final de la placa de leds y circuitos integrados.
- Insertar en el Pensum académico una asignatura de programación de PICs, debido a la importancia y relevancia del tema.

# **CAPÍTULO IV**

#### **4. PROPUESTA**

#### **4.1. TÍTULO**

Construcción e implementación de un rótulo electrónico luminoso dinámico para la Secretaría del Decanato de la Facultad de Ciencias de la Educación de la Universidad Estatal de Bolívar

#### **4.2. INTRODUCCION**

Hablar de computación, es hablar de un tema apasionante en todos los sentidos que lo veamos, pero fundamentalmente hablar de computación e informática es hablar de la necesidad de recursos humanos capacitados, de los cambios en la forma de trabajar e implementar nuevos dispositivos, que nos ayuden a mejorar nuestro convivir diario, de las nuevas posibilidades de desarrollo individual y colectivo, en la consecución de nuevos logros a través de la programación de microcontroladores, que mediante la inserción de la electrónica y el uso de las computadoras se complementan perfectamente.

El uso de la Informática en la educación se refiere a la incidencia de aspectos fundamentales como la aceptación generalizada de las herramientas informáticas como una necesidad para adecuar a nuestros estudiantes al ritmo que marca la sociedad y la tecnología, el enfoque ya casi consensuado en forma general del uso de las computadoras, como instrumento que permiten la integración e inserción curricular, y no como objetos de estudio de sí mismos, sino mas bien la gran posibilidad de demostrar que se puede llegar mucho más allá, como el caso de el diseño y construcción de nuevos prototipos, mediante la manipulación directa de elementos electrónicos como leds, resistencias, transistores, microcontroladores, etc.

Es por ello que con la construcción e implementación de un rotulo dinámico y su influencia en la institución educativa superior, contribuyendo así al desarrollo de la calidad de la educación en nuestra sociedad, promoviendo la utilización la programación de microcontroladores en la construcción de varios artefactos y

equipos, además puede servir como material didáctico y herramienta tecnológica con una finalidad además de ser practica es esencialmente pedagógica, con el objeto de contribuir con el mejoramiento de la calidad de la educación que permitan a las personas, mediante comprensión de los códigos , la manipulación de los diversos elementos electrónicos y las nuevas tecnologías, entender el mundo en el que vive, adaptarse activamente a la sociedad y conscientes de que el conocimiento aquí y cualquier parte es dinamizador del crecimiento y herramienta fundamental para el cambio y transformación social.

En este estudio se pretende que el resultado de la investigación "Incidencia del material didáctico (circuito electrónico) en el desarrollo de la Inteligencia Lógica y Práctica, en los estudiantes del Séptimo y Octavo ciclos de la "UNIVERSIDAD ESTATAL DE BOLÍVAR", que está orientada a mejorar la enseñanzaaprendizaje de los estudiantes universitarios, pero de tal manera que al tiempo que aprende con el material didáctico vaya demostrando con la práctica de la construcción del rotulo luminoso; con la técnica de la experimentación.

La propuesta es un conjunto de actividades con el propósito de promover y facilitar el desarrollo de la Inteligencia Lógica, en el diseño, construcción e implementación de un rótulo luminoso. En este estudio se pretende analizar si la aplicación de una intervención didáctica basada en una técnica de enseñanza mediante investigación o búsqueda proporciona un aprendizaje técnico-práctico y una comprensión o conocimiento de la lógica del sistema, comprobando si dicho aprendizaje se proyecta en la competición real.

Entonces resulta más interesante cuando el estudiante manipula los leds, resistencias, cables, microcontroladores, etc., para hacer las conexiones en protoboard en el caso de la programación de PICS, para luego plasmarlos en placas de circuito impresas, que resulta ser el la investigación práctica. Pero aunque no tenga los recursos materiales para trabajar con los microcontroladores, se refuerza indudablemente el aprendizaje con la técnica de la experimentación, con el propósito de mejorar el desarrollo de la Inteligencia Lógica.

No sirve únicamente sólo para Lógica experimental, ya que se puede elaborar material didáctico para cualquier otra materia; pero ¿qué diferencia con las otras formas de enseñar?, es que el estudiante va manipulando los objetos y los materiales e instrumentos electrónicos por lo que piensa que está distrayéndose pero lo que realmente hace es ir aprendiendo y demostrando con la practica al mismo tiempo, con ello se demuestra que se mejora la parte emotiva, cognitiva y procedimental.

#### **4.3. OBJETIVOS**

#### **4.3.1. GENERAL.**

Diseñar y construir el Rotulo Electrónico Luminoso mientras manipula, aprende y practica con el material didáctico (circuito electrónico) con los estudiantes de la Universidad Estatal de Bolívar.

# **4.3.2. ESPECÍFICOS.**

- Adquirir las destrezas de manipulación básicas que la operación exige.
- Aprender a manejar los equipos que será utilizado en la operación a ejecutar.
- Proponer nuevos prototipos de Software para programar los microcontroladores PIC, que resuelva problemas de la vida real como por ejemplo para el control automático de encendido de un carro, semáforos inteligentes, alarmas antirrobo mediante teléfono celular, etc

# **4.4. DESARROLLO**

La demostración directa o personal es la realizada por el propio profesor. Exige del docente; planificación y técnica, así como la eventual ayuda de material audiovisual a efectos de facilitar la presentación de la operación. Debe realizarse,

para que sea eficiente, en las condiciones ambientales más apropiadas y con todos los instrumentos concretos de la operación que se va a demostrar.

La demostración indirecta, es la realizada por medios audiovisuales u otros recursos semejantes. Se complementa con observaciones y explicaciones del instructor; este tipo de demostración despierta sumo interés e ilustra de manera realista los pasos de la operación en cámara lenta, por ejemplo permite un análisis más detallado y exacto de los movimientos ejecutados por el docente.

Para alcanzar los objetivos descritos, se propone desarrollar las siguientes actividades con los estudiantes del Séptimo y Octavo ciclos de la "UNIVERSIDAD ESTATAL DE BOLÍVAR".

- Presentación de la Propuesta (contenidos) y sus objetivos.
- Así se demuestra y aprende con "LA PRACTICA".
- Fundamentación Psicopedagógica del Programa educativo piensa, juega, combina y aprende.
- Análisis y presentación de los resultados de la aplicación del Programa Educativo.
- Difusión del programa Educativo, así manipulamos y aprendemos con la técnica de "LA EXPERIMENTACION".
- Capacitación a los docentes de la provincia en la aplicación del programa, divierte y aprende.
- Creación del material didáctico para las otras materias básicas (Lenguaje, Ciencias Naturales, Estudios Sociales).
- Proponer nuevos proyectos con la programación de microcontroladores PIC que resuelvan muchos problemas reales.

# **DESCRIPCIÓN DEL HARDWARE**

De acuerdo al material bibliográfico consultado un cartel luminoso está formado por distintos elementos electrónicos que aplicado un voltaje emita una señal luminosa en este caso escogimos diodos leds de 5mm de alto brillo de color rojo ya que permiten una mejor visualización tanto de día como también la noche

Como complemento de ello los circuitos y la lógica necesaria intervienen mucho en la realización y resultado final de nuestro cartel, prueba de ello son las diferentes técnicas de visualización de mensajes.

Una técnica es la de barrido horizontal asemejándose a la forma como se ven las imágenes en un televisor en el que intervienen las frecuencias de barrido y la forma como nuestros ojos y nuestro cerebro procesan esas imágenes.

La imagen se forma por el "barrido" de las columnas a las que se les hacen llegar en el momento apropiado los datos que queremos visualizar. Estos datos llegan de a uno por vez y se colocan en el lugar que le corresponde a cada uno dentro del mapa de bits creado en forma previa.

Al repetir el ciclo muchas veces en un segundo, la imagen dará la impresión de estar fija. Para que este efecto se logre con mejor resultado, interviene la inercia de encendido y apagado del LED, sumado a la velocidad de nuestra visión en detectar los mencionados cambios de estado.

La técnica usada en este caso es de codificación en la que se utilizan buffers o registros y codificadores de estado en donde se almacena la información de la letra que va a presentarse en un led o en este caso en una matriz de leds.

Para una mejor descripción se detalla la estructura del cartel luminoso.

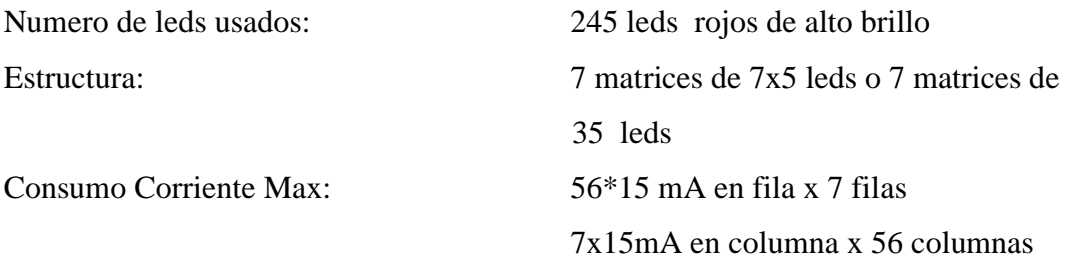

A continuación los circuitos integrados más importantes que se utilizaron:

- C.I 74LS541
- Micro controladores 16F628A
- C.I 74HC154
- EEPROM 24LC02B

## **Modo de trabajo y funcionamiento:**

En este caso el microcontrolador es el cerebro del cartel el cual se encarga de encender la secuencia de acuerdo a la programación que sigue de la siguiente manera:

- Para que un led se encienda en su Ánodo debe estar presente un 1 lógico y en su Cátodo un 0 lógico.
- Se enciende las 7 filas de una sola vez y en secuencia (1 lógico a los Ánodos de los leds).

Una forma más fácil de pasar mensajes por nuestro cartel es usando letras pre codificadas usando lenguaje binario en la que se usan matrices de 8x8 dígitos como muestra la figura:

#### **El algoritmo de funcionamiento de encendido de la matriz es como sigue:**

- 1. Activar la primera matriz de leds
- 2. Encender en secuencia una fila a la vez
- 3. Enviar por todo un puerto del micro controlador la información equivalente a los datos binarios como muestra la figura para este caso se utilizaría 7 pines de un puerto
- 4. Realizar los pasos 2 y 3 para todas las letras q conforman una palabra
- 5. Activar la matriz siguiente
- 6. Repetir el proceso para las 7 matrices

#### **El algoritmo general de todo el sistema es como sigue:**

1. Realizar el proceso de formar cada letra del abecedario como muestra la figura en donde un led encendido es un 0 lógico y un led apagado es un 1 lógico.

- 2. Realizando los cálculos para el abecedario incluyendo números del 1 al 9 necesitamos 7 bits por carácter es decir 35 caracteres por 7 bits que dan un total de 245 bytes, la memoria eeprom del microcontrolador 16f628A tiene 256 bytes es decir suficientes para no incluir una memoria externa pero que en nuestro caso si la usamos debido a que se programó letras mayúsculas y minúsculas,
- 3. Una vez almacenado en las memorias eeprom interna y externa los caracteres del abecedario, hacemos la programación para que cada vez que aplaste una tecla del teclado se visualice en un display y un puntero se ubique en la posición de las memorias de acuerdo al tipo de carácter que envió para extraer su información en bits.
- 4. Con cada bit de cada letra que se recoge de las eeprom se almacena en un vector del tipo byte de extensión 12 para palabras máximo de 12 caracteres es decir el vector tiene 84 posiciones.
- 5. Una vez almacenado la información de cada carácter en bits dentro del vector se procede a extraer la información y secuencialmente colocarlo en un puerto del microcontrolador, como se vió los leds encendidos son 0 lógicos y los leds apagados son unos lógicos pero porque es la lógica inversa?

La explicación es sencilla, como se menciona anteriormente un led necesita tener un lógico en su ánodo y un cero lógico en su cátodo si así ocurre el led se enciende, en este caso las filas están conectadas a todos los ánodos de todos los leds y las columnas corresponden a todos los cátodos, como el algoritmo indica que cada fila se enciende secuencialmente lo que resta es colocar los ceros necesarios en las columnas para que se enciendan o no los leds de acuerdo a la información del carácter que corresponde.

Esto es síntesis una parte del hardware que se utiliza para el control de todo el proceso, ahora en breves detalles la parte software que se utiliza para la simulación de los circuitos.

En cuanto a programas de simulación se utiliza Microcode Estudios Plus, Proteus v7.4, y Pikit 2.

Microcode Studio Plus es el software que se utiliza para realizar el programa principal de los micro controladores que se mencionaron, en su interface se utiliza un lenguaje parecido a LNGUAJE C y a VISUAL BASIC, por sus características un poco similares ya que Micrcode Studio tiene sus sintaxis propia, la misma que se explicó con mayor detalle en el Marco Teórico.

La parte de simulación de los circuitos interconectados se la realiza en Proteus en su versión 7.4 que permite simular o tener una visión general de cómo funcionara el circuito en conjunto añadido a eso la posibilidad de integrar la programación del microcontrolador.

Este es un programa de gran ayuda ya que permite simular las conexiones de manera virtual antes de ni siquiera de probarlo en un protoboard, con el consiguiente ahorro de tiempo y de dinero, ya que si cometemos un error que es lo que sucede frecuentemente, se queman transistores, resistencias, diodos, etc. y obviamente los Microcontroladores. El funcionamiento de este programa se describe y detalla en los anexos del proyecto.

# **GUÍA O MANUAL DEL USUARIO**

# **INTRODUCCIÓN**

En esta pequeña guía para el usuario se describirá brevemente el proceso de funcionamiento y la información clara, precisa y concisa de cómo utilizar el Rótulo electrónico luminoso dinámico y sus requerimientos para su normal desempeño. El Rótulo Electrónico Luminoso Dinámico fue creado con el objetivo de brindar facilidades al Estudiante para una mejor y adecuada atención de acuerdo con las necesidades que implica este mundo globalizado y sirviéndose de las nuevas tecnologías que están creciendo aceleradamente esto implica que tenemos y debemos ir a la par con otros países

llamados desarrollados, además este rótulo sirve como un potente material didáctico que servirá como base y punto de partida para futuras e innovadoras investigaciones que solucionen problemas de la vida real.

Es de mucha importancia consultar este manual antes y/o durante la entrada de caracteres, ya que lo guiará paso a paso en el manejo de las funciones en él. Con el fin de facilitar la comprensión del manual, se incluye gráficos explicativos.

# **OBJETIVOS**

El objetivo primordial de éste Manual es ayudar y guiar al usuario a utilizar el Rótulo Electrónico Luminoso obteniendo el mayor beneficio de su función; y comprende:

- Guía para acceder al funcionamiento del Rótulo Electrónico Luminoso.
- Conocer cómo utilizar el manejo del circuito electrónico, mediante una descripción detallada e ilustrada de las opciones.
- Conocer e identificar los materiales eléctricos y los conectores específicos para realizar las conexiones necesarias.

# **LO QUE SE DEBE CONOCER**

Los conocimientos mínimos que deben tener las personas que operarán este Rótulo deberán utilizar este manual son:

- Conocimientos básicos de electricidad.
- Conocimientos básicos en manejo de teclados

# **UTILIZACIÓN DE SOFTWARE**

Para el funcionamiento se utiliza el software de programación MICROCODE STUDIO PLUS, lo que hay que especificar es que el software hecho en este programa ya va pregrabado en la memoria el Microcontrolador mediante el programa PIC KIT2, y el grabador con el mismo nombre, entonces lo que se maneja es la forma como conectar los dispositivos de la manera correcta, y la entrada de caracteres para la visualización en el Rótulo.

# **REQUERIMIENTOS PARA LA CONEXIÓN**

- Una batería de salida de 3,7 Voltios, o una fuente de poder con salida de el voltaje requerido
- Una batería de salida de 9.0 voltios, o una fuente de poder con salida igual
- Un adaptador de corriente con salida de 5 V
- Lógicamente el Rótulo Electrónico con todas sus dispositivos.

# **DESCRIPCIÓN DEL FUNCIONAMIENTO**

1. Se conecta la batería de 9 V en su conector, únicamente enchufa en una sola posición, los conectores se encuentran al costado derecho del Rótulo,

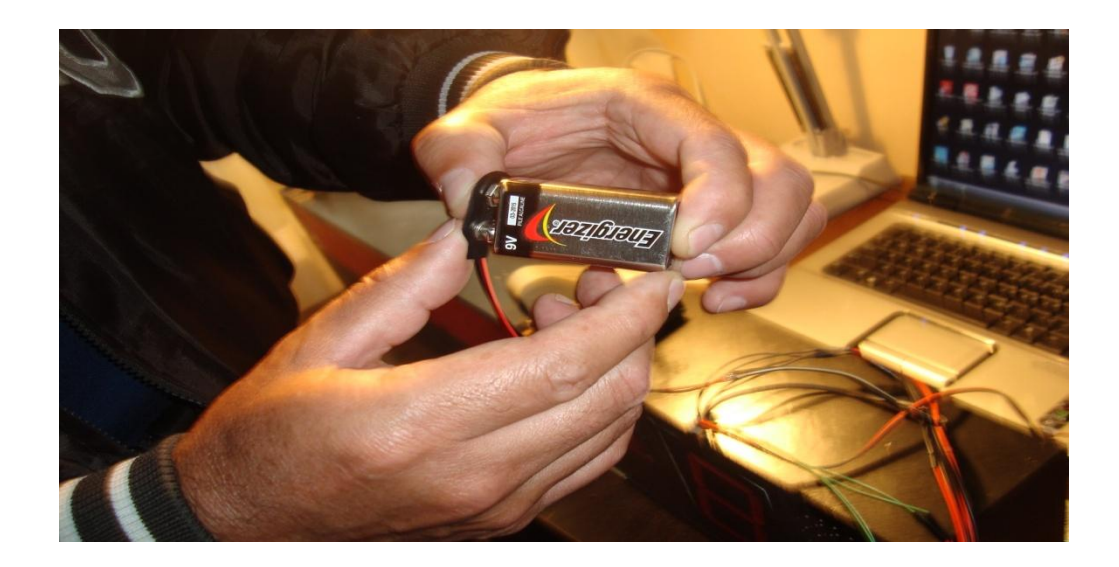

**Gráfico 11**

2. A continuación se enchufa la batería de 3,7 V. la misma que puede ser batería de un celular, los conectores se encuentran al costado derecho del Rótulo.

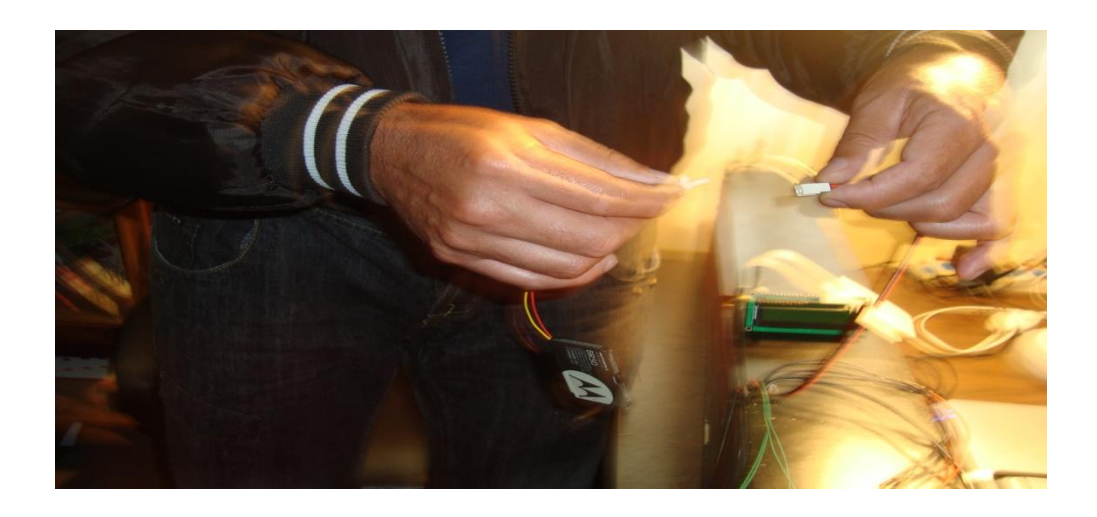

# **Gráfico 12**

3. Por último se enchufa el adaptador de 5 V. en el único conector que se encuentra en la parte izquierda del Rótulo, la misma que enciende el Rótulo en conjunto y aparecerán encendido el módulo LCD, y el display de 7 segmentos.

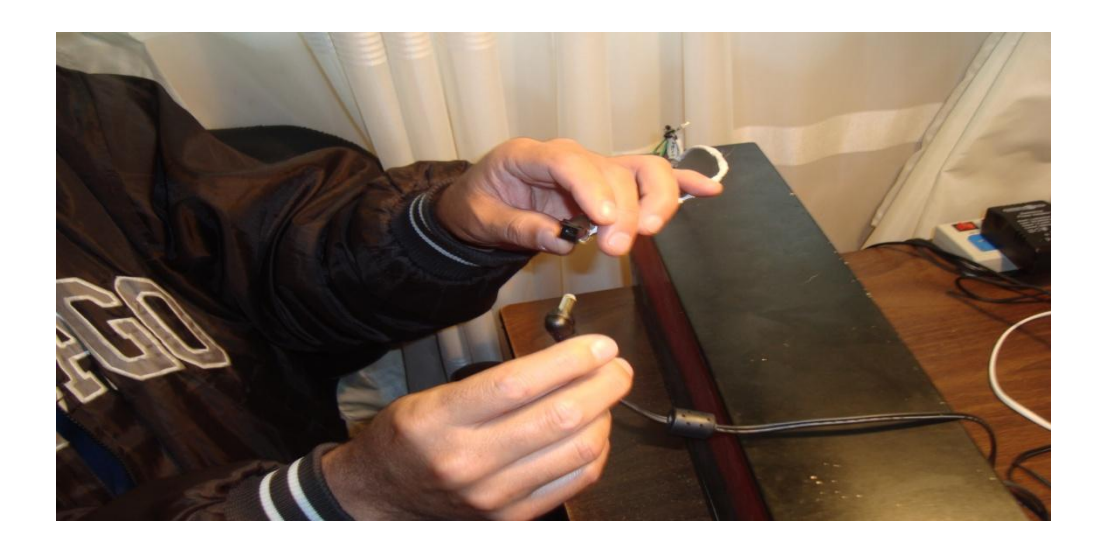

**Gráfico 13**

4. Después de realizado las conexiones indicados en los literales anteriores procedemos a ingresar caracteres.

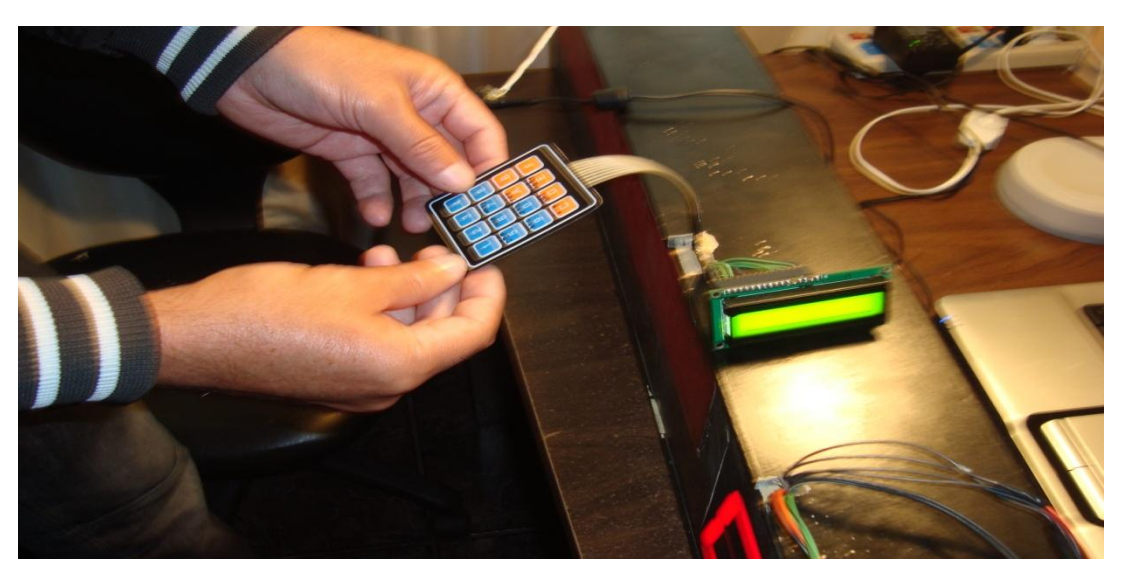

**Gráfico 14**

- Ubicamos el teclado digital ubicado en la parte derecha del Rótulo.
- Procedemos a ingresar datos, el teclado es similar al de un teléfono celular para enviar mensajes, que todo el mundo maneja, entonces ingresamos letra por letra, presionando la tecla con el número 1, la misma que ejecuta y posiciona el carácter en el módulo LCD.
- Cuando ya ingresamos la palabra presionamos la tecla en el teclado que ingresa el punto y coma, cuando esté el signo de coma presionamos la tecla con el número 1 para fijar el signo en el módulo LCD, veremos de inmediato que se prende las matrices de leds (Pantalla) indicando una flecha con dirección para el lado izquierdo.
- Una vez que visualizamos la flecha, nos ubicamos en la parte derecha del Rótulo y ubicamos un pequeño botón o interruptor con la palabra Enter, presionamos el botón una sola vez y empezará el recorrido de la palabra ingresada por medio del teclado por las matrices de leds o pantalla comúnmente conocido, el ciclo de

recorrido se repetirá continuamente hasta que se suspenda la energía eléctrica o se cambie la programación en los Microcontroladores.

- Es menester indicar que se puede cambiar de leyenda o palabras las veces que sean necesarias, existe un botón o interruptor a lado izquierda que se llama Reset, la misma que vuelve a un estado inicial, o sea borra el contenido actual para volver a ingresar por medio del teclado de la misma forma ya indicada.
- Cabe indicar también que cuando esté en pleno funcionamiento, en la parte extrema derecha del Rótulo se encuentran cuatro botones o interruptores (las mismas que pueden ubicarse en ventanillas), numeradas del uno al cuatro, las mismas que al presionarlas emitirá un sonido de acuerdo a la ventanilla ubicada, si presionamos el botón 1 emitirá un pitido, y en el display indicará el número correspondiente o sea el 1, si presionamos el botón 2 emitirá dos pitidos, y en el display indicará el número 2, y así mismo el botón 3 y 4, además en cada evento se escuchará por el parlante una frase hablada pregrabada en la memoria de voz.

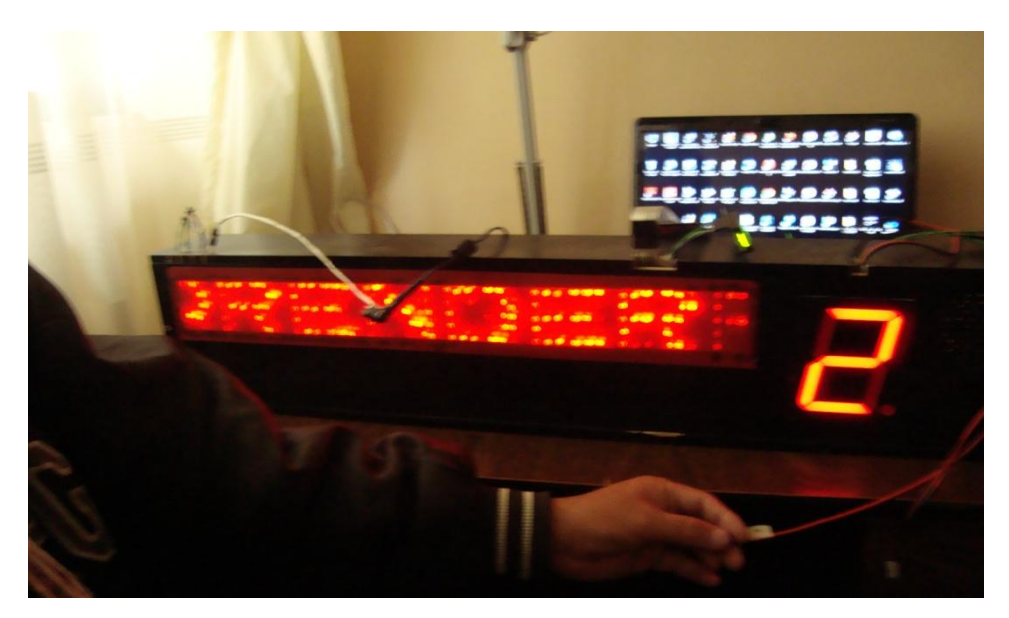

**Gráfico 15**

Esperando que este pequeño Manual o Guía de Usuario sea de utilidad para quién lo interese usar, ojalá haya llenado todas las expectativas de funcionamiento.

# **4.5 EVIDENCIA DE LA APLICACIÓN DE LA PROPUESTA**

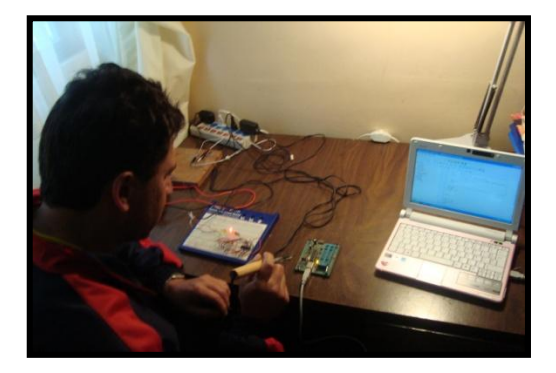

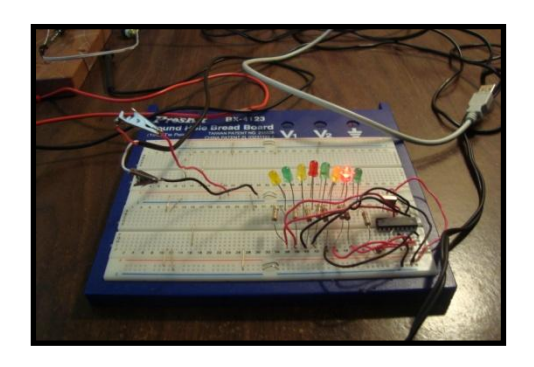

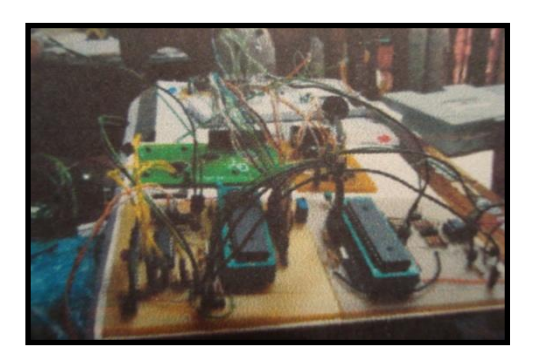

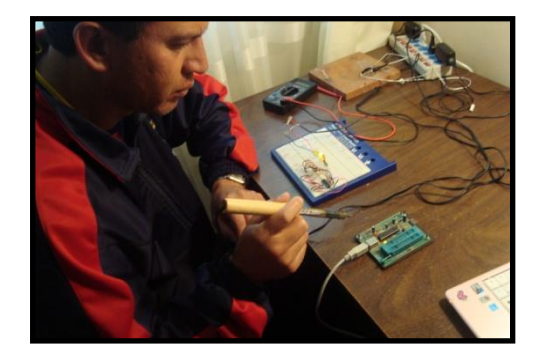

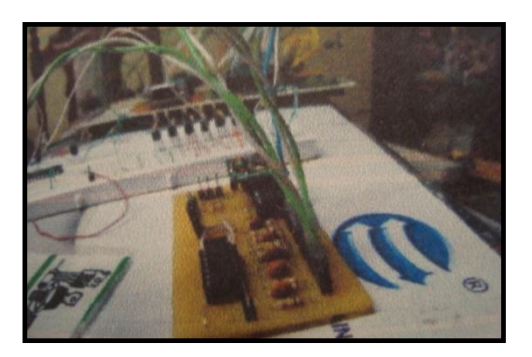

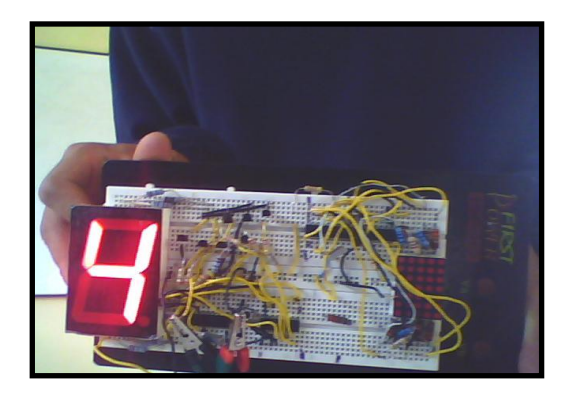

# **4.6 RESULTADOS DE LA APLICACIÓN**

Para lograr desarrollar la Inteligencia Lógica Demostrativa, de acuerdo a lo que se presenta en la propuesta, se deberá considerar el siguiente proceso:

- 1. Convocar a las instituciones involucradas en el Proceso: Universidad Estatal de Bolívar y Ministerio de Educación.
- 2. Conformación de un equipo de trabajo Interinstitucional para la elaboración del material didáctico propuesto.
- 3. Planificación de actividades conjuntas Interinstitucionales.
- 4. Elaboración e impresión de materiales de apoyo para los equipos participantes.
- 5. Desarrollar talleres de capacitación docente a fin de aplicar el material didáctico.
- 6. Realizar revisiones y mejoras del Programa.
- 7. Difusión del material didáctico electrónico.
- 8. Lanzamiento del material didáctico electrónico.

## **BIBLIOGRAFIA**

- REYES, A. Carlos. Ing., "Microcontroladores PIC Programación en Basic", Grupo Editorial, Rispergraf, Quito, Ecuador 2008. .- p.p 10-175
- MANDADO, Enrique. Ing., "Microcontroladores PIC Sistema integrado para el aprendizaje", Grupo Editorial, Marcombo, Murcia, España 2007.
- DOGAN, Ibrahim. Ing., "Programación de Microcontroladores Pic", Grupo Editorial, Marcombo, Barcelona, España 2007.
- RIPOLL, Vicente. Ing., "Prácticas de programación de microcontroladores PIC", Barcelona, España 2007.
- ARMSTRONG, Thomas. Ph.D., "Inteligencias Múltiples, ¿Cómo estimularlas y descubrirlas?", Grupo Editorial, Norma, Bogotá, Colombia 2000.
- ANGULO, Uscategui José M, Microcontroladores PIC, Diseño practico de aplicaciones: PIC 16F84X Parte I, Editora Concepción Fernández Madrid, España, Ed. 2008, páginas 357.
- PALACIOS, Enrique. Microcontrolador PIC16F84, RA-MA Editorial, España, Ed. 2009, páginas 623.
- KATZ, Regina. "Crecer Jugando", Ediciones Culturales UNP S:A:, Quito Ecuador, 1981.
- LÁZARO, L. Alfonso. "El equilibrio humano: un fenómeno complejo". Volumen I y II, Año 2000.
- PURVES, Dale, FITZPATRICK, David, y otros. "Neurociencia", Editorial Médica Panamericana, Buenos Aires, Argentina 2006.

#### **WEBGRAFIA**

[www.todopic.com.ar](http://www.todopic.com.ar/)

"Descarga manual en español de pbp." (12-11-2010)

[www.mikroelektronika.co.yu](http://www.mikroelektronika.co.yu/)

Entrenadores, grabadores y libros de PIC`S. (03-12-2010)

[www.microchip.com](http://www.microchip.com/)

Productos e información de la familia de PIC´S.(10-01-2011)

[www.melabs.com](http://www.melabs.com/)

Compilador PicBasic Pro, ejemplos en pbp. (12-02-2011)

[www.mecanique.co.uk](http://www.mecanique.co.uk/)

Descarga de programas: Microcode Pbp demo. (10-11-2010)

 $\triangleright$  [www.jvmbots.com/viewtopic.php?t=18](http://www.jvmbots.com/viewtopic.php?t=18)

Programación de Microcontroladores PIC. (12-11-2010)

 $\triangleright$  www.es.wikipedia.org/wiki/Microcontrolador PIC

Estructura de los PICS. (10-11-2010)

 [www.ucontrol.com.ar/wiki/index.php/Programaci%C3%B3n\\_de\\_](http://www.ucontrol.com.ar/wiki/index.php/Programaci%C3%B3n_de_microcontroladores_PIC) [microcontroladores\\_PIC](http://www.ucontrol.com.ar/wiki/index.php/Programaci%C3%B3n_de_microcontroladores_PIC)

Revista Ucontrol. (15-01-2011)

 [http://www.emagister.com/programacion-microcontroladores-pic](http://www.emagister.com/programacion-microcontroladores-pic-cursos-1053951.htm)[cursos-1053951.htm](http://www.emagister.com/programacion-microcontroladores-pic-cursos-1053951.htm)

Tutorial de PICS, (16-01-2011)

http://www.circuit-ed.com/128x64\_TS\_RGB/\_BL\_SPEC.pdf

Circuitos electrónicos. (21-02-2011)

 [http://www.profesormolina.com.ar/electronica/componentes/int/co](http://www.profesormolina.com.ar/electronica/componentes/int/comp_log.htm) [mp\\_log.htm](http://www.profesormolina.com.ar/electronica/componentes/int/comp_log.htm)

Compuertas Lógicas. (19-01-2011)

#### **LISTA DE ANEXOS**

#### **ENCUESTA GENERAL PARA TODA LA POBLACION**

**UNIVERSIDAD ESTATAL DE BOLIVAR AREA:** INFORMATICA

**CICLOS**: Séptimo y Octavo **FECHA**:

**PROFESOR: COD. ESTUDIANTE**

**LEA DETENIDAMENTE CADA PREGUNTA Y DEMUESTRE SU GRAN CAPACIDAD, LA PRESENTE TIENE LA ÚNICA FINALIDAD DE DIAGNOSTICAR SUS CONOCIMIENTOS, ASÍ QUE TRANQUIL@ Y A DEMOSTRAR LO QUE SABE.** 

#### **CUESTIONARIO DEL TEST DE INTELIGENCIAS MULTIPLES**

Son muy importantes las formas de aprender de nuestros estudiantes, para describir sus formas de aprendizaje, talentos y habilidades para así poder asignarle una función y responsabilidades dentro del AULA. Se procede hacer un Test Elemental de Inteligencias Múltiples a los estudiantes de Séptimo y Octavo ciclos en el CAEDIS-RIOBAMBA (Séptimo) y UEB-GUARANDA (Séptimo y Octavo) de la carrera de Informática Educativa, considerando el total de la población y el antes y el después, los mismos que estarán identificados con su respectivo código y un cuestionario común para los tres ciclos.

# **LEA CADA UNA DE LAS PREGUNTAS Y RESPONDA SINCERAMENTE, ENCIERRE EN UN CÍRCULO CADA UNO DE LOS ITEMS QUE CONSIDERA VERDADERA.**

- 1. Prefiero hacer un mapa que explicarle a alguien como tiene que llegar.
- 2. Si estoy enojado(a) o contento(a) generalmente se exactamente por qué.
- 3. Se tocar (o antes sabia tocar) un instrumento musical.
- 4. Asocio la música con mis estados de ánimo.
- 5. Puedo sumar o multiplicar mentalmente con mucha rapidez.
- 6. Puedo ayudar a un amigo a manejar sus sentimientos porque yo lo pude hacer antes en relación s sentimientos parecidos.
- 7. Me gusta trabajar con calculadoras y computadoras.
- 8. Aprendo rápido a bailar un baile nuevo.
- 9. No me es difícil decir lo que pienso en el curso de una discusión o debate.
- 10. Disfruto de una buena charla, discurso o sermón.
- 11. Siempre distingo el norte del sur, este donde este.
- 12. Me gusta reunir grupo de personas en una fiesta o en un evento especial.
- 13. La vida me parece vacía sin música.
- 14. Siempre entiendo los gráficos que vienen en las instrucciones de equipos o instrumentos.
- 15. Me gusta hacer puzzles y entretenerme con juegos electrónicos.
- 16. Me fue fácil aprender a andar en bicicleta (o patines).
- 17. Me enojo cuando escucho una discusión o una afirmación que parece ilógica.
- 18. Soy capaz de convencer a otros que sigan mis planes.
- 19. Tengo buen sentido de equilibrio y coordinación.
- 20. Con frecuencia veo configuraciones y relaciones entre números con más rapidez y facilidad que otros.
- 21. Me gusta construir modelos (o hacer esculturas).
- 22. Tengo agudeza para encontrar el significado de las palabras.
- 23. Puedo mirar un objeto de una manera y con la misma facilidad verlo.
- 24. Con frecuencia hago la conexión entre una pieza de música y algún evento de mi vida.
- 25. Me gusta trabajar con números y figuras.
- 26. Me gusta sentarme silenciosamente y reflexionar sobre mis sentimientos íntimos.
- 27. Con solo mirar la forma de construcciones y estructuras me siento a gusto.
- 28. Me gusta tararear, silbar y cantar en la ducha.
- 29. Soy bueno(a) para el atletismo.
- 30. Me gusta escribir cartas detalladas a mis amigos.
- 31. Generalmente me doy cuenta de la expresión que tengo en la cara.
- 32. Me doy cuenta de las expresiones en la cara de otras personas.
- 33. Me mantengo "en contacto" con mis estados de ánimo. No me cuesta identificarlos.
- 34. Me doy cuenta de los estados de ánimos de otros.
- 35. Me doy cuenta bastante bien de lo que otros piensan de mí.

# **TEST DE INTELIGENCIA LOGICA**

(ORIENTADA A LA PROGRAMACIÓN DE MICROCONTROLADORES) ANTES DE EXPLICAR LOS FUNDAMENTOS TEÓRICOS Y EXPONER LOS MINI PROYECTOS CONSTRUIDOS EN PROTOBOARD, CON MICROCONTROLADORES PIC16F628A Y 16F877A.

# **DATOS INFORMATIVOS**

**CICLO: Séptimo y Octavo** 

**FECHA:……………………………….PROFESOR:…………………………….. CODIGO DEL ESTUDIANTE………**

**LEA DETENIDAMENTE CADA PREGUNTA Y DEMUESTRE SU GRAN** 

**CAPACIDAD, LA PRESENTE TIENE LA ÚNICA FINALIDAD DE DIAGNOSTICAR SUS CONOCIMIENTOS, ASÍ QUE TRANQUIL@ Y A DEMOSTRAR LO QUE SABE.** 

**1. ESCRIBA (V) SI LA EXPRESION ES VERDADERA Y UNA (F) SI ES FALSA**

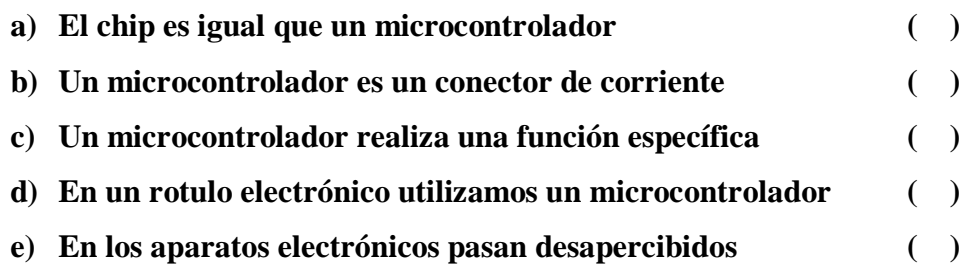

# **2. SELECCIÓN MULTIPLE (SUBRAYE LO CORRECTO) B. DONDE ENCUENTRA UN MICROCONTROLADOR**

- **a) En un celular.**
- **b) En un timbre.**
- **c) En una cancha de fútbol.**
- **d) Al soldar una fisura.**
- **e) En un monitor.**
	- **C. ENCIERRE CON UN CIRCULO LOS LITERALES EN LOS QUE SE UTILIZAN MICROCONTROLADORES.**

**e) MicroCode el cerebro de una PC 4. IDENTIFICACION CONOCE USTED EL SIGUIENTE DIAGRAMA a) Identifique el siguiente diagrama.**

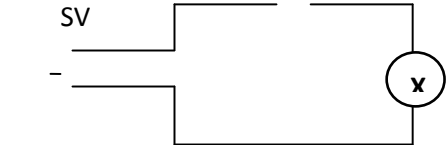

# **a) Máquina de escribir**

- **b) Avión**
- **c) Silla**
- **d) Radio**
- **e) Cama**
- **3. PAREAMIENTO**
- **UNA CON LINEAS LO CORRECTO**
- **a) Un Microcontrolador es Programa**
- **b) El Microprocesador es Trabaja con Microcontroladores**
- **c) En un cajero automático Trabaja solo con la lógica**
- **d) Las compuertas lógicas dispositivo electrónico**
- 

 **+**

 **binaria**

- 
- 

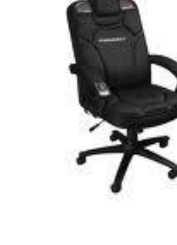

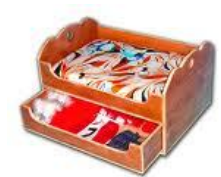

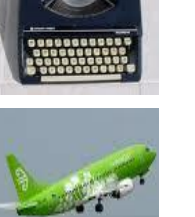

**b) En el protoboard siguiente indique las conexiones para que se prendan los dos "leds".**

 **5 V+**  $33356$ **Passed** 22 E ii II I 5566 5566 5566 5566 5566

# **MATERIALES**

- **2 Resistencia de 330**
- **Cable de timbre (60 cm)**
- **Fuente de poder de 5v**
- **Protoboard**
- **c) Prenda el siguiente led con el pic 16f628A.**

 **5V+**

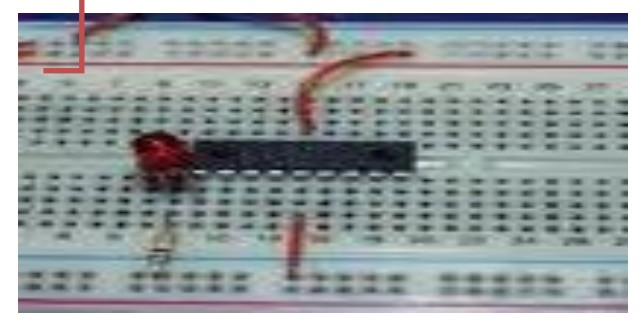

# **MATERIALES**

- **Protoboard**
- **1 Resistencia de 330Ω**
- **1 Resistencia de 4.7 KΩ**
- **Cable de timbre (60 cm)**
- **Fuente de poder de 5v**
- **Microcode Studio para editar el programa.**
- **Win pic 800, versión 3.55 g para grabar en pic.**
- **1 pic 16f628A**
- **1 led de 5mm a ½ Vatio.**
- **1 cristal de 4 mhz.**

**d) Los materiales que utilizó para prender un display de 7 segmentos son: (ver foto)**

- **1. Protoboard**
- **2. …………………………………………..**
- **3. ………………………………………….**
- **4. ………………………………………….**

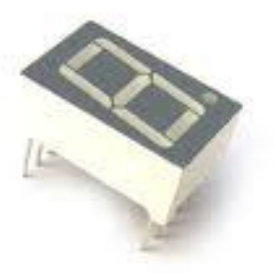

- **5. DESARROLLO**
- **CON LOS MATERIALES QUE LE SERÁN ENTREGADOS DESARROLLE LO SIGUIENTE:**
- **a) Prenda los leds que forma la letra A con la matriz de leds de 7 x 5 utilizando el PIC 16 F628A.**
- **b) Realice el mismo procedimiento de la pregunta anterior con el PIC 16F877A.**

# **EL PROGRAMA PROTEUS USADO PARA LA SIMULACIÒN DE MICROCONTROLADORES**

La herramienta <sup>11</sup>**[PROTEUS](http://www.labcenter.co.uk/)** es un entorno integrado diseñado para la realización completa de proyectos para construcción de equipos electrónicos en todas sus etapas. **Proteus** el **S**istema **V**irtual de **M**odelado (VSM) combina el modo mixto la simulación de circuito de **SPICE**, componentes animados y modelos completos de diseños basados en microprocesadores para facilitar la cosimulación del microcontrolador. Esta herramienta dispone de los módulos conocidos por: Captura de esquemáticos **ISIS**, Layout de**ARES PCB** y Simulador (**ProSpice/VSM**). Por primera vez, es posible desarrollar y probar diseños antes de construir un prototipo físico.

#### **Captura de Esquemático ISIS.**

Una vez instalado el programa, iniciar **ISIS**, se presenta la suite de diseño en la que se aprecian dos zonas, a la izquierda un visor del plano del proyecto, debajo, la ventana para mostrar dispositivos y a la derecha la zona de trabajo propiamente dicha, en la que el diseñador trazará los circuitos eléctricos con sus componentes, posteriormente podrá ejecutar un modelo virtual que simule su proyecto en funcionamiento.(Ver anexo2. Foto 2)

En la columna de la izquierda pulsamos sobre el botón **P** que nos antepone la ventana de librerías, en esta ventana elegiremos el dispositivo que necesitemos con doble-click, eligiendo otros componentes del mismo modo, lo que enviará dichos dispositivos a la ventana principal, en la columna de la izquierda donde aparecen los componentes a usar. Incorpora una librería de más de 6.000 modelos de dispositivos digitales y analógicos. En posteriores tutoriales se describirá su funcionamiento.

 $\overline{a}$ 

<sup>11</sup> www.frino.com.ar/**proteus**.htm

#### **Layout de ares pcb.**

Es la herramienta que usaremos para la elaboración de nuestras placas de circuito impreso, **ARES** dispone de un posicionador automático de elementos, con generación automática de pistas. El diseñador con experiencia ya no tiene que hacer el trabajo duro, es el PC quien se encarga de esta tarea.

**Propicie.-**Se trata de una herramienta de simulación de circuitos según el estándar industrial. La versión básica, suministrada con todas las versiones de Proteus, sólo soporta análisis de transitorios.

**VSM**.-Es la herramienta integrada que incluye **PROTEUS**, se trata de un completo simulador para esquemas electrónicos que contienen microprocesador. El corazón de **VSM** es **Pro SPICE**, un producto que combina un núcleo de simulación analógica usando el estándar SPICE3f5, con modelos animados de los componentes electrónicos y los microprocesadores que comprenden el circuito, tanto si el programa se ha escrito en ensamblador como si se ha utilizado un lenguaje de alto nivel, permitiendo interactuar con nuestro diseño, utilizando elementos gráficos animados realizando operaciones de indicadores de entrada y salida.

La simulación se realiza en tiempo casi real, los efectos se pueden considerar prácticamente como a tiempo real. Incorpora prácticos controles de depuración paso a paso y visualización de los estados de las variables. La característica más sorprendente e importante de **VSM** es su capacidad de simular el software que se ejecuta en el microcontrolador y su interacción con cualquier componente electrónico digital o analógico conectado a él.

#### **Ejecución del programa con microprocesadores.**

Como podremos comprobar y según dice el fabricante, la característica más sorprendente e importante de **VSM** es su capacidad de simular el software que se ejecuta en el microcontrolador y su interacción con cualquier componente electrónico digital o analógico conectado a él.

#### **Uso del Capturador ISIS**

Una vez iniciado el programa, elegimos los componentes que se van a usar. Pulsamos sobre el icono, P esto abrirá una ventana como la que se muestra debajo, en ella se aprecian tres columnas con distintas posibilidades:

La columna de la izquierda tiene una celda en la que podemos entrar el código del dispositivo deseado y podemos automatizar su búsqueda, para ello hemos de conocer el nombre con el que figura en las librerías disponibles, en otro caso no dará buenos resultados. (Ver anexo2. Foto 3)

Debajo de esta celda se encuentra un área con nombre "Category:" en ella se ven los nombres de las categorías de los dispositivos y series que aparecen en las librerías, debajo las su categorías con algo más de definición por familias y debajo se muestra los distintos fabricantes.

En la medida en que elijamos las distintas categorías, así, se podrá seleccionar con una mayor precisión, el dispositivo deseado para la realización más exacta de nuestro proyecto. Aún así, puede que no se disponga del dispositivo exacto, es el momento de actualizar o pedir información al fabricante por una opción que nos pueda interesar.

La columna central, nos mostrará una lista con una cierta cantidad de elementos y una descripción, dependiendo del elemento que estemos buscado, podremos encontrar el dispositivo necesitado, moviendo la corredera correspondiente, al seleccionarlo su símbolo y su representación esquemática será mostrada en la columna de al lado. Estas operaciones se tienen que realizar por cada uno de los elementos que constituyen nuestro circuito, de modo que al llegar a esta situación, habiendo encontrado el dispositivo buscado, para ganar tiempo sólo hay que dar un doble-click sobre el mismo y sin cerrar esta ventana podremos seguir buscando más elementos. Cuando demos por terminada la lista de componentes pulsaremos "OK" para salir. (Ver anexo 2. Foto 4)

Es de especial interés que al elegir un componente (siempre que sea posible) nos decidamos por el que disponga de simulación animada, como pueden ser componentes de entrada (generadores, motores) o de salida (LEDs, Display, LCD, motores). La figura de la derecha puede ayudar al lector a identificar los elementos esenciales para localizar, seleccionar, girar y emplazar cada uno de los componentes en un determinado circuito.

El botón  $\boxed{L}$  corresponde a las librerías y muestra el contenido de las mismas, esto no lo vamos a ver aquí, ya que se trata de un repaso rápido sobre esta maravillosa herramienta, hay otros manuales muy buenos que están hechos en español, por citar uno de ellos podemos citar los; 11 video Tutoriales, hechos por Germán Tojeiro sobre Proteus entre otros, buscando en la red puede encontrar información en páginas sobre el tema.

Una vez seleccionados todos los componentes necesarios para el desarrollo del circuito esquemático, procederemos a la ubicar en el área de trabajo cada unos de los componentes. Para ello, seleccionamos en la columna de la izquierda el componente a ubicar, por ej. El microcontrolador, en el visor de arriba se muestra la posición del componente, si es necesario el usuario mediante las flechas de girar y rotar adecuará la posición del mismo con un click en el lugar elegido. Ahora seguirá con los demás componentes, procurando ubicarlos en lugares cercanos entre sí para que estén relativamente juntos.

Quizás el lector ya haya creado el listado del programa que vamos a implementar en esta práctica, en otro caso este es el momento de hacerlo o talvez se decida por copiar y pegar el listado que está **[aquí](http://www.hispavila.com/3ds/chipspic/manualproteus_archivos/ledpuls.asm)**, para evitar que surjan problemas derivados de la ruta entre el **Proteus** y el propio programa en asm, es conveniente que éste se ubique en una carpeta donde esté el **Proteus**. Si ya tenemos todo como se ha descrito, es el momento de seguir.

Con esto ya tenemos el circuito terminado. Si queremos simularlo entonces debemos proceder de la siguiente forma. En la barra de menú, seguir estos pasos: ir a Source/Add/Remove... como se aprecia en la imagen. (Ver anexo 2. Foto 5)

Ahora, con el menú **Source**, se abre una persiana con distintas opciones que describiremos, seleccionamos la primera **Add/Remove Source fikes** esto presenta la ventana de abajo, en la que primero seleccionamos la herramienta para generar el código (*Code Generation Tool*), en este caso **MPASM**, luego seleccionamos el fichero en código asm que contiene el programa que deseamos ejecutar en el micro, exactamente el mismo que cargaríamos en el chip real, con el buscador dentro de la carpeta donde lo tengamos, con el botón "**Change**", no actuaremos sobre los flags en este caso y pulsamos "**OK**" para finalizar, se cerrará la ventana.

#### **Panel de simulación.**

Las simulaciones interactivas son controladas por un simple VCR, como el panel que se comporta como un mando a distancia normal. Este control se sitúa en el lado izquierdo inferior de la pantalla. Si no es visible se debe seleccionar la opción de Animación de Circuito del menú de Gráfico. Hay cuatro botones con los que se suele controlar el flujo del circuito. (Ver anexo 2. Foto 6)

- El botón **Play**, inicia la ejecución continuada del programa.

- El botón de modo **PASO** simple o paso a paso para seguir con detalle el proceso, lo que nos ayudará a la hora de depurar nuestro programa. Si el botón es presionado y liberado entonces avanzará la simulación un paso, si el botón se mantiene presionado entonces los avances de animación continuamente hasta que el botón sea liberado.

- El botón de **PAUSA** suspende la animación y entonces puede ser reactivada pulsando el botón de PAUSA otra vez, o solo dado un paso presionando el botón de PASO. El simulador también entrará en el estado de pausa si encuentran un punto de interrupción.

- El botón de **PARADA** indica a PROSPICE que deja de hacer la simulación en tiempo real. Toda la animación es parada y el simulador es descargado de la memoria. Todos los indicadores son reinicializados a sus estados inactivos pero los actuadores (interruptores etc.) conservan sus ajustes existentes.

Se puede configurar el incremento de tiempo de paso simple, usando el botón de PASO vía el cuadro de diálogo de Configuración de Circuito Animado (es decir la cantidad de tiempo avanzado por cada vez que se presione el botón).

Notar que el botón de paso simple sobre el panel de control de animación es usado para avances incrementales de sistema, pero no para pasos simples por el código donde requieren la regularidad específica - eliminando fallos del código se comenta con detalle.

Durante una animación, el tiempo de simulación actual y la carga media de CPU se muestran en la barra de estado. Si la potencia de la CPU es insuficiente para controlar la simulación en tiempo real, la lectura mostrará el 100 % y el tiempo de simulación dejará de avanzar en tiempo real. Aparte de esto, ningún daño a resaltar de simular muy rápido circuitos, como el sistema automáticamente regula la cantidad de simulación realizada por marco de animación.

Aparte de componentes ordinarios electrónicos, las simulaciones interactivas generalmente aprovechan, usan componentes especiales activos. Estos componentes tienen un número de estados gráficos y vienen en dos condiciones: Indicadores y Actuadores. Los indicadores muestran un estado gráfico que se cambia según algún parámetro moderado del circuito, mientras los Actuadores permiten determinar por el usuario su estado, para luego modificar alguna característica del circuito.

Los actuadores son designados por la presencia de los pequeños símbolos de marcador rojos que pueden ser pulsados con el ratón para manejar el control. Si se tiene un ratón con una rueda, también se pueden manejar los actuadores señalando en ellos y haciendo rodar la rueda en la dirección apropiada.

# **LA SIMULACIÓN.**

Tradicionalmente, la simulación de circuitos ha sido un asunto no interactivo. En los primeros días, complejos listados fueron preparados a mano, cuya salida consistía en un montón de números. Si se tenía suerte, obtenían una salida pseudo-gráfica trazada con asteriscos para mostrar el voltaje y formas de onda de las corrientes.

Recientemente, se ha convertido en norma la captura esquemática sobre pantalla grafica, pero el proceso de simulación es todavía no-interactivo (se dibuja el circuito, se imprime y entonces) se estudia el resultado en una especie de procesado posterior.

Esto es en esencia, si el circuito que se prueba es esencialmente estático en su comportamiento, por ejemplo, un oscilador que oscila a 1MHz simplemente. Sin embargo, si se diseña una alarma antirrobo y se quiere averiguar qué pasa cuando un ladrón sin llaves entra el (PIN) número de identificación personal incorrecto en el teclado numérico, la función requerida se hace bastante poco práctica y hay que recurrir a un prototipo físico.

**Simulación al Paso.-**Cuando estamos simulando un programa, se pueden dar dos casos, uno como el anterior, donde todo va bien, aunque es más probable que se produzca algún tipo de error, en cuyo caso sería deseable poder acceder, en tiempo de ejecución al código que generamos, para ver in-situ su comportamiento. Y en este caso, para que podamos averiguar que ocurre y en qué punto del programa se produce el resultado indeseado o el problema por llamarlo de algún modo, se encuentra la simulación al Paso. Veamos un caso concreto.

#### **Listado fuente.**

Para los objetivos de nuestra clase tutorial, hemos preparado el programa siguiente que permitirá al PIC controlar los semáforos. Este programa en un archivo fuente llamado TL.ASM. (Ver anexo2. Foto 8)

De hecho, hay un error deliberado en dicho código, esto lo veremos más adelante. Este listado lo puede encontrar en los ejemplos del propio Proteus.

#### **Simulando el circuito.**

Para simular el circuito, pulsar con el ratón sobre el botón Play del panel de animación en el inferior de la pantalla y déjelo. La barra de estado debería aparecer con el tiempo que la animación ha sido activa. También deberíamos notar que uno de los semáforos es verde mientras el otro es rojo y el estado lógico de los pines se puede ver sobre el esquema. Nota, sin embargo, que los
semáforos no cambian su estado. Esto está previsto, un error (bug) deliberado que hemos introducido en el código. En esta etapa, sería apropiado eliminar fallos de nuestro programa e intentar aislarlos del problema.

## **MICROCONTROLADORES**

Foto .1Microcontrolador

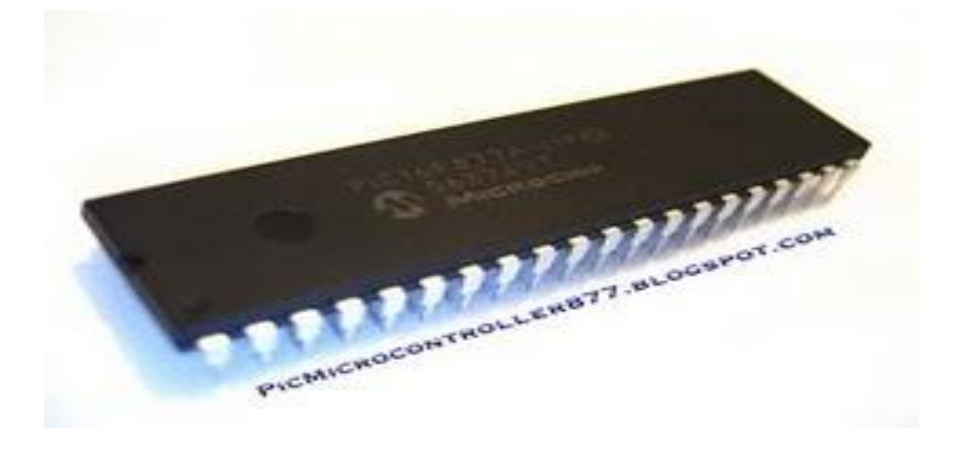

Foto. 2 Programación de microcontroladores

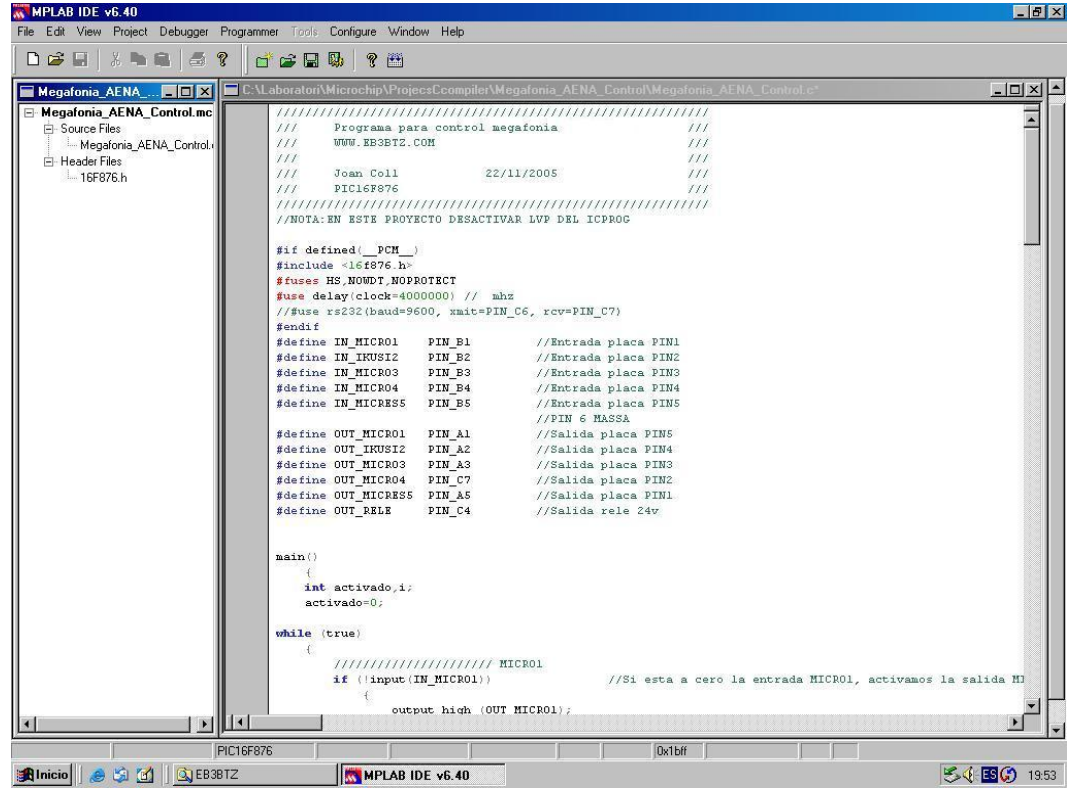

Foto. 3 Pinout del Pic 16F628A

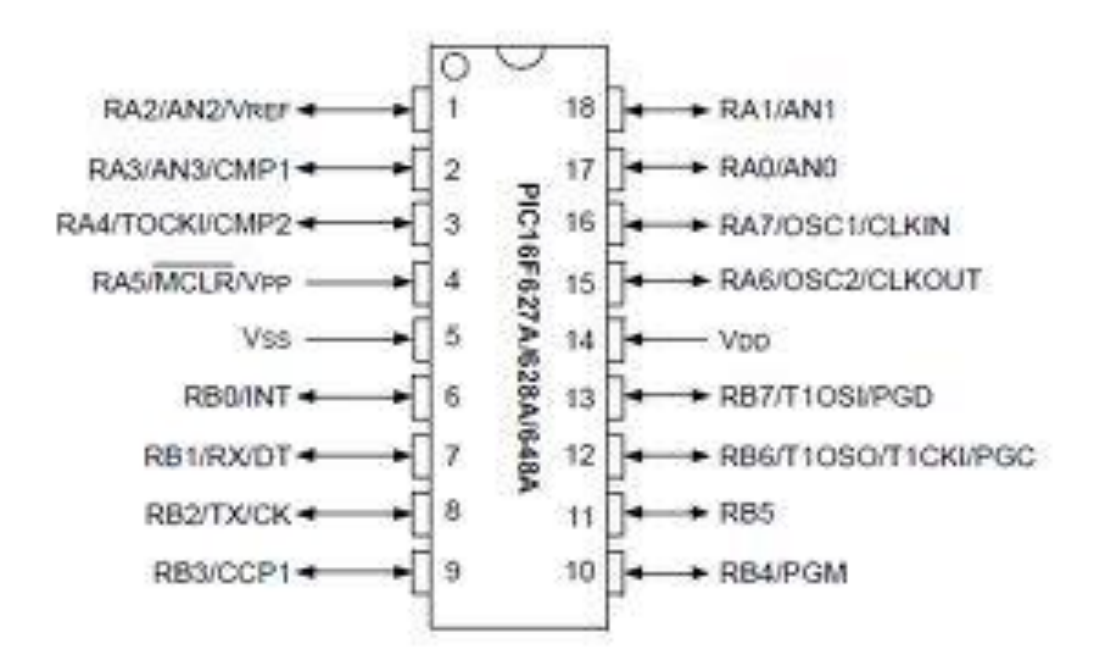

Foto. 4 Instrucciones del Pic 16F628A

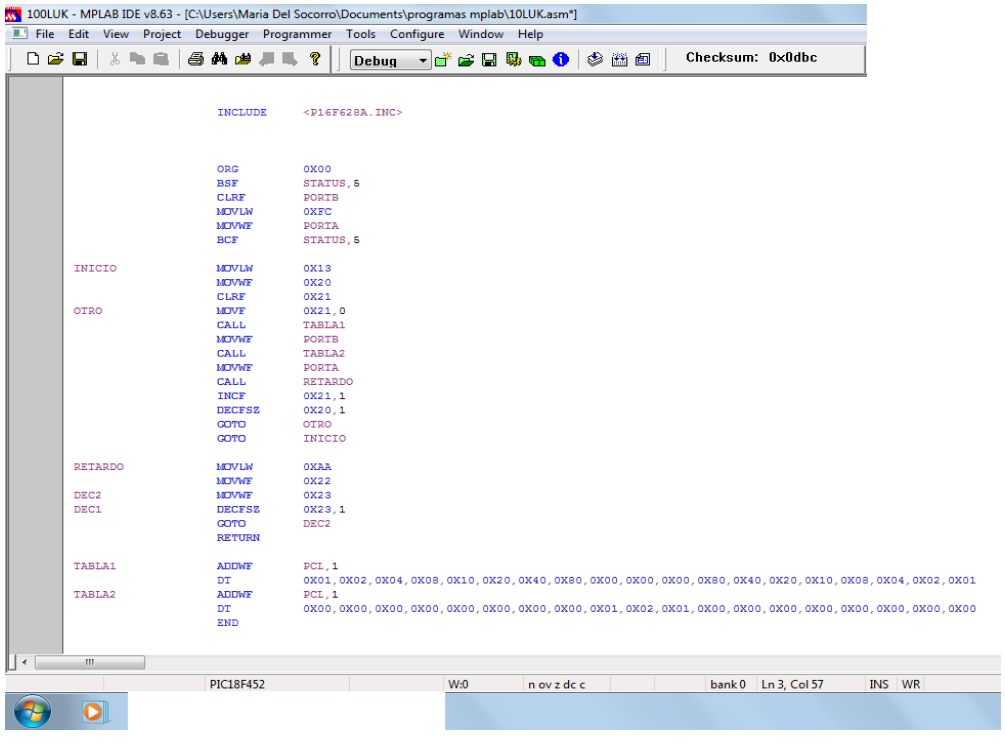

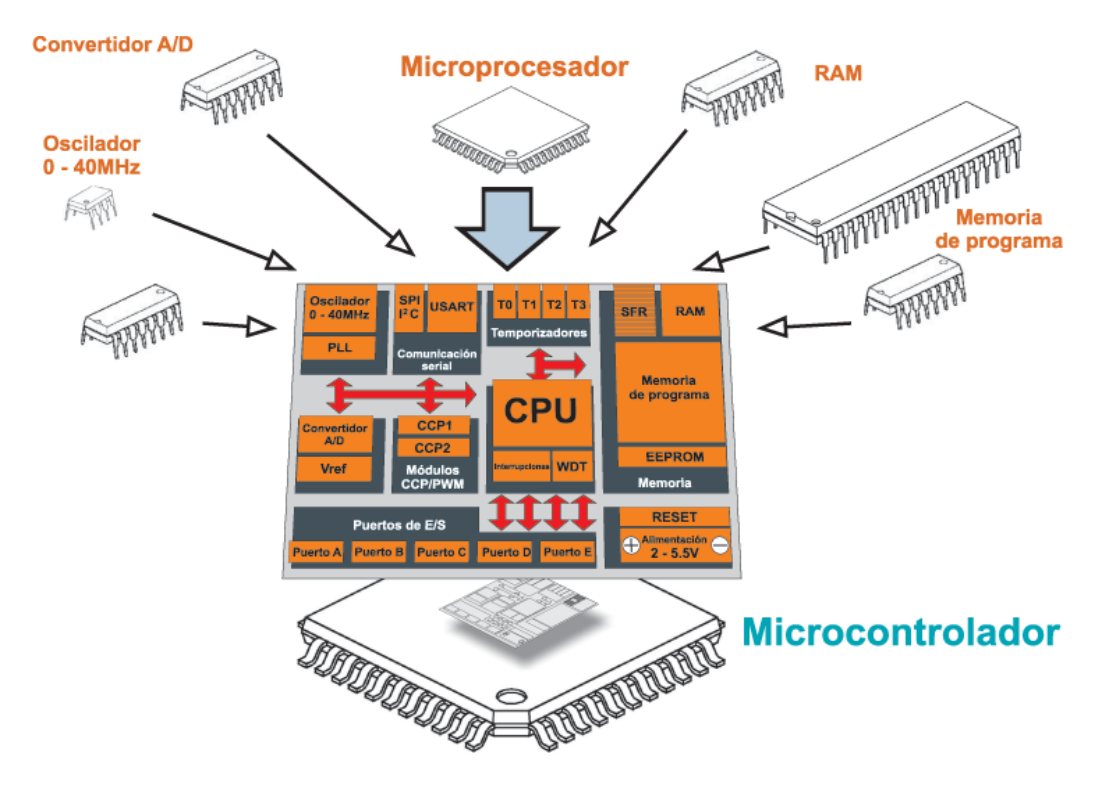

Foto. 5 Microcontroladores contra Microprocesadores

Foto. 6 Arquitectura del microcontrolador.

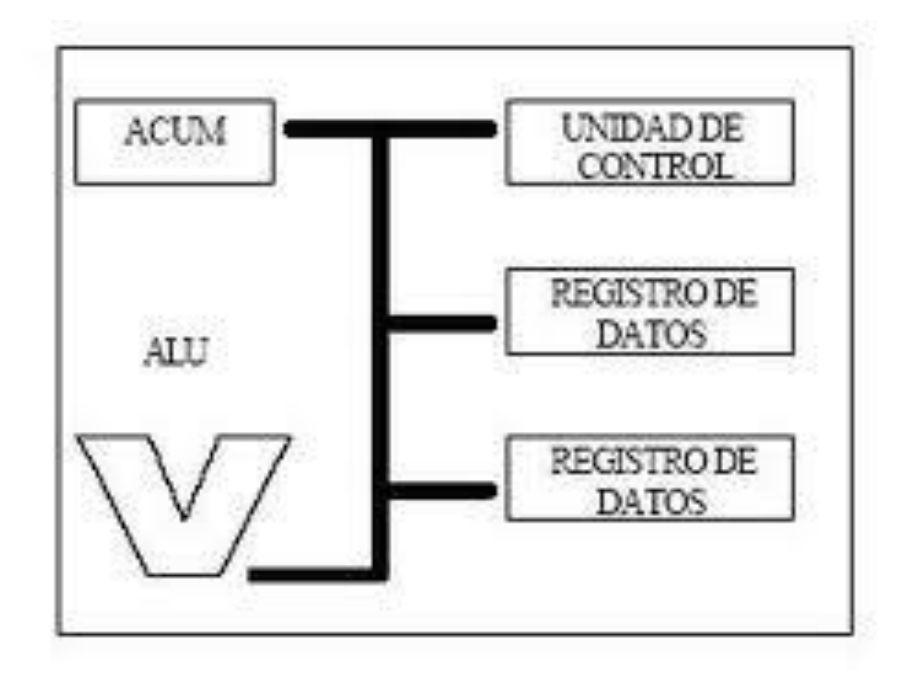

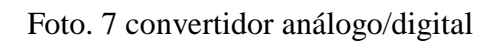

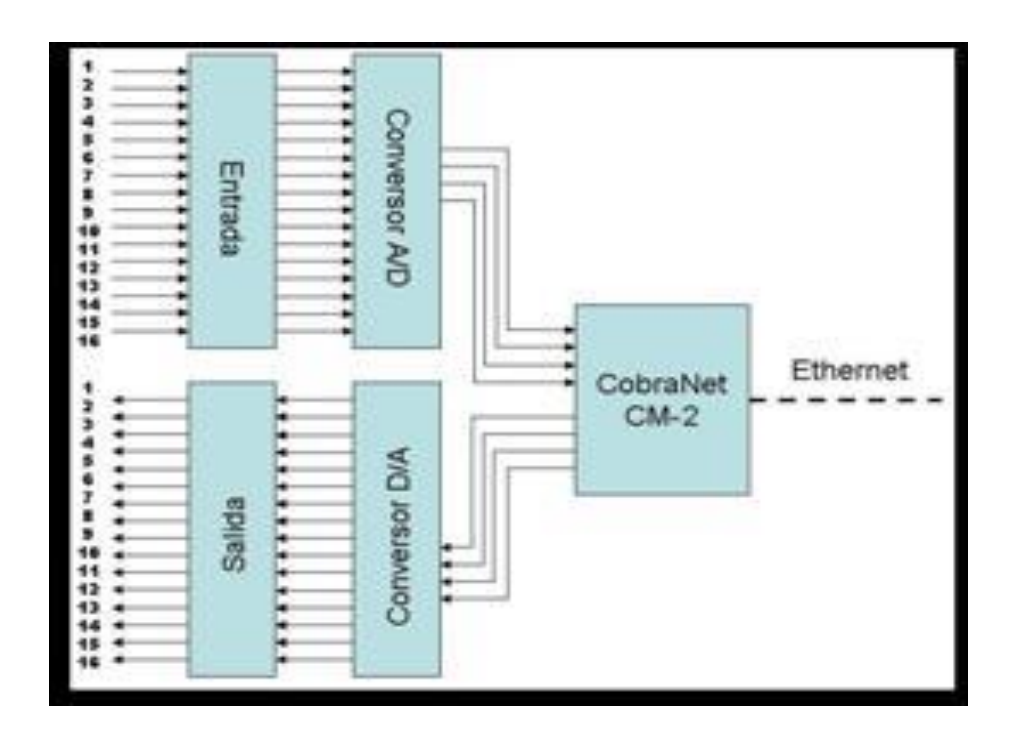

#### **PROGRAMAS**

### Foto.1 Microcode studio

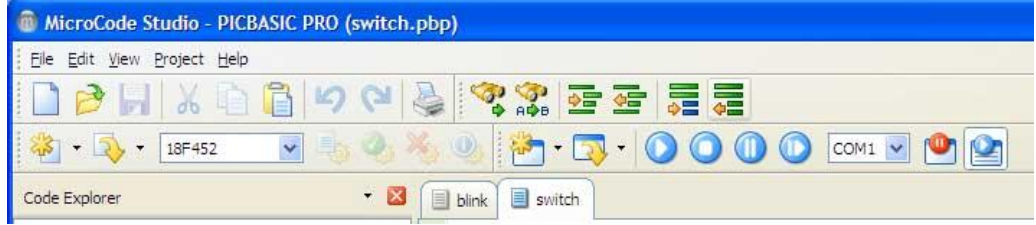

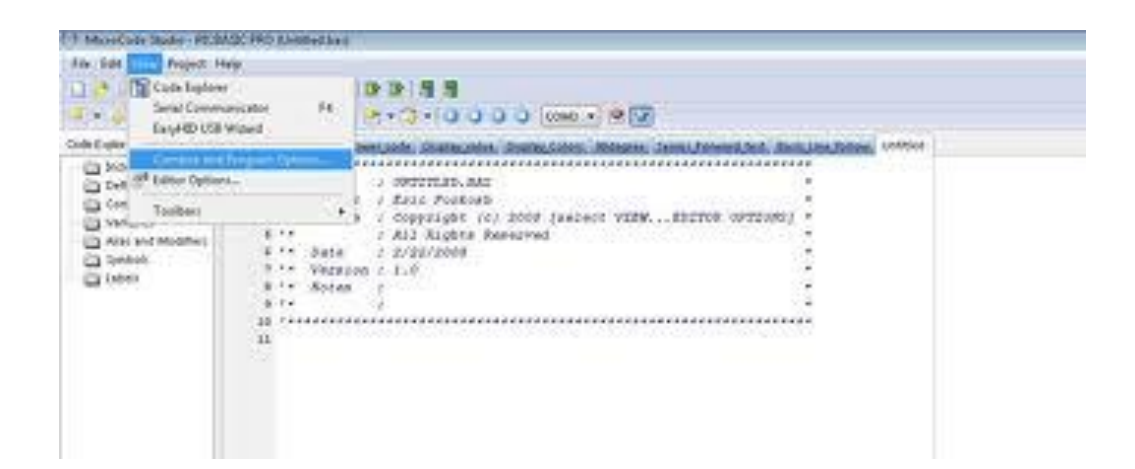

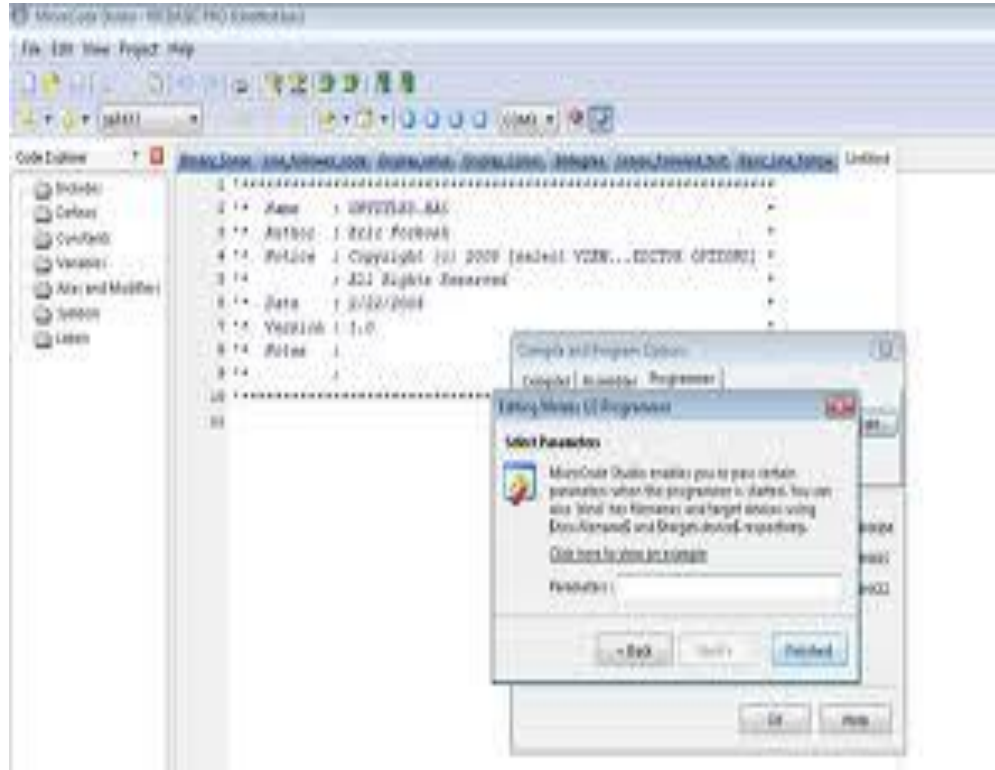

#### Foto.2 PROTEUS

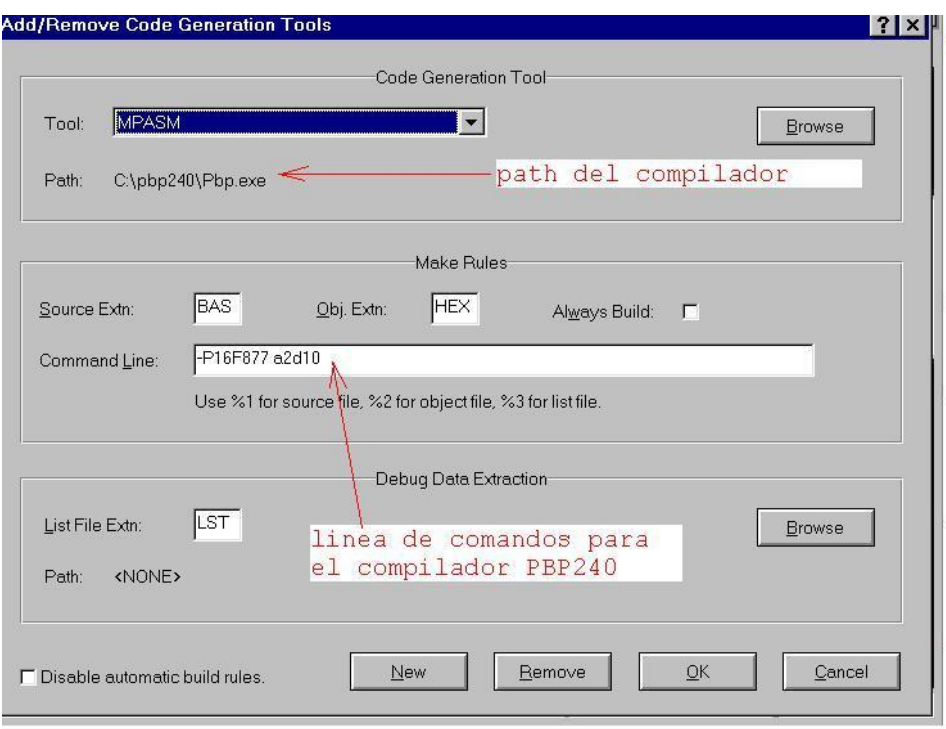

Foto. 3. Capturador Isis

| E3 ted84a - ISIS Professional                                                                                                    |                                          |                                                                                             |                                                                                                    |                                                                       | $\Box$ o $\times$ |
|----------------------------------------------------------------------------------------------------|------------------------------------------|---------------------------------------------------------------------------------------------|----------------------------------------------------------------------------------------------------|-----------------------------------------------------------------------|-------------------|
| Film<br>Edit<br>1 ibrary.<br><b>Mireson</b><br>D<br>$\approx -$                                                                                                    | Tools<br>Graph<br>Design<br>I۰<br>œ<br>甜 | Debug<br>Source<br>$Q$ Q Q $Q$                                                              | Template<br>System Help                                                                                                    |                                                                       |                   |
| 哈吧<br>ACT.<br>某<br>$\sim$                                                                                                    | <b>王王</b><br>-1≢<br>$\mathbf{u}$         | 軽い                                                                                          | 日記 尚太 田夏田 心 同                                                                                                    |                                                                       | 51<br>395         |
| €<br>۰<br>2.81<br>誤<br>₩<br>DEVICES<br>P1L<br>₽<br><b>BUTTON</b><br>P.<br>CAP<br><b>CAP-ELEC</b><br>s<br>CONN-DSF<br>LED<br>$\Rightarrow$<br><b>PIC16F84A</b><br>毯<br><b>RES</b><br>(6,8)<br>⊛<br>'n<br>$\overline{z}$ | ٠                                        | a<br><b>OSCIETARI</b><br>生<br><b>OTHERWOLK</b><br>۰<br><b>CALLES</b><br>a.<br><b>PERMIT</b> | POST<br>850<br><b>INCL</b><br><b>ATANA</b><br><b>CLASS ENDING</b><br><b>STORY WIND</b><br>$\overline{a}$<br>signs<br>÷<br><b>FBCT</b><br><b>CRANE</b><br>三星<br><b>POINT</b><br>ent r | R <sub>2</sub><br><b>SEE</b><br>1,610<br><b>STILLE</b><br>P<br>$+123$ |                   |
| $C$ $O$ $90^\circ$<br>Root sheet 1                                                                                                    |                                          |                                                                                             |                                                                                                    | $+2300$                                                               | $+300$<br>th      |

Foto 4. Capturador ISIS

| File<br>Edit:<br><b>Wiews</b>                  | Library Tools Design<br>Graph | Source Debug Template System Help                                                                                                    |                                                                     |
|------------------------------------------------|-------------------------------|----------------------------------------------------------------------------------------------------|---------------------------------------------------------------------|
| Deel<br>面面<br>$\overline{\triangle}$           | m<br>m<br>HE.<br>一中           | Add/Remove Source files                                                                                                    |                                                                     |
| 52.52<br>$\rightarrow$<br>100<br>$\Rightarrow$ |                               | Define Code Generation Tools<br>Setup External Text Editor<br>Build All                                                                                                | $\Delta$<br>$\mathcal{L}_{\mathcal{A}}$<br>is.<br><b>SHIS</b><br>lя |
| ۰                                              |                               | 1. ledpuls.asm                                                                                                    |                                                                     |
| <b>SEC</b><br><b>HAND</b><br><b>P.OR</b>       |                               | R1<br><b>Kalk</b><br>an district and                                                                                                    | R <sub>2</sub><br>330<br>$1 - 2 - 4$                                |
| ₩<br>P1<br>DEVICES<br>$\mathbf{B}$             |                               |                                                                                                    | <b>LEW</b>                                                          |
| <b>BUTTON</b><br>$\ddot{}$<br>CAP<br>CAP-ELEC  |                               | <b>OTOMORPH</b><br>1992<br><b>ig</b><br><b>GUIDELABU</b><br><b>CALL</b><br>$\overline{a}$<br><b>POST</b><br>٠<br><b>COST</b><br><b>RAG</b><br>÷<br><b>CLAMP SCHOOL</b> |                                                                     |
| 旨<br><b>CONN-DSF</b><br>LED<br>$\Rightarrow$   |                               | <b>PERCHINE</b><br><b>SHOP</b>                                                                                                    |                                                                     |
| <b>PIC16F84A</b><br><b>EX</b><br><b>RES</b>    |                               | 9983<br>÷<br><b>ODK</b><br>哩<br>-<br>珊<br><b>COLOR</b><br><b>Fair</b>                                                                                                  |                                                                     |
| (6,3)<br>۵                                     |                               | 49.<br><b>STELL</b><br><b>PICKERS</b>                                                                                                    | P                                                                   |
| $\sim$                                         |                               |                                                                                                    |                                                                     |
| $\mathcal{P}$<br>--                            |                               |                                                                                                    |                                                                     |
| $C$ $O$ $90^{\circ}$                           |                               |                                                                                                    |                                                                     |

Foto 5. Capturador ISIS

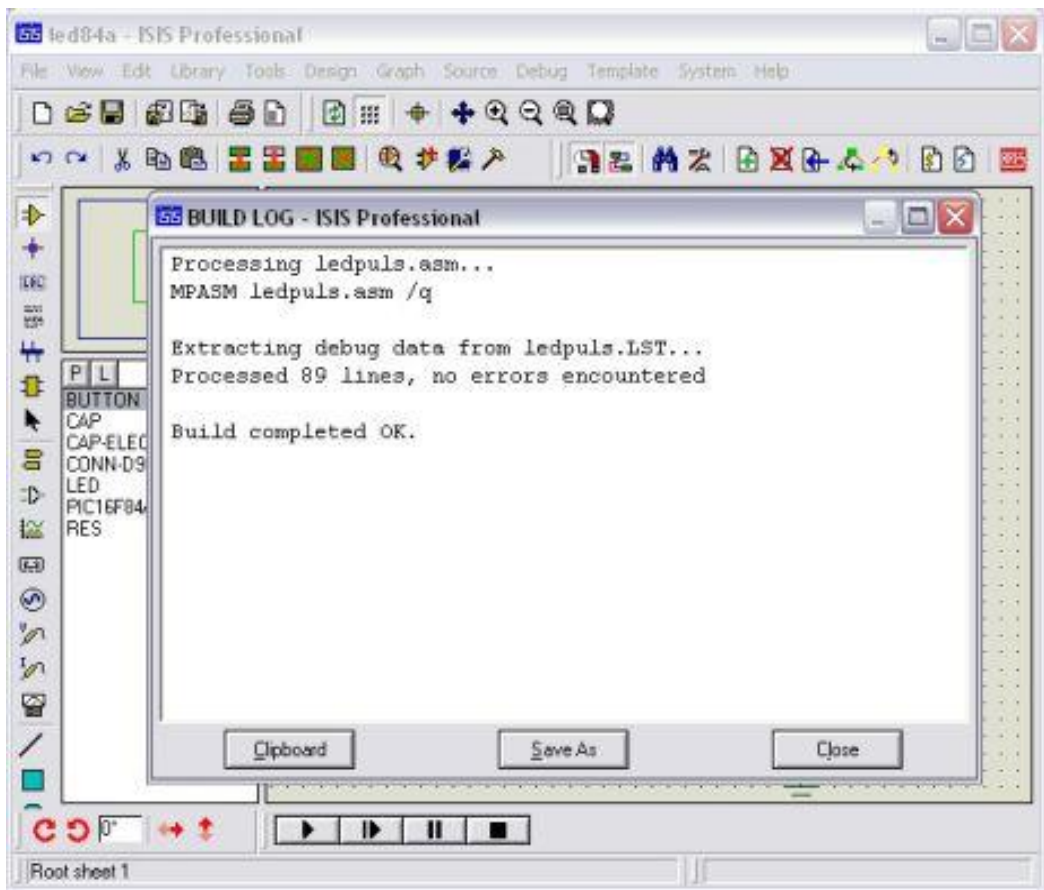

#### Foto.6. La simulación

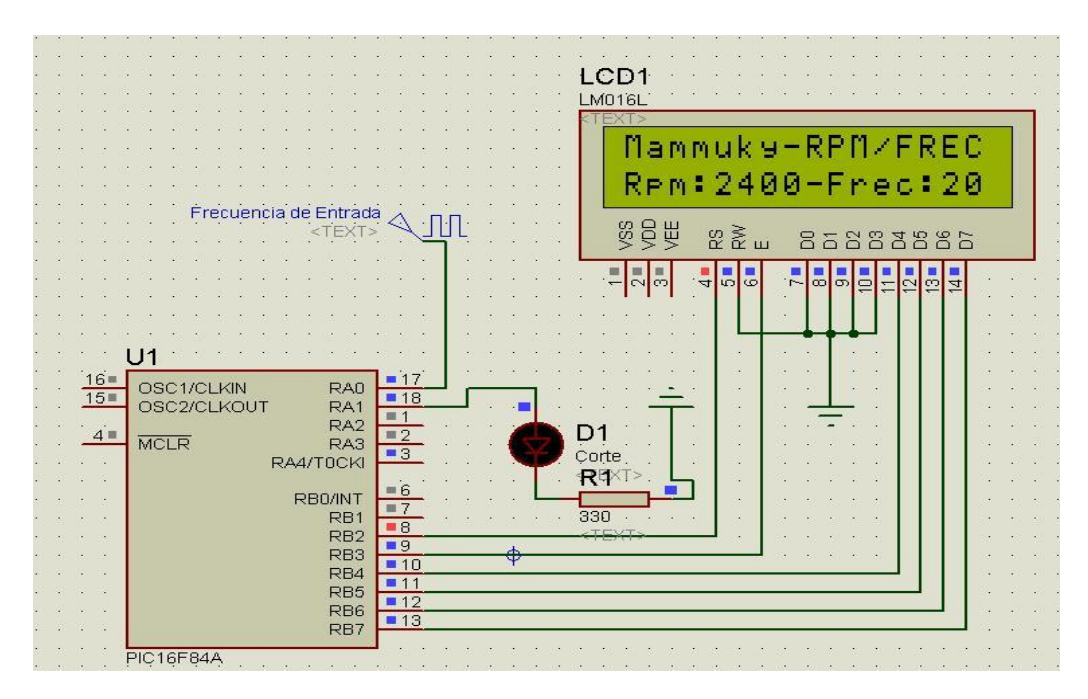

Foto 7. La Simulación

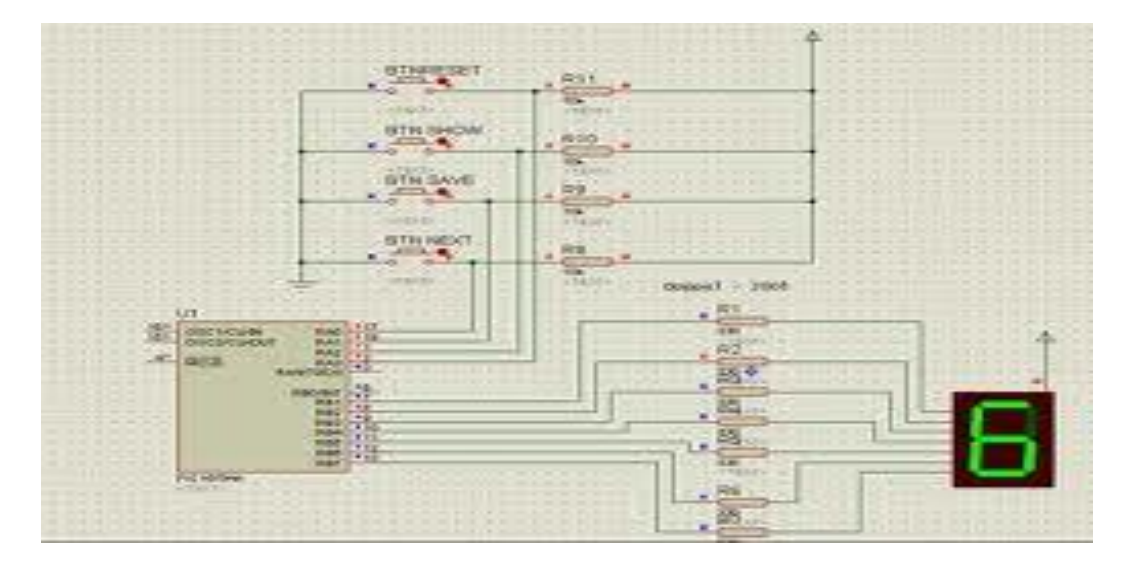

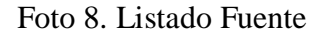

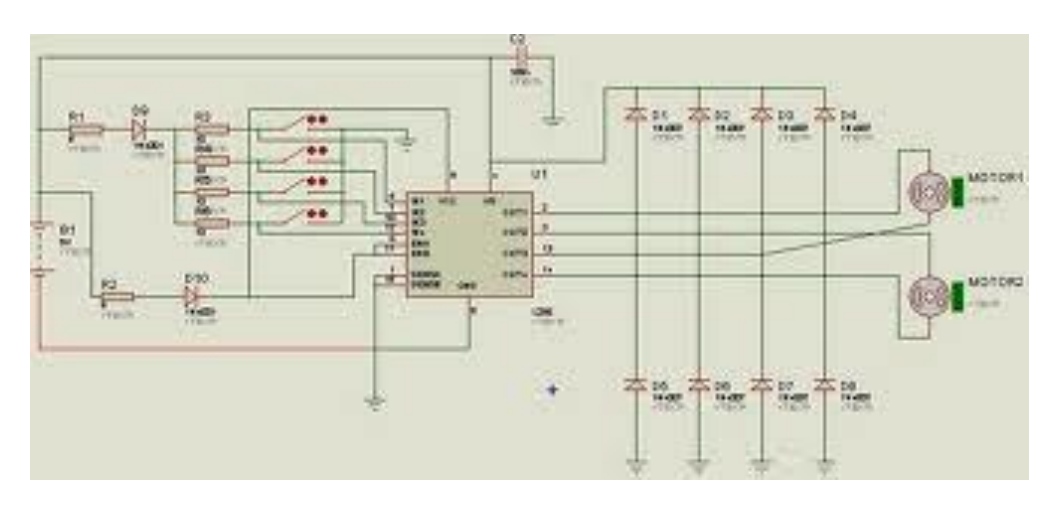

Foto 9. Configuración de pines

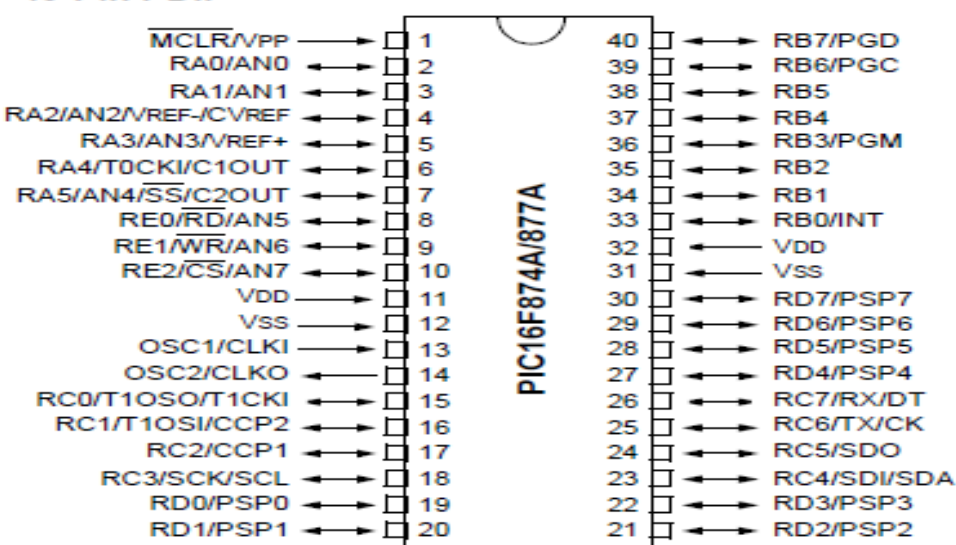

#### 40-Pin PDIP

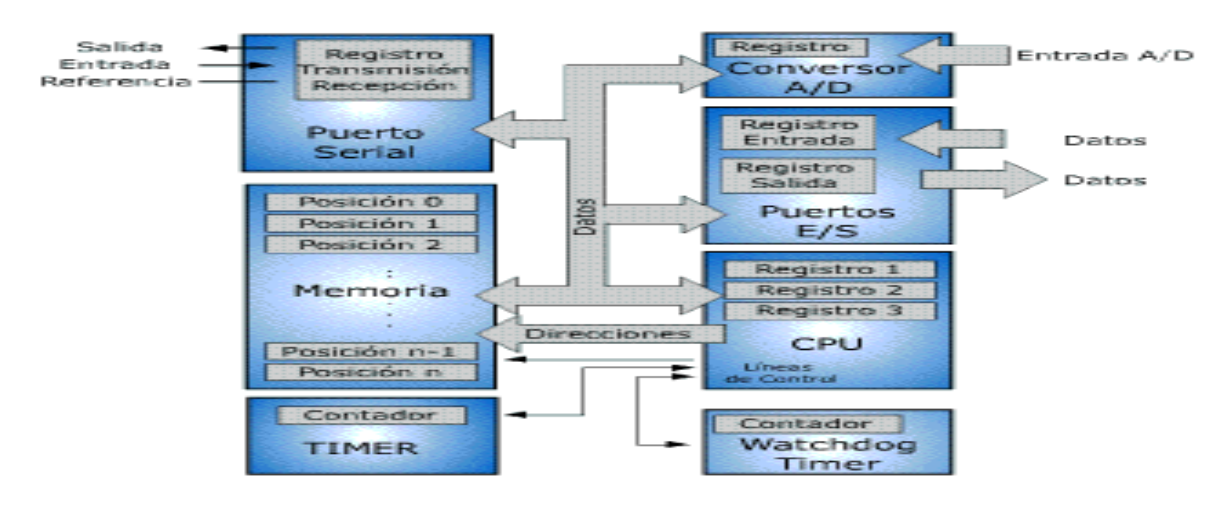

#### Foto 10. Arquitectura interna del Microcontrolador

## **CIRCUITOS**

### Foto. 1 Circuitos lineales

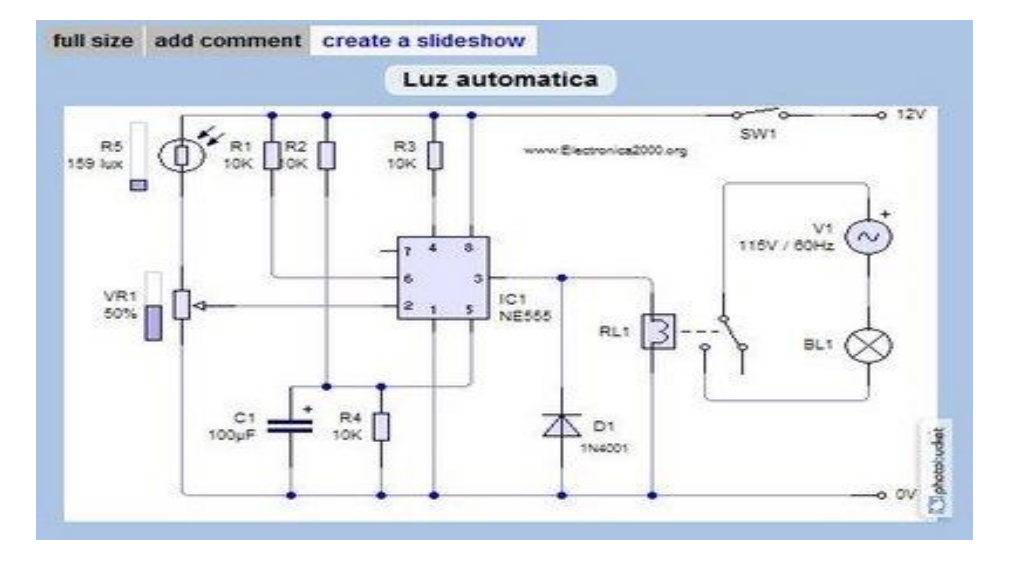

Foto 2 .Resistencia Foto 3. Inductores

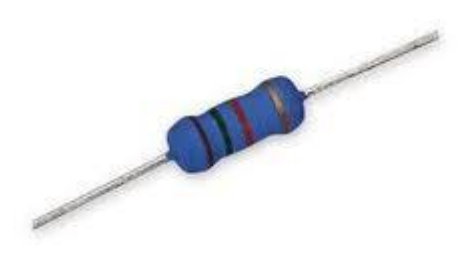

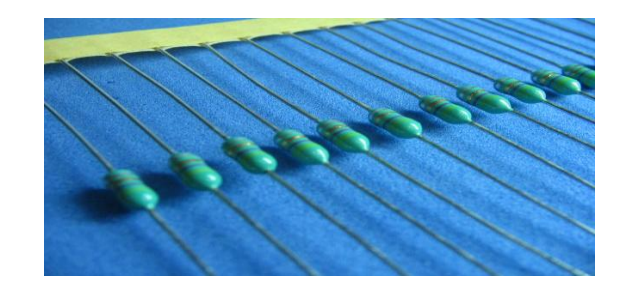

Foto 4. Capacitores

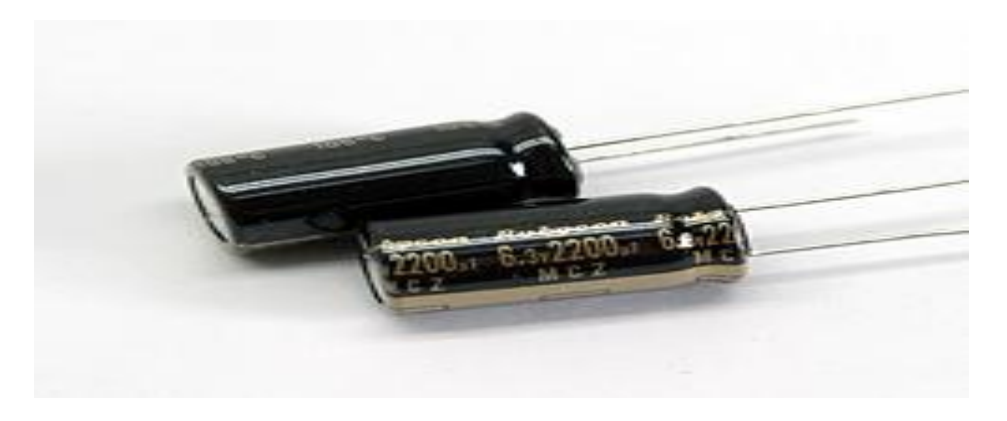

Foto 5. Fuente de Voltaje

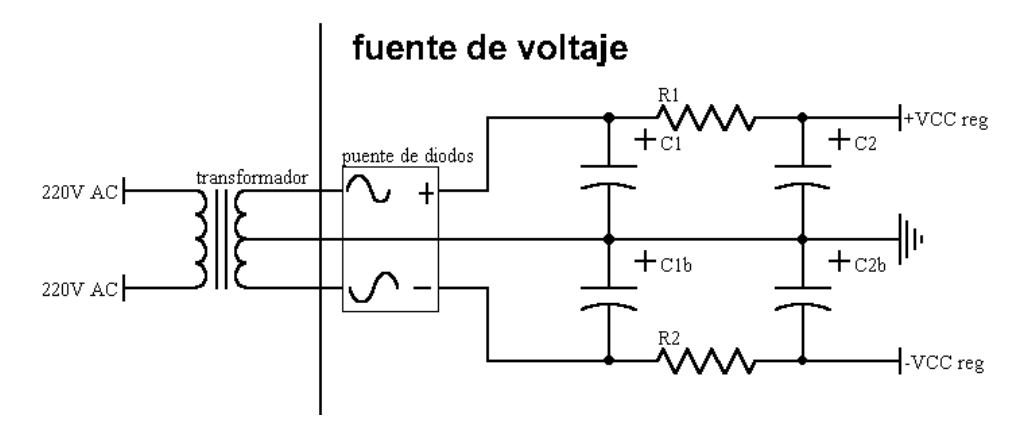

Foto 6. Circuito impreso en PCB

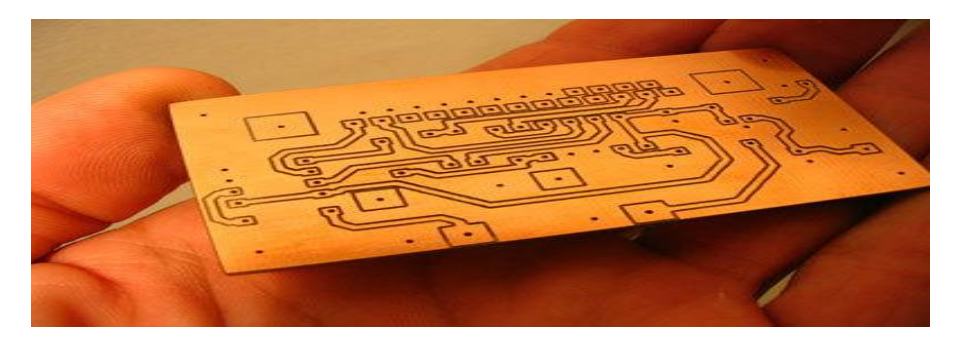

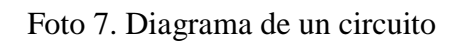

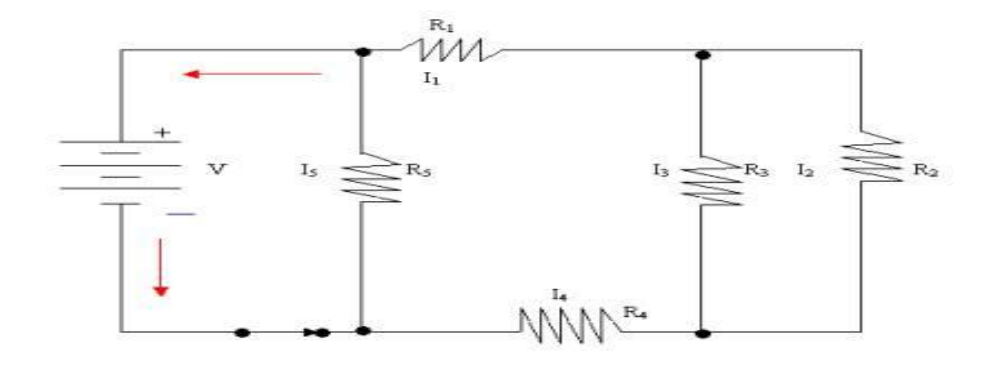

Foto 8. Protoboard

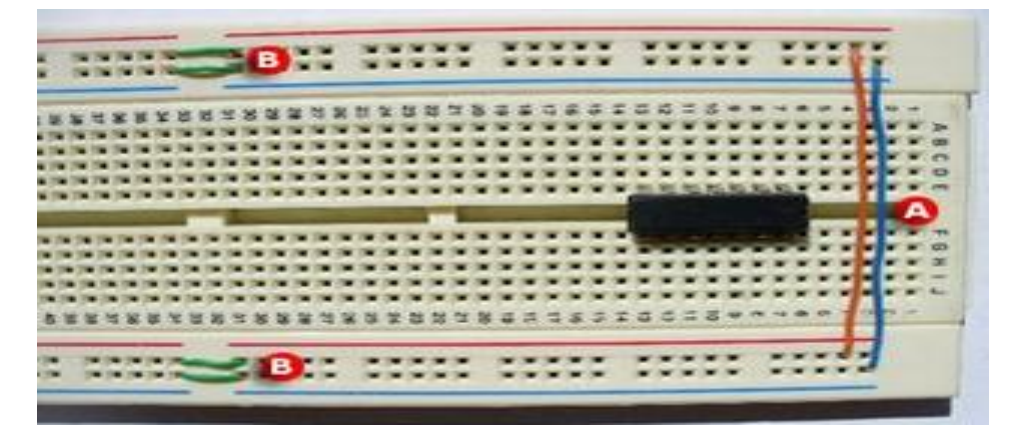

Foto .9. Matriz de leds

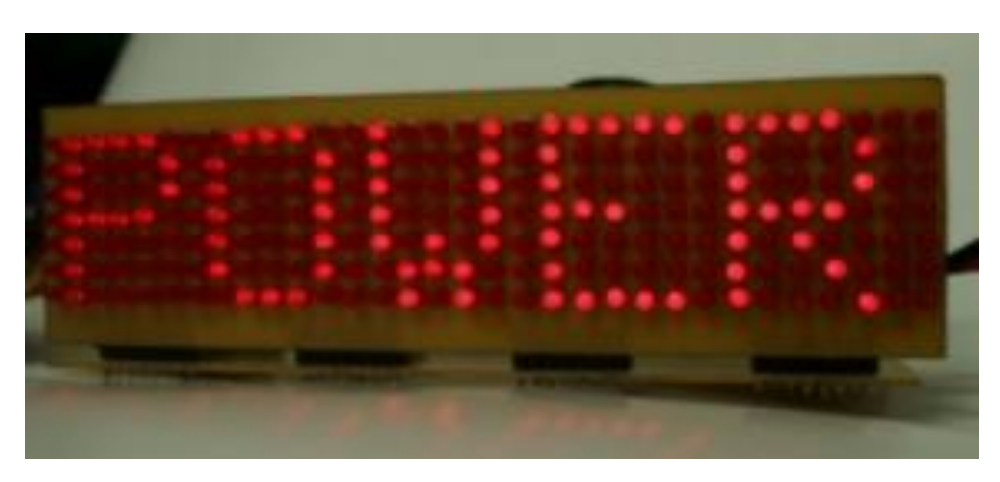

Foto 10. Display

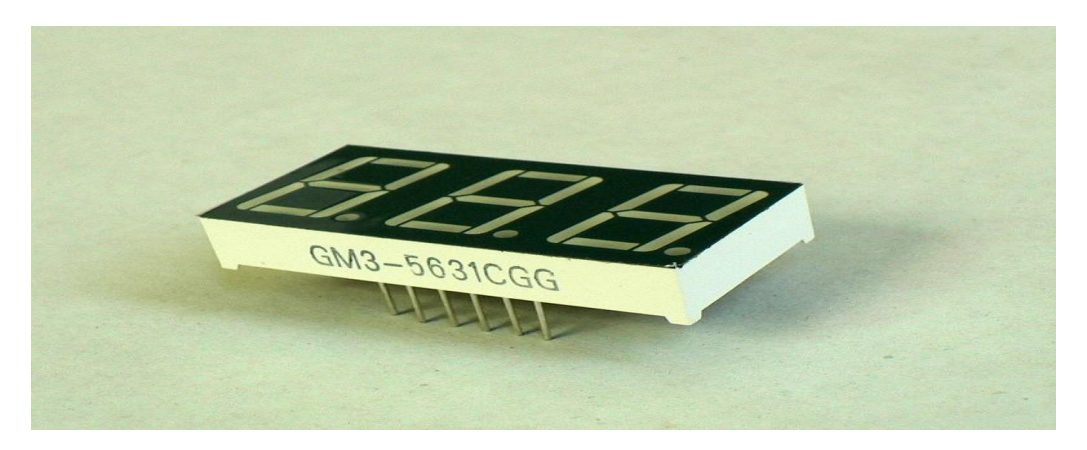

Foto 11. Decodificador

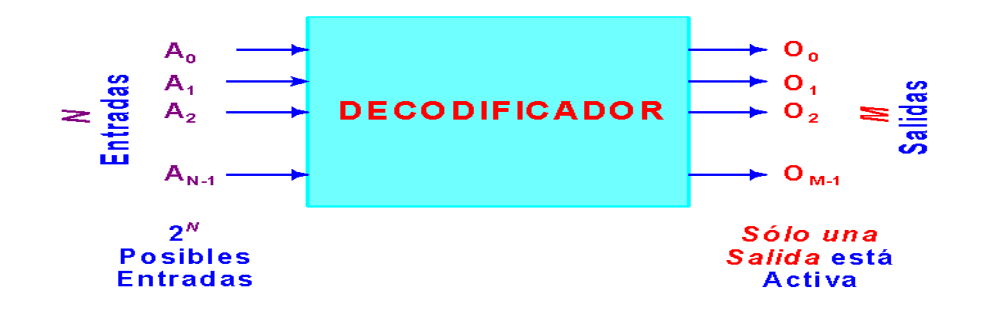

Foto. 12. Transistores

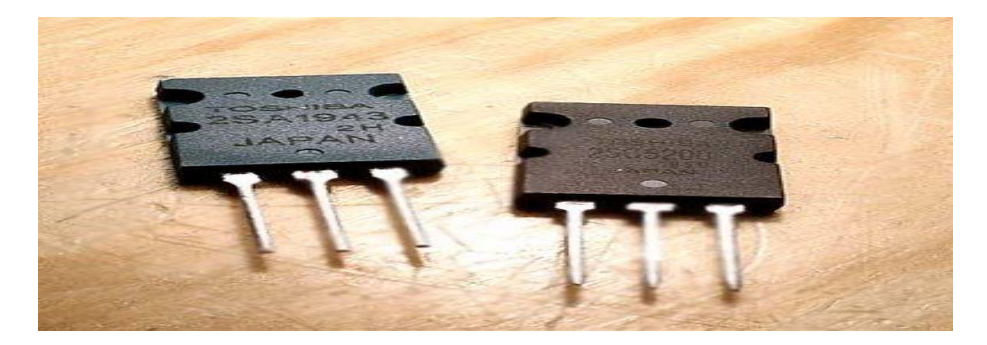

Foto. 13 Relé

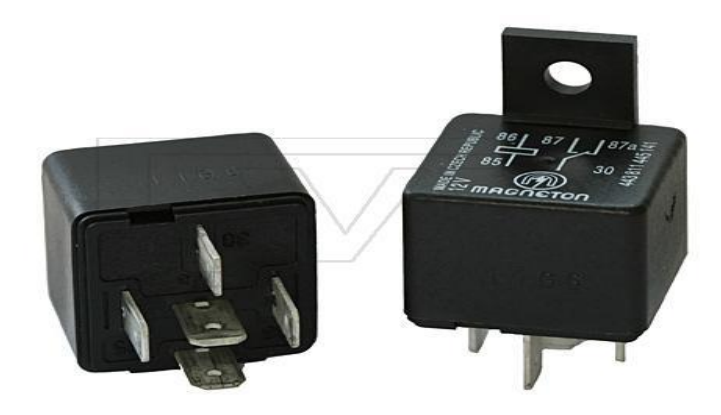

# Foto 14. Modulo Lcd

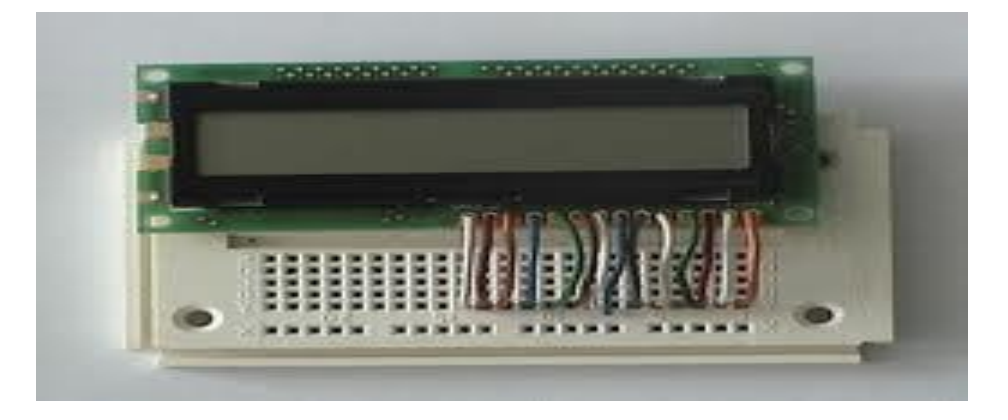

Foto 15 Condensador o capacitor

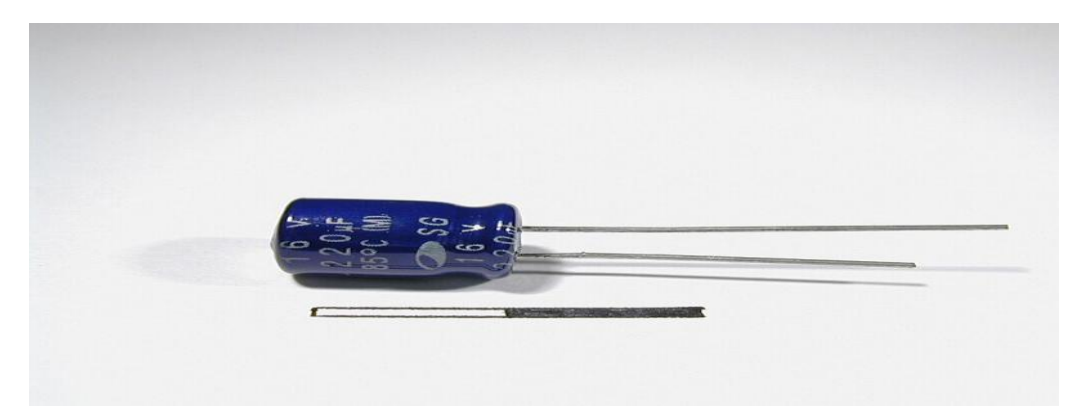

Foto 16 Fotodiodos

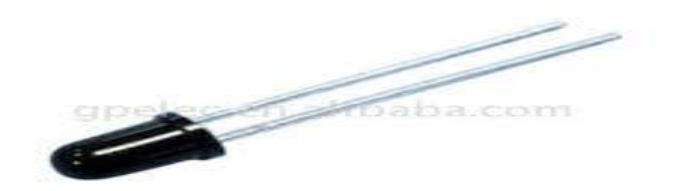

Foto 17. Cristal de 4MHZ

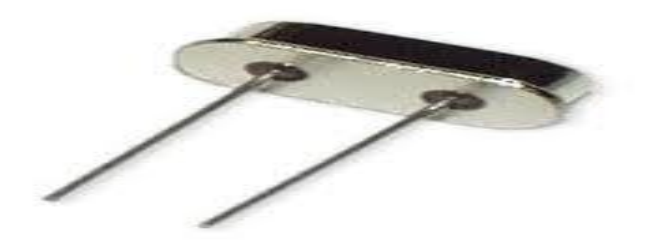

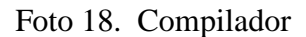

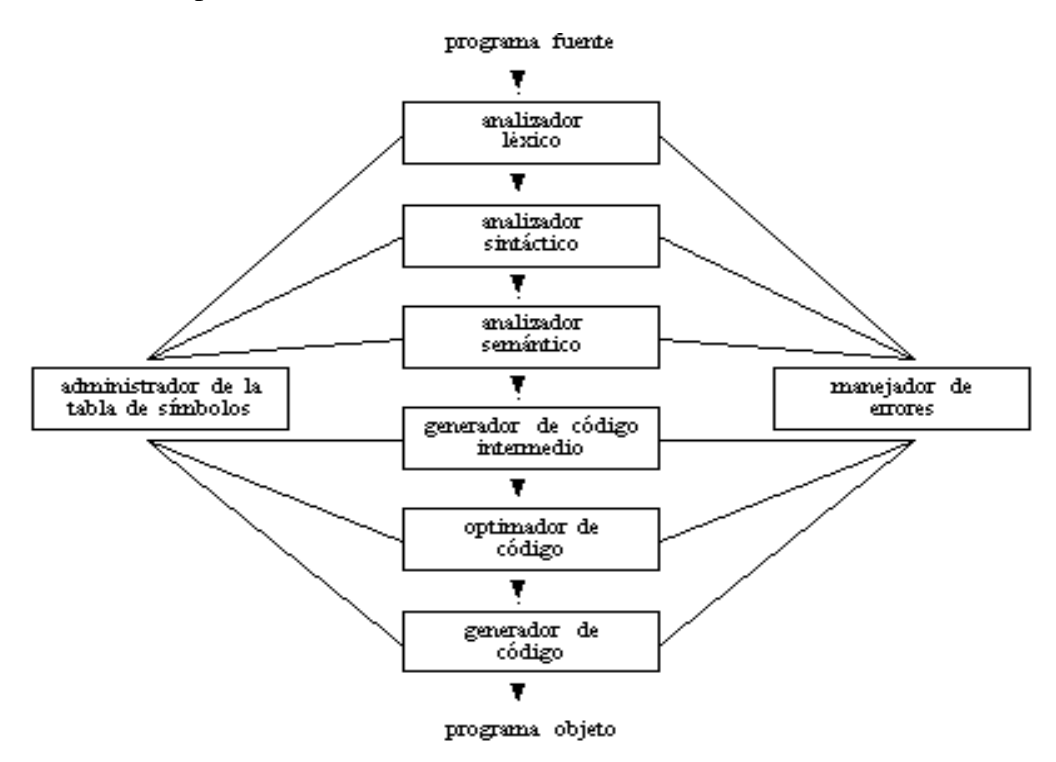

# Foto 19. Amperímetro

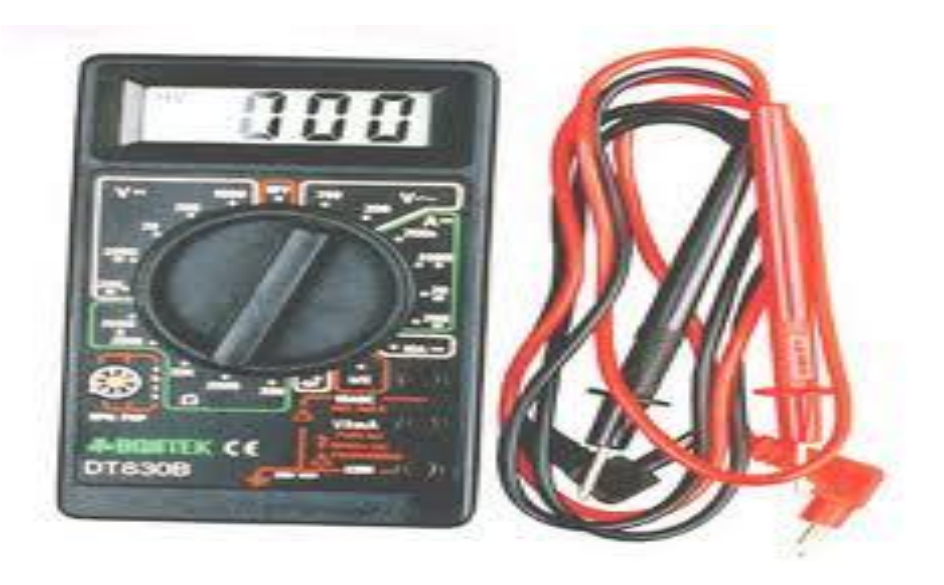

Foto 20. Teclado matricial

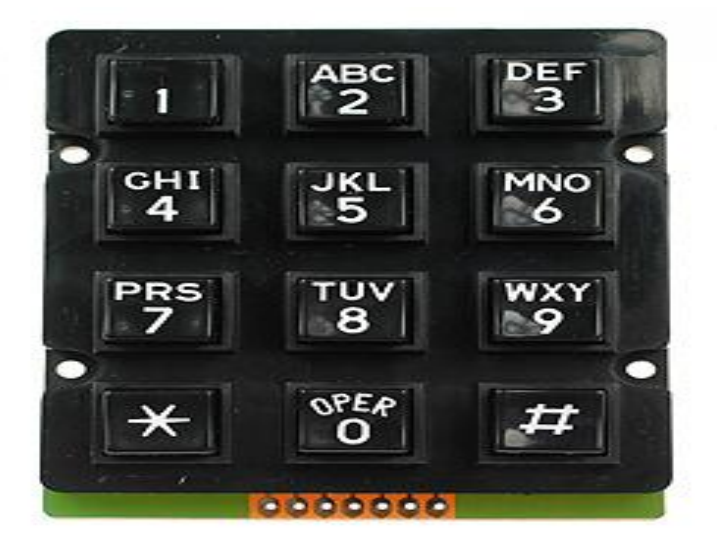

Foto 21. Memoria serial

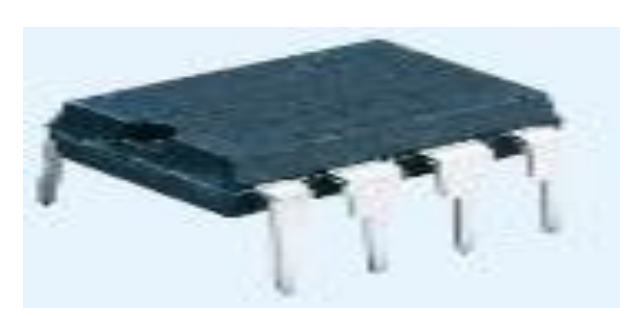

Foto. 22. Motor unipolar de 6 hilos.

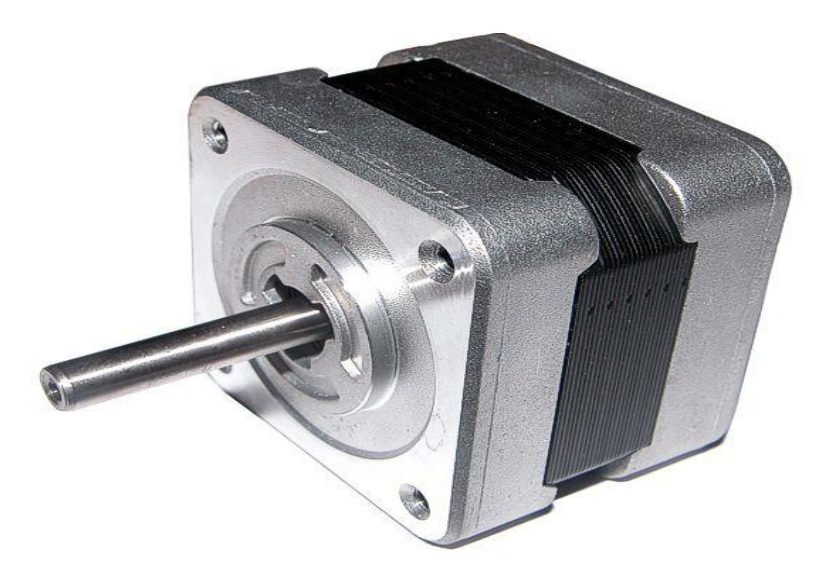

Foto .23. Electroluminiscencia

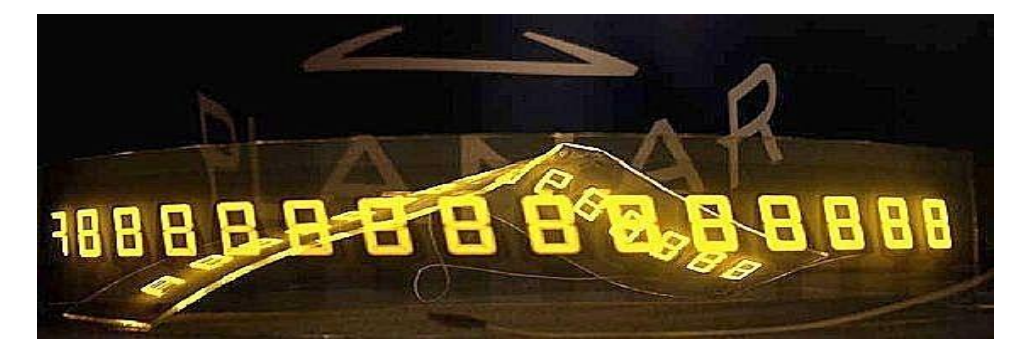

Foto. 24 Condensador Electrolítico

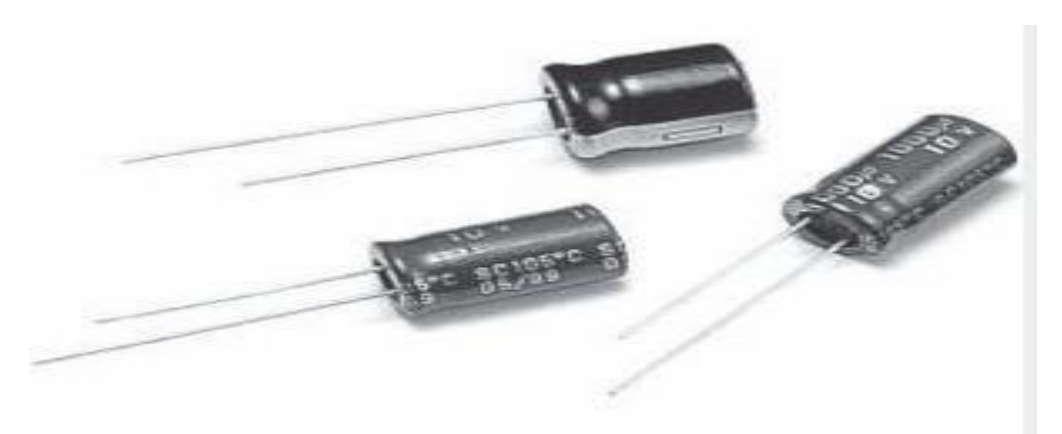

### **INTELIGENCIA LOGICA**

Foto 1. Inteligencia lógica

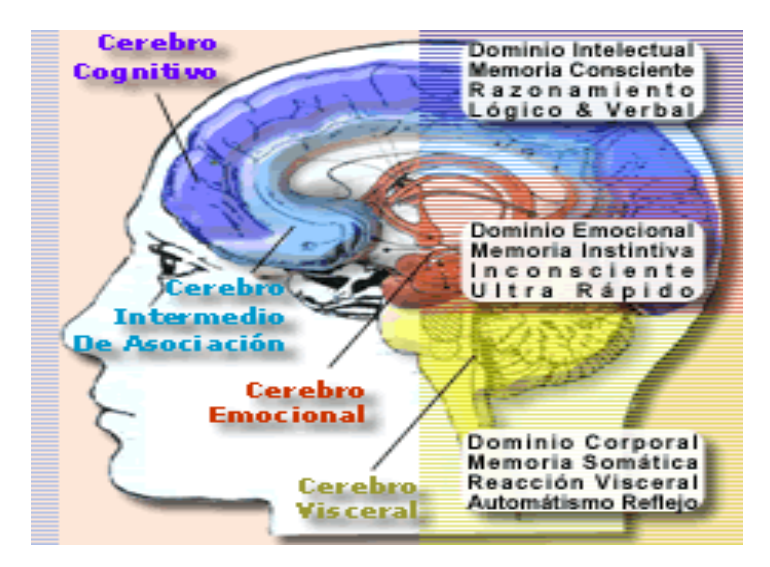

Foto. 2 . Lateralidad

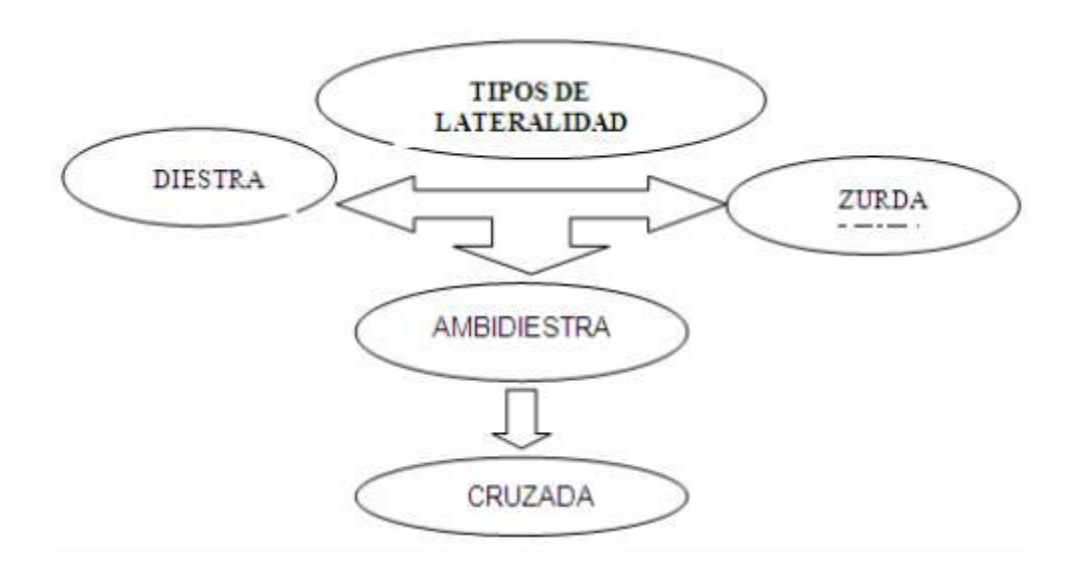

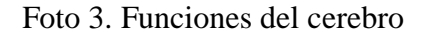

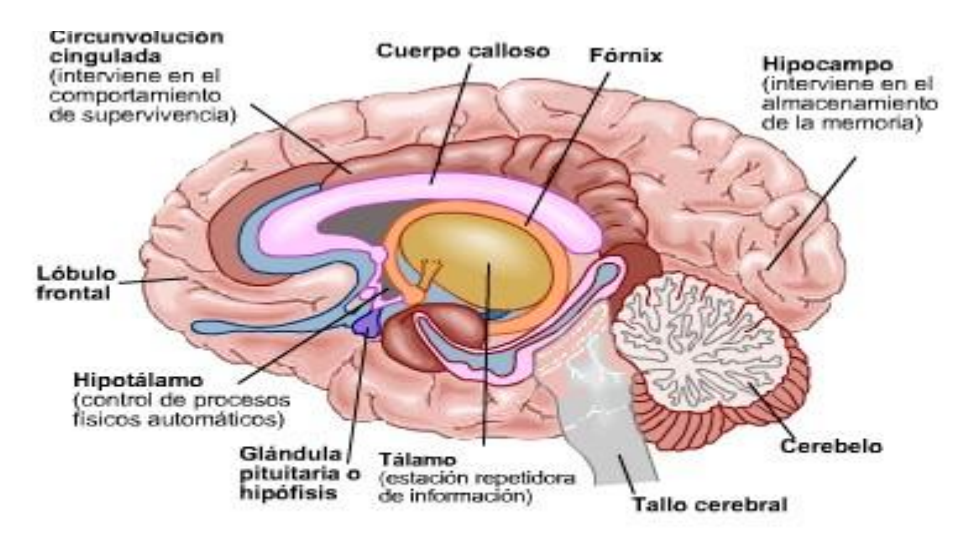

Foto 4. Coeficiente intelectual

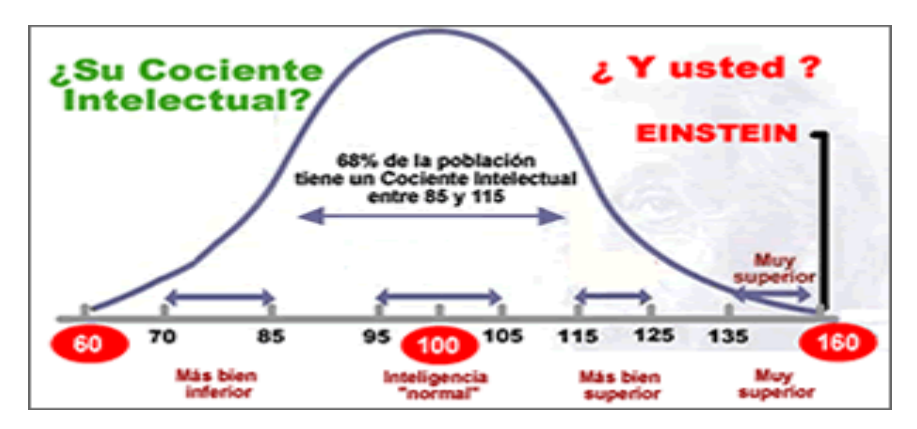

# Foto 5. Inteligencia artificial

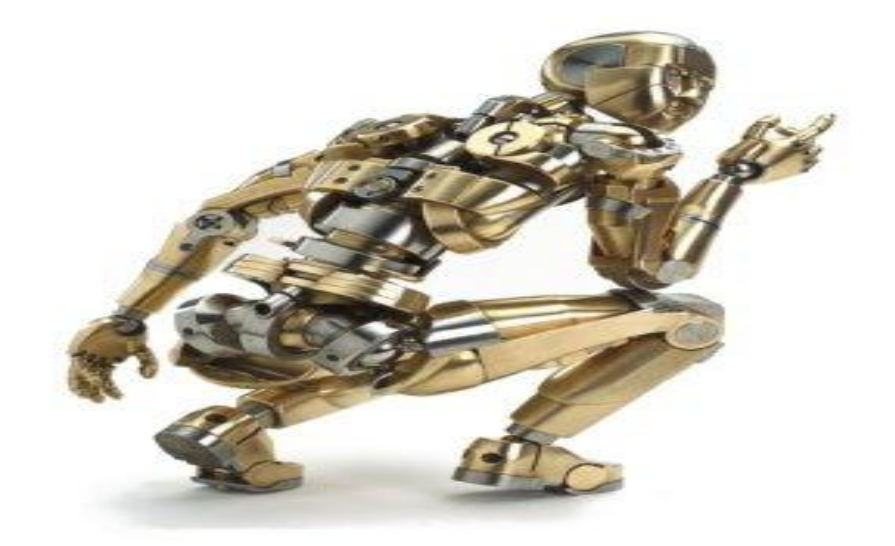

# Foto 6. Memoria

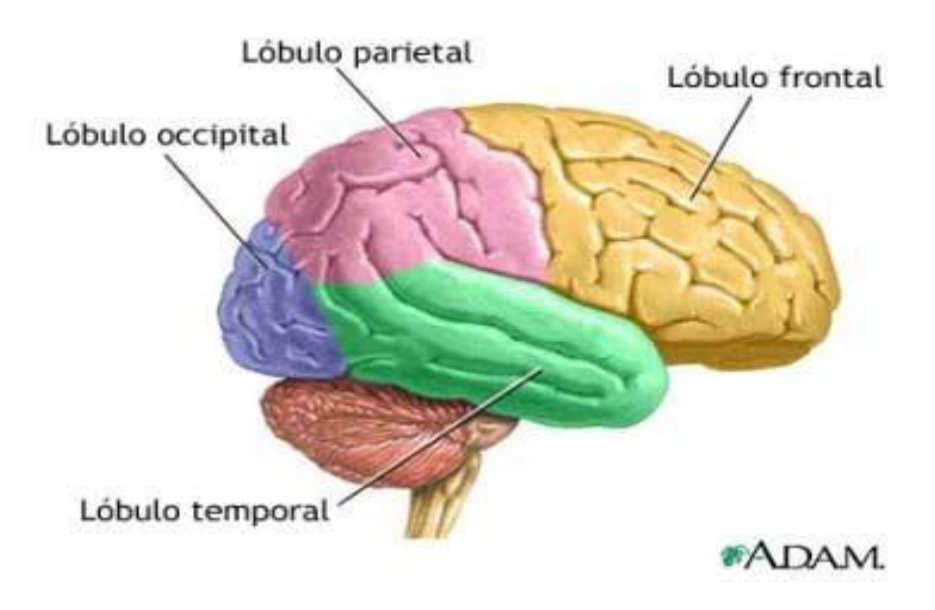

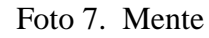

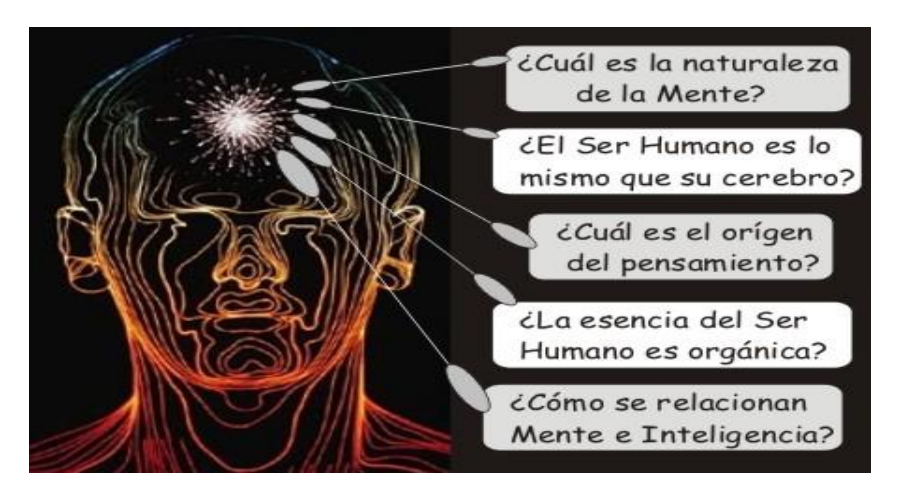

Foto 8. Inteligencias múltiples.

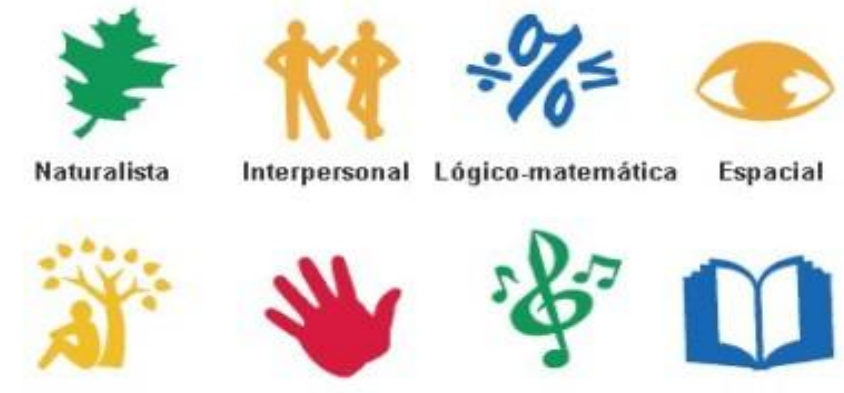

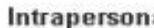

Intrapersonal Corporal-kinestésica

Musical

Lingüística